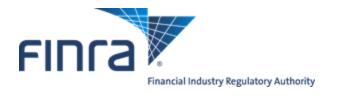

# FIX Specifications for Trade Reporting to the Alternative Display Facility (ADF)

Version 1.12 January 30, 2023

# TABLE OF CONTENTS

| 1 | Ove   | rview | 7                                                                                                    | 5  |
|---|-------|-------|----------------------------------------------------------------------------------------------------|----|
| 1 | 1.1   |       | duction                                                                                                    |    |
| 2 |       |       | ocol                                                                                                    |    |
| _ | 2.1   |       | ported Messages                                                                                                    |    |
|   | 2.1.1 |       | Administrative messages                                                                                                    |    |
|   | 2.1.2 |       | Application Messages                                                                                                    |    |
| 3 |       |       | Session Session Sessio |    |
| 3 | 3.1   |       | pIDs                                                                                                    |    |
|   | 3.2   |       | Ds                                                                                                    |    |
|   | 3.3   |       | on and authentication                                                                                                    |    |
|   |       | _     |                                                                                                    |    |
|   | 3.4   |       | tbeat intervals                                                                                                    |    |
|   | 3.5   |       | yption                                                                                                    |    |
|   | 3.6   |       | types and required fields                                                                                                    |    |
|   | 3.7   |       | racter encoding                                                                                                    |    |
|   | 3.8   |       | Timestamps                                                                                                    |    |
|   | 3.9   |       | ion lifetime                                                                                                    |    |
|   | 3.10  |       | over and message recovery                                                                                                    |    |
|   | 3.11  |       | Session Level Test Cases                                                                                                    |    |
|   | 3.12  |       | Copy Sessions                                                                                                    |    |
|   | 3.13  |       | Standard Header                                                                                                    |    |
|   | 3.13  |       | Inbound Header                                                                                                    |    |
|   | 3.13  |       | Outbound Header                                                                                                    |    |
|   | 3.14  |       | Standard Trailer                                                                                                    |    |
|   |       |       | sage Details                                                                                                    |    |
|   | 3.15  |       | How to interpret the Required (Req'd) column                                                                                                    |    |
|   | 3.15  |       | Default values                                                                                                    |    |
|   | 3.15  |       | Logon – inbound to FINRA                                                                                                    |    |
|   | 3.15  |       | Logon – outbound from Marketplace                                                                                                    |    |
|   | 3.15  |       | Logout (in/out)                                                                                                    |    |
|   | 3.15  |       | Sequence Reset (in/out)                                                                                                    |    |
|   | 3.15  |       | Resend Request (in/out)                                                                                                    |    |
|   | 3.15  |       | Reject (out)                                                                                                    |    |
|   | 3.15  |       | Heartbeat (in/out)                                                                                                    |    |
|   | 3.15  |       | Test Request (in/out)                                                                                                    |    |
| 4 |       |       | Trade Reporting in FIX                                                                                                    |    |
|   | 4.1   |       | duction                                                                                                    |    |
|   | 4.2   |       | e Capture Report Processing                                                                                                    |    |
|   | 4.3   |       | Of Trades                                                                                                    |    |
|   | 4.4   |       | ersals                                                                                                    |    |
|   | 4.5   |       | tifiers                                                                                                    |    |
|   | 4.5.1 |       | Trade Report ID                                                                                                    |    |
|   | 4.5.2 | _     | Trade Report Reference ID                                                                                                    |    |
|   | 4.5.3 |       | Trade ID (aka FINRA Control Number)                                                                                                    |    |
|   | 4.5.4 |       | Control Date                                                                                                    |    |
|   | 4.5.5 |       | Original Trade ID                                                                                                    |    |
|   | 4.5.6 |       | Firm Trade ID                                                                                                    |    |
|   | 4.5.7 |       | Secondary Firm Trade ID                                                                                                    |    |
|   | 4.5.8 |       | Party Identifiers                                                                                                    |    |
|   | 4.5.9 |       | Trades reported by a Service Bureau                                                                                                    |    |
|   | 4.5.1 |       | Compliance Identifier                                                                                                    |    |
|   | 4.6   |       | estamps and dates                                                                                                    |    |
|   | 4.6.1 |       | TransactTime                                                                                                    |    |
|   | 4.6.2 | 2     | Sending Time                                                                                                    | 17 |

| 4      | .3 TradeDate                                                        | 18 |
|--------|---------------------------------------------------------------------|----|
| 4      | .4 PreparationTime                                                  | 18 |
| 4      | .5 ControlDate                                                      |    |
| 4      | .6 OrigControlDate                                                  |    |
| 4      | .7 ServiceBureauPrepTime                                            |    |
| 4      | .8 TradeModifier4Time                                               |    |
| 4      | .9 TradeModifier2Time                                               | 18 |
| 4      | .10 MatchControlDate                                                |    |
| 5 E    | uity Trade Message Formats                                          |    |
| 5.1    | Inbound Trade Report Messages                                       |    |
| 5      | .1 Trade Capture Report – Reporting a trade (in)                    |    |
| 5      | .2 Trade Capture Report – Trade Cancel (in)                         |    |
| 5      | .3 Trade Capture Report – Reversal (in)                             |    |
| 5      | .4 Trade Capture Report – Trade Correction (in)                     |    |
| 5      | .5 Trade Capture Report – Trade Accept (in)                         |    |
| 5      | .6 Trade Capture Report – Trade Decline (DK) (in)                   |    |
| 5.2    | Outbound Trade Report Acknowledgements                              |    |
| 5      | .1 Trade Capture Report – Acknowledgement: AREN / ACEN (out)        |    |
| 5      | .2 Trade Capture Report – Allege: ARAL / ACAL (out)                 |    |
| 5      | .3 Trade Capture Report – Confirmed Cancel: ARCX / ACCX (out)       |    |
| 5      | .4 Trade Capture Report – Confirmed Reversal: ARHX / ACHX (out)     |    |
| 5      | .5 Trade Capture Report – Confirmed Correction: ARCR / ACCR (out)   |    |
| 5      | .6 Trade Capture Report – Confirmed Accept: ARAC / ACAC (out)       |    |
| 5      | .7 Trade Capture Report – Confirmed Decline (DK): ARDK / ACDK (out) | 52 |
| 5      | .8 Trade Capture Report – Confirmed Match: ARMA / ACMA (out)        |    |
| 5      | .9 Trade Capture Report Ack – Reject (out)                          |    |
| 6 (    | stom values and user defined fields                                 |    |
| 6.1    | Fields added                                                        | 56 |
| 6.2    | Enumerations added                                                  | 57 |
| 6.3    | Reject Reason Table                                                 | 57 |
| 7 L    | nitations                                                           | 61 |
| 7.1    | Field lengths and data types                                        | 61 |
| 8 F    | ld Definitions                                                      |    |
| 8.1    | Field Descriptions and Values                                       | 62 |
| 9 S    | mple FIX Submissions.                                               | 68 |
| 9.1    | Interdealer Trade Report – with Reporting responsibility            | 68 |
| 9.2    | Interdealer Trade Report – with no Reporting responsibility         |    |
| 9.3    | Customer Trade Report                                               |    |
| 9.4    | Cross Trade Report                                                  |    |
| 9.5    | AGU Trades                                                          | 72 |
| 9.6    | Give Up Trades                                                      | 73 |
| 9.7    | QSR Trades                                                          |    |
| 9.8    | Step In / Step Out Trades                                           |    |
| Revisi | n History                                                           |    |

### **CONFIDENTIAL**

This specification is being forwarded to you strictly for informational purposes. It is solely for the purpose of developing or operating systems for your use that interact with FINRA's Alternative Display Facility (ADF⊕) system. This specification is proprietary to FINRA. FINRA reserves the right to withdraw, modify, or replace the specification at any time, without notice. No obligation is made by FINRA regarding the level, scope, or timing of FINRA's implementation of the functions or features discussed in this specification. THE SPECIFICATION IS "AS IS", "WITH ALL FAULTS" AND FINRA MAKES NO WARRANTIES, AND DISCLAIMS ALL WARRANTIES, EXPRESSED, IMPLIED, OR STATUTORY RELATED TO THE SPECIFICATIONS. FINRA IS NOT LIABLE FOR ANY INCOMPLETENESS OR INACCURACIESOR FOR ANY CONSEQUENTIAL, INCIDENTAL, OR INDIRECT DAMAGES RELATING TO THE SPECIFICATIONS OR THEIR USE. It is further agreed by you by using this specification, that you agree not to copy, reproduce, or permit access to the information contained in, the specification except to those with a need-to-know for the purpose noted above. Copyright 2023, FINRA, as an unpublished work. All Rights Reserved.

### 1 Overview

#### 1.1 Introduction

The Alternative Display Facility (ADF) is a service of FINRA that supports on-line trade reporting of National Market System (NMS) equity securities. In addition to last sale dissemination of eligible trades, the system also supports trade matching and forwarding to NSCC for clearing. FINRA members (or their designated third parties) are provided with the capability of submitting trade report information on NMS equity securities through the use of the Financial Information eXchange Protocol (FIX) linkage.

The Eastern Time operating hours of the ADF system are as follows:

 System Open:
 8:00 A.M.

 Market Open:
 9:30 A.M.

 Market Close:
 4:00 P.M.

 System Close:
 8:00 P.M. <sup>1</sup>

This document describes the new formats of the message text to be used to interface through the NASDAQ network to the FINRA application. Updates to this document will be chronicled in the Revision History section of this document.

For questions concerning FIX connectivity, please contact NASDAQ Technical Support at (212) 231-5180 or via email to: <a href="mailto:tradingservices@nasdaq.com">tradingservices@nasdaq.com</a>. For questions concerning ADF trade reporting, please contact FINRA Product Management at (866) 899-2107 or via email to: FINRAProductManagement@finra.org.

ADF FIX Specification ver 1.12

 $<sup>^{\,1}</sup>$  All entries, including contra party Accepts and Declines, will not be allowed past 8:00pm ET.

# 2 FIX Protocol

The messaging described in this specification adheres to the standard FIX 4.4 protocol. Please refer to <a href="http://fixprotocol.org/specifications/FIX.4.4">http://fixprotocol.org/specifications/FIX.4.4</a> for further details.

The interface follows the FIX specifications as far as possible. In the majority of cases the structure and semantics of the messages are identical to the standard.

In some cases, the protocol has been extended to cover functions not considered by the standard. These extensions are clearly detailed in the document. In other cases, the standard is ambiguous or indicates that the details should be bilaterally agreed between the parties. In these cases this manual provides a detailed description to avoid any possible ambiguity.

# 2.1 Supported Messages

# 2.1.1 Administrative messages

Logon (in/out)
Logout (in/out)
Sequence Reset (in/out)
Resend Request (in/out)
Reject (out)
Heartbeat (in/out)
Test Request (in/out)

### 2.1.2 Application Messages

Trade Capture Report (in)
Trade Capture Report (out)
Trade Capture Report Ack (out)

### 3 The FIX Session

The session layer conforms to the standard FIX session. Please see the standard FIX specification for additional details.

### 3.1 ComplDs

The Sender- and TargetCompID uniquely define the FIX session. A session can only be active (established) between two hosts simultaneously. Any attempts to establish a second FIX session using the same CompIDs (for instance to a backup gateway) in parallel will be rejected.

- The TargetCompID (56) on all *inbound* transactions must be set to "FNRA".
- The SenderCompID (49) on all outbound transactions will always be set to "FNRA".

The Sender- and TargetCompID used by the client are defined in a separate agreement.

#### 3.2 SubIDs

For *inbound* transactrions:

- The TargetSubID (57) must be set to "ADFT".
- The SenderSubID (50) must be set to the user ID defined in a separate agreement.

For *outbound* transactions:

- The TargetSubID (57) will be set to the user ID (same as inbound SenderSubID).
- The SenderSubID (50) will be set to "ADFT".

### 3.3 Logon and authentication

At Logon, clients are identified by:

- CompIDs (SenderCompID and TargetCompID)
- IP Address

When the client is authenticated, the system responds with a Logon message to the client.

#### 3.4 Heartbeat intervals

Heartbeat intervals are negotiated at Logon using the HeartBtInt (108) field. The system accepts a heartbeat interval set to 30 s

### 3.5 Encryption

The system does not support encryption.

### 3.6 Datatypes and required fields

This specification does not change the data type on any fields defined in the standard FIX specification. There may be places where this specification restricts the value range of a field further than specified in standard FIX. This will be clearly marked in the spec.

All fields listed in this specification that are marked as required in the standard specification, are required also in this specification. This document specifies additional fields as required by FINRA. These fields are marked with an 'F' in the required column of the message listings.

### 3.7 Character encoding

Standard FIX 7-bit US-ASCII character encoding is used.

#### 3.8 FIX Timestamps

In FIX all timestamps are expressed in GMT/UTC. Please refer to the standard FIX specification for additional details.

#### 3.9 Session lifetime

The FIX session lifetime is restricted to one trading day. The session lifetime is not ended at connectivity loss or even Logouts. The sequence numbers are reset to one each morning.

### 3.10 Failover and message recovery

At reconnect and Logon standard FIX message recovery is performed. All FIX sessions have at least one primary and one secondary gateway to which the session states are fully replicated. This means that regardless to which gateway a client connects, full message recovery is provided.

A client cannot have the same FIX session active towards multiple gateway instances simultaneously.

### 3.11 FIX Session Level Test Cases

This implementation is fully compliant with the session-level test cases specified in the standard FIX 4.4 Specification, Volume 2, section "FIX Session-level Test Cases and Expected Behaviors". The only exception is the encryption test cases.

### 3.12 Drop Copy Sessions

Drop Copy Sessions, or Drops, can be set up to mirror outbound traffic on one or more FIX sessions. All outbound Quote Status Reports will be seen on the Drop.

Drop Copy Sessions are separate FIX sessions from the sessions which it replicates. This means the Drop session will have its own CompIDs, so the copied messages will differ slightly from the originals. All copied messages will have the CopyMsgIndicator (797) tag set to "Y".

Note that this is an extension to standard FIX where only Execution Reports and Trade Capture Reports can be copied to a drop.

#### 3.13 The Standard Header

All FIX messages contain a Standard Header. The header contains important information such as session identifiers (CompIDs), sequence numbers and message type and length etc.

#### 3.13.1 Inbound Header

| Tag | FIX Field name   | Req'd | Comment                                                                                                    |
|-----|------------------|-------|----------------------------------------------------------------------------------------------------|
| 8   | BeginString      | Y     |                                                                                                    |
| 9   | BodyLength       | Y     |                                                                                                    |
| 35  | MsgType          | Y     |                                                                                                    |
| 49  | SenderCompID     | Y     | As specified in separate agreement                                                                                                    |
| 50  | SenderSubID      | F     | Your User ID as defined in separate agreement.                                                                                                    |
| 56  | TargetCompID     | Y     | Valid values: "FNRA"                                                                                                    |
| 57  | TargetSubID      | F     | Valid values: "ADFT"                                                                                                    |
| 34  | MsgSeqNum        | Y     |                                                                                                    |
| 43  | PossDupFlag      |       | Always required for retransmitted messages                                                                                                    |
| 97  | PossResend       |       |                                                                                                    |
| 52  | SendingTime      | Y     | Time of message transmission (always expressed in UTC (Universal Time Coordinated, also known as "GMT"))                                                                                                    |
| 115 | OnBehalfOfCompID |       | If present, this MPID will be passed to the ADF application. If not present, the value in Tag 49 will be passed to the application. This allows you to use multiple MPIDs through a single connection.  For Service Bureaus, if you are sending this message on behalf of your customer, their 4-character MPID is placed |

|     |                 | here. For both Broker Dealers and regular connections, you can use this field to submit your customer's MPID. This value will be returned to you in Tag 128 on the outbound message. Please note that while it is possible for you to submit a chain of transactions with inconsistent values for this tag in different messages, you are strongly advised not to do so.                              |
|-----|-----------------|----------------------------------------------------------------------------------------------------|
| 116 | OnBehalfOfSubID | For both Broker Dealer and regular connections, you can use this field to submit your customer's I1I2 (assigned by NASDAQ upon agreement). This value will be returned to you in Tag 129 on the outbound message. Please note that while it is possible for you to submit a chain of transactions with inconsistent values for this tag in different messages, you are strongly advised not to do so. |
| 122 | OrigSendingTime | Required when PossDupFlag is set to Yes (43=Y).                                                                                                    |

# 3.13.2 Outbound Header

| Tag | FIX Field name  | Req'd | Comment                                                                                                  |
|-----|-----------------|-------|----------------------------------------------------------------------------------------------------|
| 8   | BeginString     | Y     |                                                                                                    |
| 9   | BodyLength      | Y     |                                                                                                    |
| 35  | MsgType         | Y     |                                                                                                    |
| 49  | SenderCompID    | Y     | Set to "FNRA"                                                                                            |
| 50  | SenderSubID     | F     | Set to "ADFT"                                                                                            |
| 56  | TargetCompID    | Y     | As specified in separate agreement                                                                       |
| 57  | TargetSubID     | F     | Your User ID as defined in separate agreement.                                                           |
| 34  | MsgSeqNum       | Y     |                                                                                                    |
| 43  | PossDupFlag     |       | Always required for retransmitted messages                                                               |
| 97  | PossResend      |       |                                                                                                    |
| 52  | SendingTime     | Y     | Time of message transmission (always expressed in UTC (Universal Time Coordinated, also known as "GMT")) |
| 128 | DeliverToCompID |       | Your MPID as stated in Tag 115 in the inbound message is returned to the service bureau in this tag.     |
| 129 | DeliverToSubID  |       | Your III2 as stated in Tag 116 in the inbound message is returned to the service bureau in this tag.     |
| 122 | OrigSendingTime |       | Required when PossDupFlag is set to Yes (43=Y).                                                          |

# 3.14 The Standard Trailer

All FIX messages end with a Standard Trailer. The trailer only includes a simple checksum field. The details on how to calculate the checksum can be found in the standard FIX specification.

| Tag | FIX Field name | Req'd | Comment |
|-----|----------------|-------|---------|
| 10  | CheckSum       | Y     |         |

### 3.15 Message Details

### 3.15.1 How to interpret the Required (Req'd) column

A 'Y' marks the field as required in standard FIX (and of course also in this implementation). An 'F' means that the field is required in this implementation although it is not required in standard FIX. No entry at all means the field is optional.

#### 3.15.2 Default values

Fields which has enumerated values, where one is marked as "default value" need not be included in the message at all if the default value is used.

### 3.15.3 Logon – inbound to FINRA

The response to a logon is either a Logon, which denotes a successful logon, or a Logout.

A client must be prepared to handle failure scenarios including (but not limited to):

A Logon attempt may fail or be rejected for several reasons. The FIX gateway will react differently depending on the kind of failure. The two different actions it may take are:

#### Silently ignore the Logon.

- If the wrong Sender or Target CompID is specified.
- For other reasons specified in the standard FIX specifications.

#### Respond with a Logout.

- If the FIX gateway has no connection with the back-end system.
- Logon failure for other reasons than authentication/security.

The Logout response to a Logon will always contain a note on why in the Text (58) field.

| Tag | FIX Field name   | Req'd | Comment                               |
|-----|------------------|-------|---------------------------------------|
|     | Standard Header  | Y     | MsgType = A                           |
| 98  | EncryptMethod    | Y     | Encryption not supported.             |
|     |                  |       | Valid values:                         |
|     |                  |       | 0 = None / Other                      |
| 108 | HeartBtInt       | Y     | Heartbeat interval. Valid value: 30 s |
|     | Standard Trailer | Y     |                                       |

### 3.15.4 Logon – outbound from Marketplace

| Tag | FIX Field name   | Req'd | Comment                                                  |
|-----|------------------|-------|----------------------------------------------------------|
|     | Standard Header  | Y     | MsgType = A                                              |
| 98  | EncryptMethod    | Y     | Encryption not supported. Valid values: 0 = None / Other |
| 108 | HeartBtInt       | Y     | Heartbeat interval. Valid value: 30 s                    |
|     | Standard Trailer | Y     |                                                          |

### 3.15.5 Logout (in/out)

The Logout message is used to gracefully disconnect a FIX session. When receiving a Logout, the counterparty should respond with a Logout. A Logout can also be the response to an unsuccessful Logon attempt.

| Tag | FIX Field name   | Req'd | Comment     |  |
|-----|------------------|-------|-------------|--|
|     | Standard Header  | Y     | MsgType = 5 |  |
| 58  | Text             |       | Free text   |  |
|     | Standard Trailer | Y     |             |  |

### 3.15.6 Sequence Reset (in/out)

This message has two uses. The common usage is with GapFillFlag set to 'Y', which is used in a response to a Resend Request to indicate that a range of messages will not be resent. This is commonly used to avoid resending administrative messages like Heartbeats.

The other (very rare) usage is to reset the sequence numbers to a higher number to get out of a deadlock. This

is only triggered by manual intervention.

| Tag | FIX Field name   | Req'd | Comment                                                                                                    |  |
|-----|------------------|-------|----------------------------------------------------------------------------------------------------|--|
|     | Standard Header  | Y     | MsgType = 4                                                                                                    |  |
| 123 | GapFillFlag      |       | Indicates that the Sequence Reset message is replacing administrative or application messages which will not be resent. |  |
| 36  | NewSeqNo         | Y     | New sequence number. The next Sequence Number to be expected after this message.                                        |  |
|     | Standard Trailer | Y     |                                                                                                    |  |

### 3.15.7 Resend Request (in/out)

Resend Request is used to recover messages when a sequence number gap has been detected.

| Tag | FIX Field name   | Req'd | Comment                                                                                                    |
|-----|------------------|-------|----------------------------------------------------------------------------------------------------|
|     | Standard Header  | Y     | MsgType = 2                                                                                                    |
|     |                  |       | Message sequence number of first message in range to be                                                                                                    |
| 7   | BeginSeqNo       | Y     | resent                                                                                                    |
|     |                  |       | Message sequence number of last message in range to be resent. If request is for a single message BeginSeqNo (7) = EndSeqNo. If request is for all messages subsequent to a |
| 16  | EndSeqNo         | Y     | particular message, EndSeqNo = "0" (representing infinity).                                                                                                    |
|     | Standard Trailer | Y     |                                                                                                    |

# 3.15.8 Reject (out)

The Reject, or session-level reject, message is sent whenever the FIX gateway is able to at least partially parse the message, but the message does not adhere to the specification and cannot be delivered to the backend system.

| Tag | FIX Field name      | Req'd | Comment                                                                                                    |
|-----|---------------------|-------|----------------------------------------------------------------------------------------------------|
|     | Standard Header     | Y     | MsgType = 3                                                                                                    |
| 572 | TradeReportRefID    | Y     | TradeReportID (Tag 571) of rejected message.                                                                                                    |
| 45  | RefSeqNum           | Y     | MsgSeqNum of rejected message                                                                                                    |
| 371 | RefTagID            |       | The tag number of the FIX field being referenced.                                                                                                    |
| 372 | RefMsgType          |       | The MsgType of the FIX message being referenced.                                                                                                    |
| 373 | SessionRejectReason | F     | Valid values:  0 = Invalid Tag Number  1 = Required Tag Missing  2 = Tag Not Defined For This Message Type  3 = Undefined Tag  4 = Tag Specified Without a Value  5 = Value Is Incorrect Out Of Range For This Tag  6 = Incorrect Data Format For Value  9 = CompID Problem  10 = Sending Time Accuracy Problem  11 = Invalid Msg Type  99 = Other |
| 58  | Text                |       | Where possible, message to explain reason for rejection                                                                                                    |
|     | Standard Trailer    | Y     |                                                                                                    |

# 3.15.9 Heartbeat (in/out)

A heartbeat message is sent at the interval set at Logon. It is also the response to a Test Request message.

| Tag | FIX Field name   | Req'd | Comment                                             |
|-----|------------------|-------|-----------------------------------------------------|
|     | Standard Header  | Y     | MsgType = 0                                         |
|     |                  |       | Required when the heartbeat is the result of a Test |
| 112 | TestReqID        |       | Request message.                                    |
|     | Standard Trailer | Y     |                                                     |

# 3.15.10 Test Request (in/out)

Test Request is used to "ping" the counterparty whenever a heartbeat has not arrived at the negotiated heartbeat interval.

| Tag | FIX Field name   | Req'd | Comment                                                    |
|-----|------------------|-------|------------------------------------------------------------|
|     | Standard Header  | Y     | MsgType = 1                                                |
|     |                  |       | Identifier included in Test Request message to be returned |
| 112 | TestReqID        | Y     | in resulting Heartbeat                                     |
|     | Standard Trailer | Y     |                                                            |

# 4 General Trade Reporting in FIX

#### 4.1 Introduction

Trades may, subject to regulations or bilateral agreement, be reported to the marketplace in the following cases:

- Trades negotiated between market participants without using execution mechanisms provided by the Marketplace
- Trades formed at other execution venues but reported to the marketplace for regulatory or publication reasons. Such execution venues may include (systematic) internalizers, ECN's, ATS's, and others regulated markets.

### 4.2 Trade Capture Report Processing

Trade Capture Reports (TCR) have two related purposes; to confirm trades and reporting of privately negotiated trades. Usage of tags differ slightly depending on the purpose of the message:

The confirmed Trade:

Identifier: TradeID

Action: TradeReportType

The process of confirming a trade:

Identifier: **TradeReportID**. Each actor issues their own id for every message sent (excluding TCR Ack messages). To reference a previous message, the **TradeReportRefID** tag is used.

- An initiator always uses TradeReportRefID when referring to a previous report.
- The marketplace uses TradeReportRefID in confirmed trades to reference external actors previous TradeReportIDs.

Action: TradeReportTransType

### 4.3 As-Of Trades

In FIX, an As-Of Trade is submitted by setting the TradeDate field to the date when the trade occurred and setting the AsOfIndicator (1015) to 1. An original T Date Trade is reported by setting TradeDate to the current date and setting the AsOf Indicator to 0 or omitting the tag.

For As-Of Reporting beyond T+365, Tape Only or No Tape and No Clearing designations may be submitted on trade entry. For As-Of Reporting beyond T+365 where the client publish indicator = 'Y', the trade must be suppressed from dissemination (Publish Indicator must be set to "N"). For As-Of Reporting beyond T+365 the clearing number is required and must be a valid NSCC clearing number on report date and a valid relationship on Trade Date.

As-of trade reports with an execution date that is a non-business date must be submitted as non-clearing and may be published or non-published. Non-business dates are considered to be weekend days and any day the US markets are closed. If the Publish Indicator is "Y" and the trade is executed on a non-business day, the trade must be appended with the "outside normal market hours" modifier in Trade Modifier 3.

If the Publish Indicator is 'Y', and the trade is executed on a non-business day, the trade must be reported by 8:15 a.m. the next business day following execution. Trades not reported by this time must be appended with the "outside normal market hours reported late" modifier in Trade Modifier 3.

#### 4.4 Reversals

The FINRA reporting facility system is designed to retain 4 business days of trade report data, <u>inclusive of the current day (T date through T minus 3)</u>, on a rolling basis. A deletion of a previously reported trade submitted prior to this rolling T-3 day period is allowed via submission of a *Reversal*. This message is used to cancel a trade entry which was originally reported prior to T-3, including trades submitted prior to the migration of the ADF from the legacy FINRA system to the new technological platform. A Reversal must contain all the values submitted in the original Trade, <u>including the Side code (Buy or Sell) that was originally submitted</u>. Trade identifiers generated on the original trade are required on Reversals. See section 5.1.3 for message details. To correct a trade entry which was submitted on a previous day, a Reversal, followed by an As-Of Trade with the correct trade details, are required.

Reversals are also used to support the cancellation of a trade originally reported to another FINRA reporting facility (e.g., ORF, FINRA/NYSE TRF, FINRA/NASDAQ TRF Carteret, FINRA/NASDAQ TRF Chicago) in the event the security has moved from one market place to another (e.g., listed to unlisted). The reversal message layout includes a field that indicates which reporting facility the trade was originally reported. This supports proper audit trail processing of historical reports. Note that in these cases, the Original Trade ID (Tag 1126) must be a 10-digit "dummy" number that starts with the digit "6", followed by all zeros (e.g., 60000000000).

#### 4.5 Identifiers

### 4.5.1 Trade Report ID

The TradeReportID (571) is similar to the ClOrdID used for orders and executions. A unique Trade Report ID assigned by the reporting executing broker/dealer must be set on all reported trades (TCR) inbound to the marketplace. There is one important exception to the analogy of ClOrdIDs. The marketplace sets its own TradeReportIDs on outbound TCRs (like confirmed trades).

### 4.5.2 Trade Report Reference ID

The TradeReportRefID (572) is used to refer to a previous TCR. The marketplace, which sets its own TradeReportIDs on outbound trade confirmations, uses the TradeReportRefID to reference *the submitters TradeReportID* from the original trade report, for example on confirmations to reported trades.

#### 4.5.3 Trade ID (aka FINRA Control Number)

*TradeID* (1003) is a FINRA extension to FIX 4.4. TradeID carries the ten digit FINRA Control Number assigned to the trade upon acceptance. All Control Numbers shall start with the digit "6" followed by nine digits (numeric) representing the incremental sequence number of the trade. All Control Numbers will be unique within a given day.

#### 4.5.4 Control Date

ControlDate (22011) is a FINRA extension to FIX 4.4. ControlDate, in combination with Control Number, uniquely identifies a trade throughout the life of the system. Since Control Numbers can be duplicated from day to day, ControlDate allows for the specific identification of a trade record based on the date of entry. ControlDate shall be generated in the format YYYYMMDD and shall reflect the date that the trade was received by FINRA from the submitting firm. ControlDate is required on all subsequent Trade Cancels and Corrections.

#### 4.5.5 Original Trade ID

OrigTradeID (1126) is a FINRA extension to FIX 4.4. OrigTradeID carries the ten digit FINRA control number referenced on Corrections and Reversals.

### 4.5.6 Firm Trade ID

FirmTradeID (1041) contains the internal ID assigned to a trade by the reporting firm (Client Trade Identifier). Must not exceed 20 characters.

### 4.5.7 Secondary Firm Trade ID

SecondaryFirmTradeID (1042) is a FINRA Extension to FIX 4.4. It contains the internal ID assigned to a trade by the contra side (Contra Client Trade Identifier). This field can only be submitted on Locked-In (AGU/QSR) trades, Cross trades and Customer trades.

### 4.5.8 Party Identifiers

There may be many parties involved in a trade. In FIX, the identifiers and roles of each party is defined in the Parties block. The Parties block is a repeating group of identifiers which can carry an unlimited number of parties and their roles. The Parties block consists of the following fields:

| Tag | FIX Field name | Comment                                                       |
|-----|----------------|---------------------------------------------------------------|
| 453 | NoPartyIDs     | Number of parties included in the message                     |
|     |                | The actual identifier of the party. In this case always the 4 |
|     |                | character MPID on interdealer trades. On Customer trades,     |
| 448 | PartyID        | the contra party must be submitted with the value C.          |
|     |                | Defines the type of the identifier used as PartyID. In this   |
|     |                | solution always C = Generally accepted market participant     |
| 447 | PartyIDSource  | identifier (e.g. FINRA mnemonic)                              |
| 452 | PartyRole      | Defines the role of the current party.                        |

The last three fields listed above are required for each party.

The following party roles are supported:

| Party Role     | Comment                                                                                                    |
|----------------|----------------------------------------------------------------------------------------------------|
|                | MPID of the Giveup Firm, when applicable. A Uniform Service                                                                                |
|                | Bureau/Executing Broker Agreement (Attachment A of the Agreement) must be in place in order for firms to submit trade reports on behalf of |
| Giveup Firm    | their give ups.                                                                                                    |
| Executing Firm | MPID of Reporting party (owner of the trade).                                                                                              |
|                | Clearing Firm ID Number assigned by the NSCC. Not really a party but                                                                       |
|                | treated as such in FIX. If not submitted on the reporting side, will default                                                               |
|                | to the primary clearing number for the reporting party. On Locked-In                                                                       |
| Clearing Firm  | trades, may be submitted on both the reporting and the contra side, else                                                                   |
| Number         | will default to the primary clearing firms of both sides.                                                                                  |
|                | MPID of Contra party or "C" to denote the contra is a non-FINRA                                                                            |
|                | member (Customer trade). An AGU or QSR trade can be submitted as a                                                                         |
|                | Locked-in trade provided the reporting party has Uniform Service                                                                           |
| Contra Firm    | Agreement with the contra party.                                                                                                    |

In addition to the above three main party identifier fields, there is also a Parties Sub identifier group that may be added to certain parties. This group contains the following fields:

- **NoPartySubIDs** (802) Number of Party sub identifiers. In this solution always set to 1 if present.
- **PartySubID** (523) The actual Party Sub Identifier. In this solution only used for identifying a branch office of a reporting party or a contra party (Contra party branch office may only be submitted on Locked-In trades). Maximum of 8 alphanumeric characters allowed.
- **PartySubIDType** (803) Type of sub identifier. In this solution always set to 24 = Department. The Parties sub identifiers are only allowed to be attached to the reporting party or to the contra party (on Locked-In trades). These fields are optional.

In this solution the Trade Capture Reports contains one set of parties for each Side (Buy/Sell) of the trade. The parties are found in the repeating group called TrdCapRptSideGrp. This group will always contain two

sides (NoSides = 2), one buy and one sell<sup>2</sup>. Each of these contains a Parties repeating group.

- The reporting side (buy or sell) *must* contain a PartyID with PartyRole = Executing Firm.
- The contra side (opposite of reporting side) *must* contain a PartyID with PartyRole = Contra Firm.

For Cross trades (Tag 54 Side = 8), the reporting and contra sides must be the same and must both be submitted, therefore the NoSides must also be set to "2".

The field Reporting Obligation (Tag 22030) is a FINRA required field that allows the submitter of the trade report to identify whether or not they are the party that has the responsibility to report the trade, as defined in FINRA Rule 6282(b)<sup>3</sup>.

For the purpose of reporting Step-Outs/ Step-Ins, the firm stepping-out (transferring the position out) must always populate the Reporting Obligation Flag with a 'Y' value, and the firm stepping-in (receiving the shares in) must always populate the field with an 'N' value. The rule for Step-Outs includes Special/Step-Out, Step-Out with Fees and Special/Step-Out with Fees. The rule for Step-Ins includes Special/Step-In.

Cross trades and Customer trades may never be submitted with the Reporting Obligation value of "N", they must always be submitted with the value "Y".

On trades where the firm submitted Publish Indicator = Y, the Reporting Obligation must also = Y, otherwise ADF shall reject the trade.

PartyIDs with other Party Roles may be added as necessary to both sides.

### 4.5.9 Trades reported by a Service Bureau

In order to report trades as a Service Bureau, you would need to utilize the "On Behalf Of" FIX functionality. In the header of the message, you must include Tags 115 (OnBehalfOfCompID) and 116 (OnBehalfOfSubID). Tags 128 (DeliverToCompID) and 129 (DeliverToSubID) will be returned in the outbound messages to you. You will set up a standard FIX session with your MPID. For additional clients, the port will be turned into a service bureau port and client connections can be added to it. In order for you to send trade reports on behalf of these clients, you must send Tags 115 and 116 with the corresponding values given to you by NASDAO for each client.

Note: A fully executed Uniform Service Bureau/Executing Broker Agreement (Attachment A of the Agreement) must be in place in order for service bureaus to submit trade reports on behalf of their clients.

Here is a sample set up of a service bureau port with multiple clients (MPIDs, I1I2s and port used for illustrative purposes):

Tag 49 SenderCompID: WXYZ (Service Bureau MPID)

Tag 50SenderSubID:1111Tag 56TargetCompID:FNRATag 57TargetSubID:ADF

Port: 12345

-

<sup>&</sup>lt;sup>2</sup> The exception is Trade Cancels, which only contains one side (the reporting side).

<sup>&</sup>lt;sup>3</sup> In transactions between two members, the executing party shall report the transaction. In transactions between a member and a non-member or customer, the member shall report the transaction. The "executing party" shall mean the member that receives an order for handling or execution or is presented an order against its quote, does not subsequently re-route the order, and executes the transaction. In a transaction between two members where both members may satisfy the definition of executing party (e.g., manually negotiated transactions via the telephone), the member representing the sell-side shall report the transaction, unless the parties agree otherwise and the member representing the sell-side contemporaneously documents such agreement.

Client #1

Tag 115 OnBehalfOfCompID: ABCD Tag 116 OnBehalfOfSubID: 2222

Client #2

Tag 115 OnBehalfOfCompID: EFGH Tag 116 OnBehalfOfSubID: 3333

Client #3

Tag 115 OnBehalfOfCompID: IJKL Tag 116 OnBehalfOfSubID: 4444

Client #4

Tag 115 OnBehalfOfCompID: MNOP Tag 116 OnBehalfOfSubID: 5555

### 4.5.10 Compliance Identifier

Required by FINRA for any transaction in an order for which a member has recording and reporting obligations under Rules 6830 and 6870 of FINRA's CAT Compliance Rules, the trade report must include an order identifier assigned to the order that uniquely identifies the order for the date it was received. The Compliance Identifier shall be reported in Tag 376 ComplianceID. This field allows up to 20 alphanumeric characters. Contra side Compliance Identifier allowed on Locked-In (AGU/QSR) trades (Tag 22013=A or Q), Cross trades (Side = 8), and Customer (Contra Firm MPID = C) trades. Allowed on Trade Accepts. Contra side Compliance Identifier allowed on trades where the contra party will not submit a matching trade or trade accept.

### 4.6 Timestamps and dates

Timestamps and dates can be represented in several was in FIX. The data types used in this solution are:

| Data Type    | Format       | Comment                                                              |
|--------------|--------------|----------------------------------------------------------------------|
|              |              | The most common data type in FIX. Used in standard FIX tags          |
|              |              | such as TransactTime (60), SendingTime (52) etc.                     |
|              |              | <b>NOTE 1:</b> times are given in <b>UTC</b> (GMT).                  |
|              |              | <b>NOTE 2:</b> FIX supports timestamps that include fractions of     |
|              |              | seconds. Where noted in this document, certain timestamps            |
|              | YYYYMMDD-    | allow reporting up to nanoseconds. This granularity would be         |
| UTCTimestamp | HH:MM:SS     | represented as follows: YYYYMMDD-HH:MM:SS.ssssssss                   |
|              |              | Standard date. Notice that it is <b>NOT</b> in UTC. Used in standard |
| LocalMktDate | YYYYMMDD     | tags such as TradeDate (75).                                         |
|              |              | Basically the time part of a UTCTimestamp.                           |
|              |              | <b>NOTE:</b> times are given in <b>UTC</b> (GMT). For inclusion of   |
|              |              | nanoseconds, the timestamp would be represented as                   |
| UTCTimeOnly  | HH:MM:SS.sss | HH:MM:SS.ssssssss                                                    |

#### 4.6.1 TransactTime

TransactTime (60) is a standard FIX tag that is set to the time the transaction it is contained in occurred. On Trade Entry, Trade Cancel, Trade Correction and Trade Reversal messages, TransactTime must be used to indicate the Execution Time of the trade.

Format: UTCTimestamp

### 4.6.2 SendingTime

SendingTime (52) is contained in the header of every FIX message and must contain the time of message transmission.

Format: UTCTimestamp

#### 4.6.3 TradeDate

TradeDate (75) is used to indicate the date the trade occurred. Non-business days are allowed to be reported as valid Trade Dates. Non-business dates are considered to be weekend days and any day the US markets are closed. Refer to section 4.3 for processing of non-business day trade reports.

Format: LocalMktDate

### 4.6.4 PreparationTime

PreparationTime (22009) is an optional field defined by FINRA. Denotes the time the submitter prepared the transaction for submission. Outbound messages contain the value set in the inbound message.

Format: UTCTimeOnly

#### 4.6.5 ControlDate

ControlDate (22011) is a field defined by FINRA. ControlDate shall be generated by FINRA in the format YYYYMMDD and shall reflect the date that the trade was received by FINRA from the participant firm. The ControlDate together with the Control Number (TradeID) uniquely identifies a trade throughout the life of the system. Control Date is required in conjunction with Control Number (TradeID) to subsequently cancel or correct a trade.

Format: LocalMktDate

### 4.6.6 OrigControlDate

OrigControlDate (22012) is a field defined by FINRA. The OrigControlDate reflects the date when the system received and processed the *original* trade entry. It is found on trade reversal inbound and outbound messages, and on trade correction outbound messages.

Format: LocalMktDate

### 4.6.7 ServiceBureauPrepTime

ServiceBureauPrepTime (22022) is an optional field defined by FINRA. If a participant firm used a Service Bureau to submit the trade, this field denotes the time the Service Bureau prepared the transaction for submission. Outbound messages contain the value set in the inbound message.

Format: UTCTimeOnly

#### 4.6.8 TradeModifier4Time

TradeModifier4Time (22018) is a conditionally required field defined by FINRA. If a participant firm reports a TradeModifier4 (22004) value of "S" (Stopped Stock) or "P" (Prior Reference Price), this field would be required and must denote the time associated with this condition. Outbound messages contain the value set in the inbound message. ADF shall validate that the Modifier 4 Time field is populated when the Modifier 4 field is populated with either Prior Reference Price or Stop Stock. If the validation fails, the trade will reject.

On T-Date trades (i.e., non-As Of trades), the Modifier 4 Time field, when present, must be more than 10 seconds prior to <u>both</u> the execution time of the trade and the time the trade is reported to ADF, otherwise the trade will reject. On As-Of trades, this time validation is not required and the trade will be accepted regardless of the Modifier 4 Time in comparison to the Execution Time and report time.

Format: UTCTimeOnly

#### 4.6.9 TradeModifier2Time

TradeModifier2Time (22033) is a conditionally required field defined by FINRA. If a participant firm

reports a TradeModifier2 (22002) value of "3" (Intermarket Sweep Outbound, *aka* ISO), this field would be required and must denote the time associated with this condition. Outbound messages contain the value set in the inbound message. ADF shall validate that the Modifier 2 is populated with Outbound ISO when the Modifier 2 Time field is populated. If the validation fails, the trade will reject.

The Modifier 2 Time field, when present, must be prior to or equal to the execution time of the trade, otherwise the trade will reject.

Format: UTCTimeOnly

#### 4.6.10 MatchControlDate

MatchControlDate (22027) is a field defined by FINRA (YYYYMMDD format). Reflects the date when the system matched the trade on match/compared trades. If the trade was matched against the contra party's trade report (where ReportingObligation = N), then this tag will contain the Control Date of the contra party's trade report (Tag 9857 will be set to "C"). If the contra party accepted the executing reporting party's trade report, then this tag will be omitted. It is found on outbound confirmed match messages (ARMA/ACMA).

Format: LocalMktDate.

# **5 Equity Trade Message Formats**

# 5.1 Inbound Trade Report Messages

# 5.1.1 Trade Capture Report – Reporting a trade (in)

| Tag      | FIX tag name            | Req'd | Comment                                                                                           |
|----------|-------------------------|-------|---------------------------------------------------------------------------------------------------|
|          | Standard Header         | Υ     | MsgType = AE                                                                                      |
|          |                         |       | Client-generated identifier (reporting participant firm), not                                     |
| 571      | TradeReportID           | Υ     | to exceed 20 characters.                                                                          |
|          |                         |       | The client identifier assigned to a trade by the Firm to                                          |
|          |                         |       | track a trade within the Firm's system. Must be unique for                                        |
| 1041     | FirmTradeID             |       | the day.                                                                                          |
|          |                         |       | FINRA Extension to FIX 4.4:                                                                       |
|          |                         |       | The Contra Client Identifier assigned to a trade by the                                           |
| 1042     | Cacandar (Firm Tradal D |       | contra side. Only allowed on Locked-in, Cross and                                                 |
| 1042     | SecondaryFirmTradeID    |       | Customer Trade Reports. Valid values:                                                             |
| 487      | TradeReportTransType    | F     | 0 = New                                                                                           |
| 407      | Traderteportrians rype  |       | Valid values:                                                                                     |
| 856      | TradeReportType         | F     | 0 = Submit                                                                                        |
|          | Trade tope trype        | · ·   | Indicates if the trade capture report was previously                                              |
|          |                         |       | reported to the counterparty                                                                      |
|          |                         |       | Valid values:                                                                                     |
| 570      | PreviouslyReported      | Υ     | N = No                                                                                            |
|          |                         |       | Used to indicate that a trade was executed "as of" a prior                                        |
|          |                         |       | date.                                                                                             |
|          |                         |       | Valid values:                                                                                     |
| 1015     | AcOfindicator           |       | 0 = false - trade is not an AsOf trade (default)                                                  |
|          | AsOfIndicator           | F     | 1 = true – trade is an AsOf trade                                                                 |
| 55       | Symbol                  | Г     | Ticker symbol. Max size: 14 characters.  Symbol suffix. Additional information about the security |
| 65       | SymbolSfx               |       | (e.g., preferred, warrants, etc.)                                                                 |
| 0.5      | Symbolona               |       | Trade Volume as number of shares.                                                                 |
| 32       | LastQty                 | Υ     | Format: max 8 characters, no decimal.                                                             |
|          |                         | -     | Trade Price. Can be entered as a decimal unit price or as                                         |
|          |                         |       | a contract amount price (see Tag 423 Price Type).                                                 |
|          |                         |       | Format: nnnnnnnnnnnnnnnnnnnnnnnnnnnnnnnnnnnn                                                      |
|          |                         |       | Maximum of 6 digits allowed before the decimal.                                                   |
|          |                         |       | Maximum of 6 digits allowed after the decimal.                                                    |
|          |                         |       | Format: nnnnnnnnnnnn (10v2), when Tag 423 = 99.                                                   |
|          |                         |       | Maximum of 10 digits allowed before the decimal.  Maximum of 2 digits allowed after the decimal.  |
|          |                         |       | Note: decimal price or contract amount of zero (0.0; .00;                                         |
| 31       | LastPx                  | Υ     | 0, etc) is not allowed and will be rejected if submitted.                                         |
| <u> </u> |                         |       | 98 = Decimal Unit Price                                                                           |
| 423      | PriceType               | F     | 99 = Contract Amount                                                                              |
|          |                         |       | Price inclusive of Explicit Fee. Cannot equal trade price.                                        |
|          |                         |       | Can be entered as a decimal unit price or as a contract                                           |
|          |                         |       | amount price (see Tag 423 Price Type).                                                            |
|          |                         |       | Format: nnnnnn.nnnnnn (6v6), when Tag 423 = 98.                                                   |
|          |                         |       | Maximum of 6 digits allowed before the decimal.                                                   |
| 9822     | ClearingPrice           |       | Maximum of 6 digits allowed after the decimal.  Format: nnnnnnnnnnnnnnnnnnnnnnnnnnnnnnnnnnnn      |
| 3022     | Oleaning Frice          | I     | [1000000000000000000000000000000000000                                                            |

|               |               |               |                   |                                                          | Maximum of 10 digits allowed before the decimal.                                                                  |
|---------------|---------------|---------------|-------------------|----------------------------------------------------------|----------------------------------------------------------------------------------------------------|
|               |               |               |                   |                                                          | Maximum of 2 digits allowed after the decimal.                                                                    |
|               |               |               |                   |                                                          | Note: decimal price or contract amount of zero (0.0; .00;                                                         |
|               |               |               |                   |                                                          | 0, etc) is not allowed and will be rejected if submitted                                                          |
| 75            | Trod          | o Dos         |                   | V                                                        | Execution Date. Interpreted as an As-Of trade if not current date. Format: YYYYMMDD                               |
| 75            | Hau           | eDat          | . <del>U</del>    | Y                                                        |                                                                                                    |
|               |               |               |                   |                                                          | Time the transaction represented by this Trade Capture Report occurred, i.e. Execution Time (in <b>UTC/GMT</b> ). |
| 60            | Tran          | coot-         | Time              | Υ                                                        | Format: YYYYMMDD-HH:MM:SS.ssssssss                                                                                |
| - 00          | Hall          | Saci          | IIIIC             | 1                                                        | Optional, used for informational purposes only. Specific                                                          |
|               |               |               |                   |                                                          | date of trade settlement (Settlement Date) in                                                                     |
|               |               |               |                   |                                                          | YYYYMMDD format. Note: if settlement is other than                                                                |
|               |               |               |                   |                                                          | regular way, the appropriate settlement modifier must be                                                          |
| 64            | Settl         | Date          |                   |                                                          | entered in Trade Modifier 1 (Tag 22001).                                                                          |
| - 07          | OCILI         | Daic          |                   |                                                          | Specifies whether or not this trade report represents the                                                         |
|               |               |               |                   |                                                          | submission from the member with the trade reporting                                                               |
|               |               |               |                   |                                                          | obligation, as defined under FINRA Rule 6282(b).                                                                  |
|               |               |               |                   |                                                          | Valid values:                                                                                                    |
|               |               |               |                   |                                                          | Y = Trade reported by the member with the reporting                                                               |
|               |               |               |                   |                                                          | obligation.                                                                                                    |
|               |               |               |                   |                                                          | N = Trade reported by the member who does not have                                                                |
|               |               |               |                   |                                                          | the reporting obligation.                                                                                         |
|               |               |               |                   |                                                          | Note: All Customer and Cross trades must be submitted                                                             |
|               |               |               |                   |                                                          | as Reporting Obligation = Y. In addition, all trades where                                                        |
|               |               |               |                   |                                                          | firms indicate the trade is to be sent to the tape                                                                |
|               |               |               |                   |                                                          | (published) must be submitted as Reporting Obligation =                                                           |
| 22030         | Repo          | orting        | gObligation       | F                                                        | Y.                                                                                                    |
|               |               |               |                   | Set value to 2 (One side for the Reporting party and one |                                                                                                    |
|               |               |               |                   |                                                          | side for the Contra party).                                                                                       |
|               |               |               |                   | On Cross trades, set value to 2 and Reporting party and  |                                                                                                    |
| 552           | TrdC          | capR          | ptSideGrp/NoSides | Y                                                        | Contra party must be the same MPID.                                                                               |
|               |               |               |                   | Side of trade.                                           |                                                                                                    |
|               |               |               |                   | Valid values:                                            |                                                                                                    |
|               |               |               |                   | 1 = Buy                                                  |                                                                                                    |
|               |               | o             |                   |                                                          | 2 = Sell                                                                                                    |
| $\rightarrow$ |               | Side          |                   | Y                                                        | 8 = Cross                                                                                                    |
| $\rightarrow$ | 37            | Orde          | erID              | Y                                                        | Required in FIX, but ignored                                                                                      |
|               | 450           | L             | na/NaDest ID      | _                                                        | Number of parties on the reporting/contra side of the                                                             |
| $\rightarrow$ | 453           | rarti         | es/NoPartyIDs     | F                                                        | trade.                                                                                                    |
|               |               |               |                   |                                                          | Identifier for the type of party defined in PartyRole. Either                                                     |
|               |               |               | Dant JD           | _                                                        | an MPID or a Clearing Firm number or "C" for customer                                                             |
| $\rightarrow$ | $\rightarrow$ | 448           | PartyID           | F                                                        | on the contra side.                                                                                               |
|               |               |               |                   |                                                          | Valid values:                                                                                                    |
|               |               | A 4-          | Down IDC          | _                                                        | C = Generally accepted market participant identifier (e.g.                                                        |
| $\rightarrow$ | $\rightarrow$ | 44/           | PartyIDSource     | F                                                        | FINRA mnemonic)                                                                                                   |
|               |               |               |                   |                                                          | Valid values:                                                                                                    |
|               |               |               |                   |                                                          | 1 = Executing Firm                                                                                                |
|               |               |               |                   |                                                          | 14 = Giveup Firm                                                                                                  |
|               |               |               |                   |                                                          | 17 = Contra Firm                                                                                                  |
|               |               | 150           | Party Pala        | F                                                        | 83 = Clearing Firm Number (if not entered, will default to                                                        |
| <u>→</u>      | $\rightarrow$ |               | PartyRole         | Г                                                        | primary clearing firm)                                                                                            |
| $\rightarrow$ | $\rightarrow$ | 802           | NoPartySubIDs     |                                                          | PartySubID is only allowed for PartyRole = 1 or 17.                                                               |
|               |               |               | 5000 ( 6 ) 15     |                                                          | Sub-identifier. Branch office of executing/contra firm                                                            |
| $\rightarrow$ | $\rightarrow$ | $\rightarrow$ | 523PartySubID     |                                                          | (Branch Sequence Number /Contra Branch Sequence                                                                   |

|               | ı             | ı             | ı     | <u> </u>                                    |   | I                                                                                                    |
|---------------|---------------|---------------|-------|---------------------------------------------|---|----------------------------------------------------------------------------------------------------|
|               |               |               |       |                                             |   | Number). Up to 8 characters allowed.                                                                             |
|               |               |               |       |                                             |   | Contra PartySubID may only be entered on Locked-                                                                 |
|               |               |               |       |                                             |   | In, Cross and Customer trades.                                                                                   |
|               |               |               |       |                                             |   | Type of PartySubID (523) value                                                                                   |
|               |               |               |       |                                             |   | Valid values:                                                                                                    |
| $\rightarrow$ | $\rightarrow$ | $\rightarrow$ | 803   | PartySubIDType                              |   | 24 = Department                                                                                                  |
|               |               |               |       |                                             |   | Designates the capacity of the reporting/contra party.                                                           |
|               |               |               |       |                                             |   | Valid values:                                                                                                    |
|               |               |               |       |                                             |   | A = Agency                                                                                                    |
|               |               |               |       |                                             |   | P = Principal                                                                                                    |
|               |               |               |       |                                             |   | R = Riskless Principal                                                                                           |
|               |               |               |       |                                             |   |                                                                                                    |
|               |               |               |       |                                             |   | Required on the reporting side. Contra side is required on                                                       |
|               | 500           | O = = 1 =     |       | a aith i                                    | _ | all Locked-In trades and allowed on Cross and Customer                                                           |
| $\rightarrow$ | 528           | Orae          | ercap | pacity                                      | F | trades.                                                                                                    |
|               |               | L             |       |                                             |   | Free format user Memo field. Not to exceed 10                                                                    |
| $\rightarrow$ | 58            | Text          |       |                                             |   | characters.                                                                                                    |
|               |               |               |       |                                             |   | Compliance Identifier. Required as detailed in Section                                                           |
|               |               |               |       |                                             |   | 4.5.10. Contra side Compliance Identifier allowed on                                                             |
|               | 270           | C             | nlic- | 001D                                        |   | Locked-In trades (AGU/QSR) and allowed on Cross and Customer trades. Not to exceed 20 characters.                |
| $\rightarrow$ | 3/6           | Com           | pııan | CEID                                        |   |                                                                                                    |
|               |               |               |       |                                             |   | FINRA Extension to FIX 4.4.                                                                                      |
|               |               |               |       |                                             |   | Valid values:                                                                                                    |
|               |               |               |       |                                             |   | Y = Yes                                                                                                    |
|               |               |               |       |                                             |   | N = No (default value)                                                                                           |
| 9854          | Ove           | rrideF        | -laa  |                                             |   | Price override may only be submitted after the initial trade report is rejected due to price out of range.       |
| 3004          | Ove           | muer          | iay   |                                             |   | FINRA Extension to FIX 4.4.                                                                                      |
|               |               |               |       |                                             |   |                                                                                                    |
|               |               |               |       |                                             |   | Indicates that the firm entering the trade is reporting for both sides of the trade. This occurs on an AGU trade |
|               |               |               |       |                                             |   | when two of its give-ups trade with each other (Two-                                                             |
|               |               |               |       |                                             |   | sided giveup) or the firm trades with one of its own give-                                                       |
|               |               |               |       |                                             |   | ups (One-sided giveup), or on a QSR trade (no giveups                                                            |
|               |               |               |       |                                             |   | or giveup on the contra side only).                                                                              |
|               |               |               |       |                                             |   | Valid values:                                                                                                    |
|               |               |               |       |                                             |   | A = AGU                                                                                                    |
|               |               |               |       |                                             |   | Q = QSR                                                                                                    |
|               |               |               |       |                                             |   | A Uniform Service Agreement (USA) must be in place in                                                            |
|               |               |               |       |                                             |   | order for firms to submit trade reports on behalf of their                                                       |
|               |               |               |       |                                             |   | give ups or contra parties and as Locked-In trades.                                                              |
|               |               |               |       |                                             |   | Note: Per FINRA Rules, Cross trades (54=8) cannot be                                                             |
| 22013         | Lock          | cedIn         | Indic | ator                                        |   | submitted as Locked-In trades.                                                                                   |
|               |               |               |       |                                             |   | FINRA Extension to FIX 4.4.                                                                                      |
|               |               |               |       |                                             |   | This field allows a trade to be marked for special                                                               |
|               |               |               |       |                                             |   | processing. Where indicated, certain fields MUST be                                                              |
|               |               |               |       |                                             |   | authorized by FINRA Operations prior to submission of                                                            |
|               |               |               |       |                                             |   | trades.                                                                                                    |
|               |               |               |       |                                             |   | Valid values:                                                                                                    |
|               |               |               |       |                                             |   | N = No Special Processing (default)                                                                              |
|               |               |               |       | Y = Position Transfer (AUTHORIZATION REQ'D) |   |                                                                                                    |
|               |               |               |       |                                             |   | O = Clearing Only/Non Regulatory                                                                                 |
|               |               |               |       |                                             |   |                                                                                                    |
|               |               |               |       |                                             |   | Notes: a Clearing Only/Non Regulatory designation                                                                |
| 00005         | C             | .:            |       | ain aFlan                                   |   | (value = 0) is used to identify a clearing-only submission                                                       |
| 22005         | Spec          | cialPi        | roces | singFlag                                    |   | that is tied to a previously reported trade that was                                                             |

|        |                    |   | published. Can also be used on the offsetting portion of a riskless principal or agency transaction for which a nontape, non-clearing trade report was already submitted. |
|--------|--------------------|---|----------------------------------------------------------------------------------------------------|
|        |                    |   | A Position Transfer (value = Y) is used when reporting a transfer of proprietary positions in debt or equity securities, as outlined in Regulatory Notice 09-21.          |
|        |                    |   | FINRA Extension to FIX 4.4. Settlement modifiers. Valid values are:                                                                                                    |
|        |                    |   | 0 = regular (T+2, default)                                                                                                    |
|        |                    |   | C = Cash (same day)                                                                                                    |
| 22001  | TradeModifier1     |   | N = Next Day<br>R = Seller's Option                                                                                                    |
| 22001  | TradeModifier      |   | Days to settlement:                                                                                                    |
|        |                    |   | 03 – 60 = Seller's Option                                                                                                    |
|        |                    |   | Con and the authoritied when Ton 22004 TradeMedifiers                                                                                                    |
| 855    | SecondaryTrdType   |   | Can only be submitted when Tag 22001 TradeModifier1 = R.                                                                                                    |
|        | , , ,              |   | FINRA Extension to FIX 4.4.                                                                                                    |
|        |                    |   | Rule 611 Trade Thru Exempt reason modifiers. Valid                                                                                                    |
|        |                    |   | values are:                                                                                                    |
|        |                    |   | 2 = FINRA Self help indicator                                                                                                    |
|        |                    |   | 3 = Intermarket sweep outbound                                                                                                    |
|        |                    |   | 4 = Derivatively priced                                                                                                    |
|        |                    |   | 6 = Intermarket sweep inbound                                                                                                    |
|        |                    |   | 7 = Qualified Contingent Trade                                                                                                    |
|        |                    |   | 8 = FINRA subpenny indicator                                                                                                    |
| 22002  | TradeModifier2     |   | E = Error Correction P = Print Protection                                                                                                    |
| 22002  | Tradomodino:2      |   | 0 = no Trade Through Exemption                                                                                                    |
| 829    | TrdSubType         | Υ | 1 = Trade Through Exemption                                                                                                    |
|        |                    |   | Time associated with Intermarket sweep outbound trades, (in <b>UTC/GMT</b> ). Format: HH:MM:SS.ssssssss                                                                   |
|        |                    |   | May only be submitted when Tag 22002 TradeModifier2                                                                                                    |
| 22033  | TradeModifier2Time |   | = 3 (Intermarket sweep outbound).                                                                                                    |
|        |                    |   | FINRA Extension to FIX 4.4.                                                                                                    |
|        |                    |   | Time modifiers. Submitted by the participant firm.  Valid values are:                                                                                                    |
|        |                    |   | valid values are.                                                                                                    |
|        |                    |   | T = Executed outside normal market hours                                                                                                    |
|        |                    |   | Z = Executed during normal market hours and reported late                                                                                                    |
|        |                    |   | U = Executed outside normal market hours and reported                                                                                                    |
| 22003  | TradeModifier3     |   | late                                                                                                    |
|        |                    |   | FINRA Extension to FIX 4.4.                                                                                                    |
|        |                    |   | SRO detail sale condition. Required indicator if a trade                                                                                                    |
|        |                    |   | falls under one of the following transaction types (otherwise the field must not be set):                                                                                 |
|        |                    |   | , ,                                                                                                    |
| 0000 ( | Tue de Mardiffer d |   | W = Weighted Average Price                                                                                                    |
| 22004  | TradeModifier4     |   | S = Stopped Stock                                                                                                    |

|       | 1                      | 1        |                                                                                                    |
|-------|------------------------|----------|----------------------------------------------------------------------------------------------------|
|       |                        |          | P = Prior Reference Price                                                                                                    |
|       |                        |          | X = Trade related to option exercises                                                                                                    |
|       |                        |          | R = Trade price unrelated to the current market                                                                                                    |
|       |                        |          | Note: values S and P may only be submitted if the                                                                                                    |
|       |                        |          | associated SS or PRP time is more than 10 seconds                                                                                                    |
|       |                        |          | prior to both the execution time and the time the trade is                                                                                                    |
|       |                        |          | reported to ADF.                                                                                                    |
|       |                        |          | Time associated with Prior Reference Price or Stopped                                                                                                    |
|       |                        |          | Stock trade, (in <b>UTC/GMT</b> ).                                                                                                    |
|       |                        |          | Format: HH:MM:SS.sssssssss                                                                                                    |
|       |                        |          | offiat. Til f.ivivi.OO.33333333                                                                                                    |
|       |                        |          | May only be submitted when Tag 22004 TradeModifier4                                                                                                    |
|       |                        |          | = S (Stopped Stock) or P (Prior Reference Price) and the                                                                                                    |
|       |                        |          | Modifier 4 Time field is more than 10 seconds prior to the                                                                                                    |
|       |                        |          | execution and report time of the trade, as described in                                                                                                    |
| 22018 | TradeModifier4Time     |          | section 4.6.9.                                                                                                    |
|       |                        | İ        | Time of trade submission (in <b>UTC/GMT</b> ) by the                                                                                                    |
| 22009 | PreparationTime        |          | participant firm. Optional. Format: HH:MM:SS.sssssssss                                                                                                    |
|       |                        |          | Time Service Bureau prepared the trade for submission                                                                                                    |
| 22022 | ServiceBureauPrepTime  |          | (in UTC/GMT). Format: HH:MM:SS.sssssssss                                                                                                    |
|       |                        | 1        | 0 = regular (default)                                                                                                    |
|       |                        |          | 2 = Step In trade                                                                                                    |
|       |                        |          | 3 = Step Out trade                                                                                                    |
|       |                        |          | 7 = Special trade                                                                                                    |
|       |                        |          | 8 = Special and Step Out trade                                                                                                    |
|       |                        |          | 9 = Special and Step In trade                                                                                                    |
|       |                        |          | A = Step Out trade with Fees (for Section 3)                                                                                                    |
| 81    | ProcessCode            |          | B = Special and Step Out trade with Fees (for Section 3)                                                                                                    |
|       |                        |          | Trade Reference Number used to discretely tie a Media                                                                                                    |
|       |                        |          | eligible trade to one or more non-Media eligible trades.                                                                                                    |
|       |                        |          | E.g., same ref number used on a Media trade and on a                                                                                                    |
|       |                        |          | Riskless Principal trade. May only be submitted on                                                                                                    |
|       |                        |          | reporting/executing party trades.                                                                                                    |
| 527   | SecondaryExecID        |          | Up to 20 characters.                                                                                                    |
|       |                        |          | 0 = send to clearing                                                                                                    |
|       |                        |          | 97 = don't send to clearing                                                                                                    |
|       |                        | _        | Note: On AGU trades (Tag 22013 = A),                                                                                                    |
| 577   | ClearingInstruction    | F        | ClearingInstruction MUST be set to '0' (send to clearing).                                                                                                    |
| 050   | Duk Kali Tadi e Person | _        | Y = Report to the tape                                                                                                    |
| 852   | PublishTrdIndicator    | F        | N = Do not report to the tape                                                                                                    |
|       |                        |          | S = Sold Short                                                                                                    |
|       |                        |          | E = Sold Short Exempt                                                                                                    |
|       |                        |          | Allowed only on:                                                                                                    |
|       |                        |          | Sell side trades,  ACLUGER to the second second secon |
|       |                        |          | AGU/QSR trades,                                                                                                    |
|       |                        |          | Customer Buys,                                                                                                    |
|       |                        |          | Buys from another FINRA member that are not  leaded in and the state of the state of the st |
| 22004 | ChartCalala disater    |          | locked-in and are tape-only or non-tape/non-                                                                                                    |
| 22024 | ShortSaleIndicator     |          | clearing (i.e., not match-eligible).                                                                                                    |
|       |                        |          | Q = NQ Exchange Trade for NQ securities                                                                                                    |
|       |                        |          | N = NYSE trade                                                                                                    |
| 0277  | Doloto dMorkotCantar   |          | A = AMEX trade                                                                                                    |
| 9277  | RelatedMarketCenter    | <u> </u> | B = BSE trade                                                                                                    |

|                  |   | C = NSX trade I = ISE trade M = Chgo Stock Exch trade P = PSE trade W = CBOE trade X = Phil Stock Exch trade O = unknown mkt ctr U = unspecified mult mkt trades 0 = ADF 1 = NQ TRF (Carteret) 2 = NQ TRF (Chicago) 3 = NYSE TRF F = Foreign Mkt H = BATS Exch trade G = BATS Y Exch trade J = DirectEdge A Ex trade K = DirectEdge X Ex trade V = IEX Exchange L = LTSE (Long Term Stock Exchange) E = MEMX (Member Exchange) Y = MIAX (Miami Exchange) |
|------------------|---|----------------------------------------------------------------------------------------------------|
| Standard Trailer | Υ |                                                                                                    |

### 5.1.2 Trade Capture Report - Trade Cancel (in)

To be used to cancel trades submitted T-Date through T-3. Cancels may also be used to Break a matched/locked-in trade (matched by trade comparison or matched by acceptance). Trades that were matched by comparison may be broken by both reporting parties using the TradeReportType value "6" (Tag 856=6) as outlined below. On matched trades where the reported trade was Accepted by the alleged contra party, the contra party must use the TradeReportType value "7" (Tag 856=7) as outlined below to indicate they are breaking their acceptance of the trade. ADF will automatically send a reversal to DTCC if the trade was originally submitted with instructions to send to clearing. Unless otherwise noted, all fields follow rules/definitions as outlined in the Comments column of the

Trade Capture Report inbound message.

| Tag   | FIX tag name         | Reg'd | Comment                                                                                                    |
|-------|----------------------|-------|----------------------------------------------------------------------------------------------------|
|       | Standard Header      | Y     | MsgType = AE                                                                                                    |
| 571   | TradeReportID        | Y     | Unique client-generated identifier. Must be different from the TradeReportID submitted on the original trade report.                                                                                                    |
| 1041  | FirmTradeID          |       | Client Trade Identifier may be used to Cancel a trade in lieu of FINRA Control Number (TradeID). May not be submitted by the contra party on a Break.                                                                                                    |
| 1003  | TradeID              |       | FINRA Control Number used to identify the trade being cancelled. Used in lieu of FirmTradeID to reference the trade being cancelled.                                                                                                    |
| 22011 | ControlDate          | F     | Control Date of the original trade.                                                                                                    |
| 487   | TradeReportTransType | F     | Valid values:<br>1 = Cancel                                                                                                    |
|       |                      |       | Valid values:  6 = Trade Report Cancel  This code must be used only by the reporting party of a trade. If the trade was matched for clearing, this entry will cancel the trade's Status and act as a Break for clearing purposes.                                                                                                    |
| 856   | TradeReportType      | F     | 7 = Locked In Trade Break This code must be used only by the contra party of an Accepted trade. This entry will allow the contra party to indicate a Break of the reported trade for clearing purposes. The trade will not be cancelled until the reporting party submits a Cancel entry. The Contra Party MUST reference the ControlDate and TradeID of the trade that was accepted. |
| 570   | PreviouslyReported   | Y     | Indicates if the trade capture report was previously reported to the counterparty. Required in FIX but ignored in cancels.  Valid values:  N = No                                                                                                    |
| 1015  | AsOfIndicator        |       | Must reflect value submitted on original trade report. Valid values: 0 = false - trade is not an AsOf trade (default) 1 = true - trade is an AsOf trade.                                                                                                    |
| 55    | Symbol               | F     | Ticker symbol submitted on original trade report.                                                                                                    |
| 65    | SymbolSfx            |       | Symbol suffix submitted on original trade report.                                                                                                    |
| 32    | LastQty              | Υ     | Required in FIX but ignored in cancels. Can be set to zero.                                                                                                    |

| I             |                          | I | Required in FIX but ignored in cancels. Can be set                                                                                                    |
|---------------|--------------------------|---|----------------------------------------------------------------------------------------------------|
| 31            | LastPx                   | Υ | to zero.                                                                                                    |
| 75            | TradeDate                | Υ | Required in FIX but ignored.                                                                                                    |
|               |                          |   | Execution Time submitted on original trade report (in <b>UTC/GMT</b> ).                                                                                |
| 60            | TransactTime             | Y | Format: YYYYMMDD-HH:MM:SS.sssssssss                                                                                                    |
| 552           | TrdCapRptSideGrp/NoSides | Υ | For Trade Cancels this is always set to 1.                                                                                                    |
| $\rightarrow$ | 54Side                   | Y | Side of trade. Valid values:  1 = Buy 2 = Sell 8 = Cross                                                                                               |
| $\rightarrow$ | 37OrderID                | Υ | Required in FIX, but ignored                                                                                                    |
| $\rightarrow$ | 453Parties/NoPartyIDs    | F | Number of parties. Always set to "1".                                                                                                    |
| <b>→</b>      | → 448PartyID             | F | Identifier (MPID) for the reporting party of the original trade to be cancelled. On breaks of accepted trades, the contra party must enter their MPID. |
| $\rightarrow$ | → 447PartyIDSource       | F | Valid values : C = Generally accepted market participant identifier (e.g. FINRA mnemonic)                                                              |
| <b>→</b>      | → 452PartyRole           | F | Valid values: 1 = Executing Firm 17 = Contra Firm (this value only to be used by the contra party on breaks of accepted trades.                        |
|               | Standard Trailer         | Υ |                                                                                                    |

# 5.1.3 Trade Capture Report – Reversal (in)

To be used to cancel trades submitted prior to the T-3 day period. May also be used to correct any prior day trade (submitted in conjunction with a separate As-Of trade report). Unless otherwise noted, all fields follow rules/definitions as outlined in the Comments column of the Trade Capture Report inbound message.

| Tag         | FIX tag name                | Req'd | Comment                                                                                                    |
|-------------|-----------------------------|-------|----------------------------------------------------------------------------------------------------|
|             | Standard Header             | Υ     | MsgType = AE                                                                                                    |
| E71         | TradeReportID               | Y     | Unique client-generated identifier. Must be different from the TradeReportID submitted on the original trade report.                                                                                                    |
| 571<br>1041 | FirmTradeID                 | T     | Client Trade Identifier of the original trade.                                                                                                    |
|             |                             |       |                                                                                                    |
| 1042        | SecondaryFirmTradeID        | F     | As submitted on original trade report, if applicable.                                                                                                    |
| 1126        | OrigControlDate OrigTradeID | F     | Control Date of the original trade.                                                                                                    |
|             | ReferenceReportingFacility  | -     | FINRA Control Number of the original trade.  Used if a participant transitions from one FINRA Reporting Facility to another and the participant needs to reverse a trade on the new reporting facility that was originally entered on the old reporting facility. Valid values: Q = FINRA/NASDAQ TRF Carteret B = FINRA/NASDAQ TRF Chicago N = FINRA/NYSE TRF O = ORF (OTC Equity Reporting Facility) Valid values: |
| 487         | <br> TradeReportTransType   | F     | 4 = Reverse                                                                                                    |
| 856         | TradeReportType             | F     | Valid values: 0 = Submit Indicates if the trade capture report was previously reported to the counterparty. Required in FIX but ignored in Reversals.                                                                                                    |
| 570         | PreviouslyReported          | Y     | Valid values:  N = No  Valid values:                                                                                                    |
| 1015        | AsOfIndicator               | F     | 1 = true – trade is an AsOf trade                                                                                                    |
| 55          | Symbol                      | F     | Ticker symbol submitted on original trade report.                                                                                                    |
| 65          | SymbolSfx                   |       | Symbol suffix submitted on original trade report.                                                                                                    |
| 32          | LastQty                     | Υ     | Trade Volume submitted on original trade report.                                                                                                    |
| 31          | LastPx                      | Υ     | Trade Price submitted on original trade report.                                                                                                    |
| 423<br>9822 | PriceType<br>ClearingPrice  | F     | As submitted on original trade report.  98 = Decimal Unit Price  99 = Contract Amount  As submitted on the original trade report.                                                                                                    |
| 75          | TradeDate                   | Y     | Execution Date reported on the original trade report.  Execution Time submitted on original trade report                                                                                                    |
| 60          | TransactTime                | Υ     | ((in UTC/GMT). Format: YYYYMMDD-HH:MM:SS.sssssssss                                                                                                    |
| 64          | SettlDate                   |       | Settlement Date submitted on original trade report.                                                                                                    |
| 22030       | ReportingObligation         | F     | As submitted on original trade report.                                                                                                    |

| 1             | I                             |               |        | 1                     |   | Valid values:                                                                                          |
|---------------|-------------------------------|---------------|--------|-----------------------|---|----------------------------------------------------------------------------------------------------|
|               |                               |               |        |                       |   | Y = Trade reported by the member with the                                                              |
|               |                               |               |        |                       |   | reporting obligation.                                                                                  |
|               |                               |               |        |                       |   | N = Trade reported by the member who does not                                                          |
|               |                               |               |        |                       |   | have the reporting obligation.                                                                         |
|               |                               |               |        |                       |   | Set value to 2 (One side for the Reporting party                                                       |
|               |                               |               |        |                       |   | and one side for the Contra party).                                                                    |
|               |                               |               |        |                       |   | On Cross trades, set value to 2 and the Reporting                                                      |
| 552           | TrdC                          | apR           | ptSid  | eGrp/NoSides          | Υ | party and Contra party must be the same MPID.                                                          |
|               |                               |               |        |                       |   | Side of trade submitted on original trade report.                                                      |
|               |                               |               |        |                       |   | Valid values:                                                                                          |
|               |                               |               |        |                       |   | 1 = Buy                                                                                                |
|               | ΕΛ                            | C:4~          |        |                       | V | 2 = Sell                                                                                               |
| $\rightarrow$ |                               | Side          |        |                       | Y | 8 = Cross                                                                                              |
| $\rightarrow$ | 3/                            | Orde          | פווט   |                       | Υ | Required in FIX, but ignored                                                                           |
|               | 152                           | Dorti         | oc/NI  | o Party I Do          | F | Number of parties on the reporting/contra side of the trade as submitted on the original trade report. |
| $\rightarrow$ | 400                           | raill         | CO/IN  | oPartyIDs             | Г | Identifier for the type of party defined in PartyRole.                                                 |
|               |                               |               |        |                       |   | Either an MPID or a Clearing Firm number or "C"                                                        |
| $\rightarrow$ | $\rightarrow$                 | 448           | Party  | /ID                   | F | for customer on the contra side.                                                                       |
| <u> </u>      |                               | 0             |        | , . <del>_</del>      | • | Valid values :                                                                                         |
|               |                               |               |        |                       |   | C = Generally accepted market participant                                                              |
| $\rightarrow$ | $\rightarrow$                 | 447           | Part   | /IDSource             | F | identifier (e.g. FINRA mnemonic)                                                                       |
|               |                               |               |        |                       |   | Valid values:                                                                                          |
|               |                               |               |        |                       |   | 1 = Executing Firm                                                                                     |
|               |                               |               |        |                       |   | 14 = Giveup Firm                                                                                       |
|               |                               |               |        |                       |   | 17 = Contra Firm                                                                                       |
| $\rightarrow$ | $\rightarrow$                 |               |        | /Role                 | F | 83 = Clearing Firm Number                                                                              |
| $\rightarrow$ | $\rightarrow$                 | 802           |        | artySubIDs            |   | PartySubID is only allowed for PartyRole = 1 or 17.                                                    |
| $\rightarrow$ | $\rightarrow$                 | $\rightarrow$ | 523    | PartySubID            |   | As submitted on original trade report.                                                                 |
|               |                               |               |        |                       |   | Type of PartySubID (523) value                                                                         |
|               |                               |               | 000    | Dowty Cycle IDTy as a |   | Valid values:                                                                                          |
| $\rightarrow$ | $\rightarrow$                 | $\rightarrow$ | 803    | PartySubIDType        |   | 24 = Department                                                                                        |
|               |                               |               |        |                       |   | The capacity of the reporting/contra party as submitted on original trade report. Valid values:        |
|               |                               |               |        |                       |   | A = Agency                                                                                             |
|               |                               |               |        |                       |   | P = Principal                                                                                          |
| $\rightarrow$ | 528                           | Orde          | erCap  | acity                 | F | R = Riskless Principal                                                                                 |
| $\rightarrow$ |                               | Text          |        | ,                     |   | As submitted on original trade report.                                                                 |
|               |                               |               |        |                       |   | Compliance Identifier(s) submitted on original trade                                                   |
| $\rightarrow$ | 376                           | Com           | plian  | ceID                  |   | report. Not to exceed 20 characters.                                                                   |
| 9854          | 376 ComplianceID OverrideFlag |               |        |                       |   | As submitted on original trade report.                                                                 |
| 22013         |                               |               |        |                       |   | As submitted on original trade report.                                                                 |
|               |                               |               |        | singFlag              |   | As submitted on original trade report.                                                                 |
| 22001         |                               |               |        |                       |   | As submitted on original trade report.                                                                 |
|               | TradeModifier1                |               |        |                       |   | As submitted on original trade report.                                                                 |
|               |                               |               |        |                       |   |                                                                                                    |
|               |                               |               |        |                       |   | Can only be submitted when Tag 22001                                                                   |
| 855           | Seco                          | onda          | ryTrd  | Туре                  |   | TradeModifier1 = R.                                                                                    |
| 22002         | Trad                          | еМо           | difier | 2                     |   | As submitted on original trade report.                                                                 |
|               |                               |               |        |                       |   | As submitted on original trade report.                                                                 |
| 829           | TrdS                          | SubTy         | уре    |                       | Υ | 0 = no Trade Through Exemption                                                                         |

|       |                       |   | 1 = Trade Through Exemption                                                                                      |
|-------|-----------------------|---|----------------------------------------------------------------------------------------------------|
|       |                       |   | <u> </u>                                                                                                    |
| 22033 | TradeModifier2Time    |   | As submitted on original report, if TradeModifier2 (22002) = 3.                                                  |
| 22003 | TradeModifier3        |   | As submitted on original trade report.                                                                           |
| 22004 | TradeModifier4        |   | As submitted on original trade report.                                                                           |
| 22018 | TradeModifier4Time    |   | As submitted on original trade report.                                                                           |
| 22009 | PreparationTime       |   | Time of trade reversal submission (in <b>UTC/GMT</b> ) by the participant firm to ADF. Format: HH:MM:SS.ssssssss |
| 22022 | ServiceBureauPrepTime |   | Time Service Bureau prepared the reversal for submission (in <b>UTC/GMT</b> ). Format: HH:MM:SS.sssssssss        |
| 81    | ProcessCode           |   | As submitted on original trade report.                                                                           |
| 527   | SecondaryExecID       |   | As submitted on original trade report.                                                                           |
| 577   | ClearingInstruction   | F | Indicates if the Reversal should be forwarded for clearing.  0 = send to clearing  97 = don't send to clearing   |
| 852   | PublishTrdIndicator   | F | As submitted on original trade report.                                                                           |
| 22024 | ShortSaleIndicator    |   | As submitted on original trade report.                                                                           |
| 9277  | RelatedMarketCenter   |   | As submitted on the original trade report.                                                                       |
|       | Standard Trailer      | Υ |                                                                                                    |

### 5.1.4 Trade Capture Report - Trade Correction (in)

To be used to correct same day trades only. (For prior day corrections, see Trade Capture Report – Reversal.) Please note that only unmatched trades and trades submitted as Locked-In (AGU or QSR) can be corrected. Matched trades (by trade comparison or by acceptance, or auto-locked by ADF on T+1 2:30pm ET), must be Canceled (Broken) first, and then a new trade entered.

ADF will automatically send a reversal and new clearing instructions to DTCC if the trade was originally submitted with instructions to send to clearing. If the correction only involves editing of a non-clearing relevant field (e.g., ComplianceID, SecondaryExecID, etc), ADF will NOT send a reversal/new clearing instructions to DTCC.

Unless otherwise noted, all fields follow rules/definitions as outlined in the Comments column of the Trade Capture Report inbound message.

| Tag  | FIX tag name         | Req'd | Comment                                                                                                    |
|------|----------------------|-------|----------------------------------------------------------------------------------------------------|
|      | Standard Header      | Υ     | MsgType = AE                                                                                                    |
| 571  | TradeReportID        | Y     | Client-generated identifier (reporting participant firm), not to exceed 20 characters. Must be different from the TradeReportID submitted on the original trade report.                                                                                                    |
| 572  | TradeReportRefID     |       | TradeReportID of report to amend.                                                                                                    |
| 1041 | FirmTradeID          |       | Client Trade Identifier may be used to Correct a trade in lieu of FINRA Control Number (TradeID). If a new client identifier is desired for the corrected trade, then the FINRA Control Number MUST be submitted as well. The FINRA Control Number will be used to reference the original trade and the new record will contain the new Client Trade Identifier. |
| 1042 | SecondaryFirmTradeID |       | The Contra Client Identifier assigned to a trade by the contra side. Only used for Locked-in, Customer and Cross Trade Reports.                                                                                                    |
|      | ControlDate          | F     | Control Date of the trade being corrected.                                                                                                    |
| 1003 | TradeID              |       | FINRA Control Number used to identify the trade being corrected. Used in lieu of FirmTradeID to reference the trade being corrected.                                                                                                    |
| 487  | TradeReportTransType | F     | Valid values:<br>2 = Replace                                                                                                    |
| 856  | TradeReportType      | F     | Valid values:<br>5 = Correction                                                                                                    |
| 570  | PreviouslyReported   | Y     | Indicates if the trade capture report was previously reported to the counterparty. Required in FIX but ignored in Corrections.  Valid values:  N = No                                                                                                    |
|      | AsOfIndicator        | F     | Valid values: 0 = false – original trade is not an AsOf trade 1 = true – original trade is an AsOf trade                                                                                                    |
| 55   | Symbol               | F     | Ticker symbol submitted on original trade report.  Please note Symbol cannot be amended on a Correction.                                                                                                    |
| 65   | SymbolSfx            |       | Symbol suffix submitted on original trade report.  Please note Symbol Suffix cannot be amended on a Correction.                                                                                                    |
| 32   | LastQty              | Υ     | Trade Volume (original amount reported or                                                                                                    |

| 1             |                        |                  |              |                | 1 | amended amount).                                                                                                    |
|---------------|------------------------|------------------|--------------|----------------|---|----------------------------------------------------------------------------------------------------|
|               |                        |                  |              |                |   | Trade Price (original price reported or amended                                                                                                    |
| 31            | LastPx                 |                  |              |                | Υ | price).                                                                                                    |
| <u> </u>      | Lacti X                |                  |              |                |   | Original or amended price type.                                                                                                    |
|               |                        |                  |              |                |   | 98 = Decimal Unit Price                                                                                                    |
| 423           | PriceTy                | ре               |              |                | F | 99 = Contract Amount                                                                                                    |
| 9822          | Clearing               | gPrice           | Э            |                |   | Original value or amended value.                                                                                                    |
|               |                        |                  |              |                |   | Execution Date (original date reported or                                                                                                    |
| 75            | TradeD                 | ate              |              |                | Υ | amended date).                                                                                                    |
| 60            | Transac                | ctTim            | e            |                | Y | Execution Time (in <b>UTC/GMT</b> ). Original value or amended value. May only be amended to an earlier time than what was originally submitted. Format: YYYYMMDD-HH:MM:SS.ssssssss                                  |
| 64            | SettlDa                | te               |              |                |   | Settlement Date (original date reported or amended date).                                                                                                    |
|               | Reportii               |                  | liaati       | on             | F | Original or amended Reporting Obligation. Y = Trade reported by the member with the reporting obligation. N = Trade reported by the member who does not have the reporting obligation.                               |
| 22030         | Keportii               | igOb             | ilyati       | OH             | ' | Set value to 2 (One side for the Reporting party                                                                                                    |
| 552           | TrdCap                 | RptS             | ideG         | rp/NoSides     | Y | and one side for the Contra party). On Cross trades, set value to 2 and the Reporting party and the Contra party must be the same MPID.                                                                              |
|               |                        |                  |              |                |   | Side of trade (original side reported or amended side). Valid values: 1 = Buy 2 = Sell                                                                                                    |
| $\rightarrow$ |                        | Side             |              |                | Y | 8 = Cross                                                                                                    |
| $\rightarrow$ | 37                     | Orde             | erID         |                | Υ | Required in FIX, but ignored                                                                                                    |
| $\rightarrow$ | 453 Parties/NoPartyIDs |                  |              |                | F | Number of parties on the reporting/contra side of the trade                                                                                                    |
| <b>→</b>      |                        |                  | Party        |                | F | Identifier for the type of party defined in PartyRole. Either an MPID or a Clearing Firm number or "C" for customer on the contra side. PartyID may be amended.                                                      |
|               | <b>→</b>               | 440              | ı- arty      | טווי           | Г | Valid values :                                                                                                    |
| $\rightarrow$ | $\rightarrow$          | 447              | Party        | /IDSource      | F | C = Generally accepted market participant identifier (e.g. FINRA mnemonic)                                                                                                    |
| <b>→</b>      | $\rightarrow$          | 452              | 452PartyRole |                |   | Valid values: 1 = Executing Firm 14 = Giveup Firm 17 = Contra Firm 83 = Clearing Firm Number                                                                                                    |
| $\rightarrow$ | $\rightarrow$          | 00011 B 4 0 1 1B |              |                |   | PartySubID is only allowed for PartyRole = 1 or 17.                                                                                                    |
| →             | →                      | →                | 523          | PartySubID     |   | Sub-identifier. Branch office of executing/contra firm (Branch Sequence Number/Contra Branch Sequence Number). May be amended. Contra PartySubID may only be entered on Locked-In trades, Cross and Customer trades. |
| $\rightarrow$ | $\rightarrow$          | $\rightarrow$    | 803          | PartySubIDType |   | Type of PartySubID (523) value                                                                                                    |

|               | T T T                  |          | h.,                                                                          |
|---------------|------------------------|----------|------------------------------------------------------------------------------|
|               |                        |          | Valid values:                                                                |
|               |                        |          | 24 = Department                                                              |
|               |                        |          | Original or amended capacity of the reporting/contra party. Valid values:    |
|               |                        |          | A = Agency                                                                   |
|               |                        |          | P = Principal                                                                |
|               |                        |          | R = Riskless Principal                                                       |
|               |                        |          | Required on the reporting side. Contra side is                               |
|               |                        |          | required on all Locked-In trades and allowed on                              |
| $\rightarrow$ | 528 OrderCapacity      | F        | Cross and Customer trades.                                                   |
|               |                        |          | Memo field may be amended. Not to exceed 10                                  |
| $\rightarrow$ | 58 Text                |          | characters.                                                                  |
|               | 0700 !' !D             |          | Compliance Identifier(s) (original or amended).                              |
| <i>→</i>      | 376 ComplianceID       |          | Not to exceed 20 characters.                                                 |
|               | OverrideFlag           |          | Original value or amended value.                                             |
| <u> </u>      | LockedInIndicator      |          | Original value or amended value.                                             |
|               | SpecialProcessingFlag  |          | Original value or amended value.                                             |
| 22001         | TradeModifier1         |          | Original value or amended value.                                             |
|               |                        |          | Original value or amended value.                                             |
| 055           |                        |          | Can only be submitted when Tag 22001                                         |
|               | SecondaryTrdType       |          | TradeModifier1 = R.                                                          |
| 22002         | TradeModifier2         |          | Original value or amended value.                                             |
|               |                        |          | Original value or amended value.                                             |
| 829           | TrdSubType             | Y        | 0 = no Trade Through Exemption 1 = Trade Through Exemption                   |
| 029           |                        | <u>'</u> | Original value or amended value, if                                          |
|               |                        |          | TradeModifier2 = 3.                                                          |
| 22033         | TradeModifier2Time     |          | Format: HH:MM:SS.ssssssss                                                    |
|               | TradeModifier3         |          | Original value or amended value.                                             |
|               | TradeModifier4         |          | Original value or amended value.                                             |
|               |                        |          | Original value or amended value.                                             |
|               |                        |          | May only be submitted when Tag 22004                                         |
|               |                        |          | TradeModifier4 = S (Stopped Stock) or P (Prior                               |
|               | L                      |          | Reference Price).                                                            |
| 22018         | TradeModifier4Time     |          | Format: HH:MM:SS.ssssssss                                                    |
|               |                        |          | Time of trade correction submission (in                                      |
| 22000         | PreparationTime        |          | UTC/GMT) by the participant firm to the Exchange. Format: HH:MM:SS.sssssssss |
| 22009         | i reparation mie       |          | Time Service Bureau prepared the correction for                              |
|               |                        |          | submission (in <b>UTC/GMT</b> ).                                             |
| 22022         | ServiceBureauPrepTime  |          | Format: HH:MM:SS.ssssssss                                                    |
| 81            | ProcessCode            |          | Original value or amended value.                                             |
|               |                        |          | Original value or amended value.                                             |
| 527           | SecondaryExecID        |          | Up to 20 characters.                                                         |
|               |                        |          | As submitted by the participant firm on the                                  |
|               |                        |          | correction.                                                                  |
| 0.50          | Dublich Tudlo diests : | _        | Y = Report to the tape                                                       |
|               | PublishTrdIndicator    | F        | N = Do not report to the tape                                                |
|               | ShortSaleIndicator     |          | Original value or amended value.                                             |
| 9277          | RelatedMarketCenter    |          | Original value or amended value.                                             |
|               | Standard Trailer       | Y        |                                                                              |

# 5.1.5 Trade Capture Report – Trade Accept (in)

Can be used by the contra party (the member who does not have the reporting obligation) alleged on a trade report to confirm and accept trade details, in lieu of submission of their version of the trade. Unless otherwise noted, all fields follow rules/definitions as outlined in the Comments column of the Trade Capture Report inbound message.

| Tag           | FIX tag name             | Req'd    | Comment                                                       |
|---------------|--------------------------|----------|---------------------------------------------------------------|
|               | Standard Header          | Y        | MsgType = AE                                                  |
|               |                          |          | Client-generated identifier (accepting participant firm), not |
| 571           | TradeReportID            | Υ        | to exceed 20 characters.                                      |
|               |                          |          | Client Trade Identifier of the accepting firm, not to exceed  |
| 1042          | SecondaryFirmTradeID     |          | 20 characters.                                                |
|               |                          |          | Control Date of the trade being matched against the           |
| 22011         | ControlDate              | F        | Accept (the executing/reporting side).                        |
|               |                          | _        | FINRA Control Number of the trade being matched               |
| 1003          | TradeID                  | F        | against the Accept (the executing/reporting side).            |
| 407           | Tue de DemontTue ma Trum | _        | Valid values:                                                 |
| 487           | TradeReportTransType     | F        | 0 = New Valid values:                                         |
| 856           | TradeReportType          | F        | 2 = Accept                                                    |
| 000           | Пацетсероттуре           | <u>'</u> | Indicates if the trade capture report was previously          |
|               |                          |          | reported to the counterparty                                  |
|               |                          |          | Valid values:                                                 |
| 570           | PreviouslyReported       | Υ        | N = No                                                        |
| 55            | Symbol                   | F        | Ticker symbol from the matched trade.                         |
| 65            | SymbolSfx                |          | Symbol suffix from the matched trade.                         |
|               |                          |          | Trade Volume as number of shares from the matched             |
| 32            | LastQty                  | Υ        | trade.                                                        |
| 31            | LastPx                   | Υ        | Trade Price from the matched trade.                           |
|               |                          |          | Execution Date from the matched trade. Interpreted as         |
| 75            | TradeDate                | Υ        | an As-Of trade if not current date. Format: YYYYMMDD          |
|               |                          |          | Time the transaction represented by this Trade Capture        |
|               |                          |          | Report occurred, i.e., time this trade is accepted (in        |
|               |                          |          | UTC/GMT). This will not be interpreted as the Execution       |
| 00            | T                        | \ \ \    | Time.                                                         |
| 60            | TransactTime             | Y        | Format: YYYYMMDD-HH:MM:SS.sssssssss                           |
| 552           | TrdCapRptSideGrp/NoSides | Υ        | Set value to 1 (One side for the Accepting party).            |
|               |                          |          | Side of trade <u>from the Accepting party's perspective</u> . |
|               |                          |          | Valid values:<br>1 = Buy                                      |
|               | 54Side                   | Υ        | 2 = Sell                                                      |
|               | 37 OrderID               | Y        | Required in FIX, but ignored                                  |
| $\rightarrow$ | 453 Parties/NoPartyIDs   | F        | Number of parties on the contra side of the trade.            |
|               |                          | <u> </u> | Identifier for the type of party defined in PartyRole. Either |
| $\rightarrow$ | → 448 PartyID            | F        | an MPID or a Clearing Firm number.                            |
|               |                          |          | Valid values:                                                 |
|               |                          |          | C = Generally accepted market participant identifier (e.g.    |
| $\rightarrow$ | → 447 PartyIDSource      | F        | FINRA mnemonic)                                               |
|               |                          |          | Valid values:                                                 |
|               |                          | 1 _      | 17 = Contra Firm                                              |
| $\rightarrow$ | →   452 PartyRole        | F        | 83 = Clearing Firm Number                                     |

| $\rightarrow$ | $\rightarrow$    | 802           | NoP   | artySubIDs             |   | PartySubID is only allowed for PartyRole = 1 or 17.                                                                                                    |
|---------------|------------------|---------------|-------|------------------------|---|----------------------------------------------------------------------------------------------------|
| $\rightarrow$ | $\rightarrow$    | $\rightarrow$ | 523   | PartySubID             |   | Sub-identifier. Branch office of contra firm (Branch Sequence Number). Up to 8 characters allowed                                                                                                    |
| $\rightarrow$ | $\rightarrow$    | $\rightarrow$ | 803   | PartySubIDType         |   | Type of PartySubID (523) value<br>Valid values:<br>24 = Department                                                                                                    |
|               |                  |               |       |                        | _ | Designates the capacity of the accepting party. Valid values:  A = Agency P = Principal                                                                                                    |
| $\rightarrow$ | 528OrderCapacity |               | F     | R = Riskless Principal |   |                                                                                                    |
| $\rightarrow$ | 376ComplianceID  |               |       | ceID                   |   | Compliance Identifier. Not to exceed 20 characters.                                                                                                    |
| 22024         | Shor             | tSale         | elndi | cator                  |   | S = Sold Short E = Sold Short Exempt Note: The Short Sale Indicator may only be used when the Accepting party's side is a Sell (54=2). If the Accepting party's side is a Buy and the Short Sale Indicator is used, the submission will be rejected. |
|               | Standard Trailer |               |       | er                     | Υ |                                                                                                    |

### 5.1.6 Trade Capture Report – Trade Decline (DK) (in)

To be used by either side alleged on a trade report to decline the trade report. Either party to a trade will use this message to decline (DK) a trade that is alleged against them. ADF will forward an ARDK (Decline confirmation) message to both parties of the trade to advise them that the specified trade has been declined by the contra party. Trades that have been declined are carried over to the next business day and remain available for cancellation or correction by the reporting party, or for Accepting by the contra party until 2:30 p.m. ET of T+1. Declined trades that are carried over are not eligible for the automatic lock-in at 2:30 p.m. ET and will not be sent to clearing unless the parties take action. Reporting firms must Cancel a declined trade that was previously reported for dissemination purposes to have the trade removed from the tape.

Unless otherwise noted, all fields follow rules/definitions as outlined in the Comments column of the Trade Capture Report inbound message.

| Tag           | FIX tag name             | Reg'd                                 | Comment                                                                                                    |
|---------------|--------------------------|---------------------------------------|----------------------------------------------------------------------------------------------------|
|               | Standard Header          | Υ                                     | MsgType = AE                                                                                                    |
| 571           | TradeReportID            | Υ                                     | Client-generated identifier, not to exceed 20 characters.                                                              |
| 22011         | ControlDate              | F                                     | Control Date of the trade being declined.                                                                              |
| 1003          | TradeID                  | F                                     | FINRA Control Number of the trade being declined.                                                                      |
|               |                          |                                       | Valid values:                                                                                                    |
| 487           | TradeReportTransType     | F                                     | 0 = New                                                                                                    |
|               |                          |                                       | Valid values:                                                                                                    |
| 856           | TradeReportType          | F                                     | 3 = Decline                                                                                                    |
|               |                          |                                       | Indicates if the trade capture report was previously                                                                   |
|               |                          |                                       | reported to the counterparty Valid values:                                                                             |
| 570           | Proviously Poported      | Y                                     | N = No                                                                                                    |
|               | PreviouslyReported       | F                                     | 11 115                                                                                                    |
| 55            | Symbol                   | F                                     | Ticker symbol from the declined trade.                                                                                 |
| 65            | SymbolSfx                |                                       | Symbol suffix from the declined trade.                                                                                 |
| 20            | 1+0+.                    |                                       | Trade Volume as number of shares from the declined                                                                     |
| 32            | LastQty                  | Y                                     | trade.                                                                                                    |
| 31            | LastPx                   | Y                                     | Trade Price from the declined trade.                                                                                   |
| 7.5           | To be Date               | \ \ \ \ \ \ \ \ \ \ \ \ \ \ \ \ \ \ \ | Execution Date from the declined trade. Interpreted as an                                                              |
| 75            | TradeDate                | Y                                     | As-Of trade if not current date. Format: YYYYMMDD                                                                      |
|               |                          |                                       | Time the transaction represented by this Trade Capture                                                                 |
|               |                          |                                       | Report occurred, i.e., time this trade is declined (in <b>UTC/GMT</b> ). This will not be interpreted as the Execution |
|               |                          |                                       | Time.                                                                                                    |
| 60            | TransactTime             | Υ                                     | Format: YYYYMMDD-HH:MM:SS.sssssssss                                                                                    |
| 552           | TrdCapRptSideGrp/NoSides | Y                                     | Always set value to 1.                                                                                                 |
| 332           |                          | <u> </u>                              | Side submitted on the alleged trade.                                                                                   |
|               |                          |                                       | Valid values:                                                                                                    |
|               |                          |                                       | 1 = Buy                                                                                                    |
| $\rightarrow$ | 54Side                   | Υ                                     | 2 = Sell                                                                                                    |
| $\rightarrow$ | 37OrderID                | Υ                                     | Required in FIX, but ignored                                                                                           |
|               |                          |                                       | Reason for decline of trade.                                                                                           |
|               |                          |                                       | Valid values:                                                                                                    |
|               |                          |                                       | A = Unknown symbol                                                                                                    |
|               |                          |                                       | B = Wrong side                                                                                                    |
|               |                          |                                       | C = Quantity exceeds order                                                                                             |
|               |                          | 1 _                                   | D = No matching order                                                                                                  |
| 127           | DKReason                 | F                                     | E = Price exceeds limit                                                                                                |

|    |                  |   | F = Calculation difference<br>Z = Other                                                                                             |
|----|------------------|---|----------------------------------------------------------------------------------------------------|
| 58 | Text             |   | Memo field. May be used to further define the reason for the DK, when Tag 127 = Z, e.g., "DUPE TRADE". Not to exceed 10 characters. |
| 50 | TOAL             |   | exceed to characters.                                                                                                    |
|    | Standard Trailer | Υ |                                                                                                    |

### 5.2 Outbound Trade Report Acknowledgements

All inbound messages accepted by the system will produce an acknowledgement confirming the details submitted to FINRA. Reporting party and contra party will receive the proper acknowledgement. These acknowledgments are identified by the first two characters "ARxx" in Tag 1011. If elected, correspondent clearing firm copies of these acknowledgments will also be forwarded to the specified clearing firms of each party. The clearing copies are identified by the first two characters "ACxx" in Tag 1011 and are identical to the AR versions.

### 5.2.1 Trade Capture Report – Acknowledgement: AREN / ACEN (out)

Unless otherwise specified, the fields returned on the acknowledgement will echo back the values submitted on the Trade Capture Report.

| Tag           | FIX tag name             | Req'd    | Comment                                                                                                    |
|---------------|--------------------------|----------|----------------------------------------------------------------------------------------------------|
|               | Standard Header          | Υ        | MsgType = AE                                                                                                    |
|               |                          |          | Used to identify the type of acknowledgement. Value "AREN" identifies a Trade Capture Report accepted by FINRA. |
| 1011          | MessageEventSource       | F        | Value "ACEN" identifies the version forwarded to the specified clearing firm of the submitting firm.            |
| 571           | TradeReportID            | Υ        | Identifier assigned by FINRA (not Control Number).                                                              |
| 572           | TradeReportRefID         | F        | TradeReportID from inbound TCR.                                                                                 |
| 1041          | FirmTradeID              |          | FirmTradeID from inbound TCR.                                                                                   |
| 1042          | SecondaryFirmTradeID     |          | SecondaryFirmTradeID from inbound TCR.                                                                          |
| 22011         | ControlDate              | F        | ControlDate assigned by FINRA on accepted trade report. Format: YYYYMMDD.                                       |
| 1003          | TradeID                  | F        | Control Number assigned by FINRA on accepted trade report. 10 digits, starting with the value "6".              |
| 487           | TradeReportTransType     | F        | Valid values:<br>0 = New                                                                                        |
| 856           | TradeReportType          | F        | Valid values: 0 = Submit                                                                                        |
| 570           | PreviouslyReported       | Υ        | Will always be set to: N = No                                                                                   |
| 1015          | AsOfIndicator            |          | AsOfIndicator from inbound TCR.                                                                                 |
| 55            | Symbol                   | F        | Symbol from inbound TCR.                                                                                        |
| 65            | SymbolSfx                | <u> </u> | SymbolSfx from inbound TCR.                                                                                     |
| 32            | LastQty                  | Υ        | LastQty from inbound TCR.                                                                                       |
| 31            | LastPx                   | Y        | LastPx from inbound TCR.                                                                                        |
| 423           | PriceType                | F        | PriceType from inbound TCR.                                                                                     |
| 9822          | ClearingPrice            |          | ClearingPrice from inbound TCR.                                                                                 |
| 75            | TradeDate                | Υ        | TradeDate from inbound TCR.                                                                                     |
| 60            | TransactTime             | Υ        | TransactTime (Execution Time) from inbound TCR ((in UTC/GMT). Format: YYYYMMDD-HH:MM:SS.sssssssss               |
| 64            | SettlDate                |          | SettlDate from inbound TCR.                                                                                     |
| 22030         | ReportingObligation      | F        | ReportingObligation from inbound TCR.                                                                           |
| 552           | TrdCapRptSideGrp/NoSides | Υ        | TrdCapRptSideGrp/NoSides from inbound TCR.                                                                      |
| $\rightarrow$ | 54Side                   | Υ        | Side from inbound TCR.                                                                                          |
| $\rightarrow$ | 37 OrderID               | Υ        | Required in FIX, set to NONE.                                                                                   |

| $\rightarrow$ | 153                                              | Parti         | es/NoPartyIDs     | F                                                    | Parties/NoPartyIDs from inbound TCR.                                                                                                    |
|---------------|--------------------------------------------------|---------------|-------------------|------------------------------------------------------|----------------------------------------------------------------------------------------------------|
| $\rightarrow$ | <del>                                     </del> |               | <u>'</u><br>F     | PartyID from inbound TCR.                            |                                                                                                    |
|               | <b>→</b>                                         | 440           | raityiD           |                                                      | Will always be set to:                                                                                                    |
|               |                                                  |               |                   |                                                      | C = Generally accepted market participant identifier (e.g.                                                                                    |
| $\rightarrow$ | $\rightarrow$                                    | 447           | PartyIDSource     | F                                                    | FINRA mnemonic)                                                                                                    |
| $\rightarrow$ | $\rightarrow$                                    |               | PartyRole         | F                                                    | PartyRoles from inbound TCR.                                                                                                    |
| $\rightarrow$ | $\rightarrow$                                    | 802           | NoPartySubIDs     |                                                      | NoPartySubIDs from inbound TCR.                                                                                                    |
| $\rightarrow$ | $\rightarrow$                                    | $\rightarrow$ | 523PartySubID     |                                                      | PartySubID from inbound TCR.                                                                                                    |
| $\rightarrow$ | $\rightarrow$                                    | $\rightarrow$ | 803PartySubIDType |                                                      | PartySubIDType from inbound TCR.                                                                                                    |
| $\rightarrow$ | 528                                              | Orde          | rCapacity         | F                                                    | OrderCapacity from inbound TCR.                                                                                                    |
| $\rightarrow$ | 58                                               | Text          |                   |                                                      | Text from inbound TCR. User memo will not be provided to contra party on Allege confirmation (ARAL).                                          |
| $\rightarrow$ | 376                                              | Com           | plianceID         |                                                      | ComplianceID from inbound TCR.                                                                                                    |
| 9854          | Ove                                              |               |                   |                                                      | OverrideFlag from inbound TCR.                                                                                                    |
|               |                                                  |               | Indicator         |                                                      | LockedInIndicator from inbound TCR.                                                                                                    |
| 22005         | Spec                                             | cialPr        | ocessingFlag      |                                                      | SpecialProcessingFlag from inbound TCR.                                                                                                    |
| 22001         | · ·                                              |               |                   |                                                      | TradeModifier1 from inbound TCR.                                                                                                    |
| 855           | Seco                                             | ondar         | yTrdType          |                                                      | SecondaryTrdType from inbound TCR.                                                                                                    |
| 22002         |                                                  |               |                   |                                                      | TradeModifier2 from inbound TCR.                                                                                                    |
| 829           |                                                  | SubTy         |                   | Υ                                                    | TrdSubType from inbound TCR.                                                                                                    |
|               |                                                  |               | difier2Time       | <u> </u>                                             | TradeModifier2Time from inbound TCR.                                                                                                    |
|               |                                                  |               |                   |                                                      | If applicable, FINRA will determine if one of the Rule 611                                                                                    |
|               |                                                  |               |                   |                                                      | Trade Through Exempt conditions is applicable and will                                                                                        |
|               |                                                  |               | adeModifier2      |                                                      | append on the trade.                                                                                                    |
| 22003         | Trad                                             | еМо           | difier3           |                                                      | TradeModifier3 from inbound TCR.                                                                                                    |
|               |                                                  |               |                   |                                                      | Single character Time Modifier determined by FINRA based on comparing Execution Time (22007) against the time FINRA receives the inbound TCR. |
|               |                                                  |               |                   |                                                      | Valid values: T = Executed outside normal market hours                                                                                        |
|               |                                                  |               |                   | Z = Executed during normal market hours and reported |                                                                                                    |
|               |                                                  |               |                   |                                                      | late                                                                                                    |
|               |                                                  |               |                   |                                                      | U = Executed outside normal market hours and reported                                                                                         |
|               |                                                  |               | adeModifier3      |                                                      | late                                                                                                    |
| 22004         |                                                  |               |                   |                                                      | TradeModifier4 from inbound TCR.                                                                                                    |
| 22018         | Trad                                             | eMo           | difier4Time       |                                                      | TradeModifier4Time from inbound TCR.                                                                                                    |
|               |                                                  |               |                   |                                                      | If applicable, FINRA will determine if one of the SRO detail sale conditions is applicable and will append on the                             |
| 22031         | FINE                                             | RATra         | adeModifier4      |                                                      | trade.                                                                                                    |
|               |                                                  |               | onTime            |                                                      | PreparationTime from inbound TCR.                                                                                                    |
|               |                                                  |               | ureauPrepTime     |                                                      | ServiceBureauPrepTime from inbound TCR.                                                                                                    |
| 81            |                                                  | essC          | · ·               |                                                      | ProcessCode from inbound TCR.                                                                                                    |
| 527           |                                                  |               | yExecID           |                                                      | SecondaryExecID from inbound TCR.                                                                                                    |
| 577           |                                                  |               | nstruction        | F                                                    | ClearingInstruction from inbound TCR.                                                                                                    |
| 852           |                                                  |               | dIndicator        | F.                                                   | PublishTrdIndicator from inbound TCR.                                                                                                    |
|               |                                                  |               | eIndicator        |                                                      | ShortSaleIndicator from inbound TCR.                                                                                                    |
|               |                                                  |               | arketCenter       |                                                      | RelatedMarketCenter from inbound TCR.                                                                                                    |
| 5211          | , cold                                           | COIV          | a.notoontoi       |                                                      | Indicates whether or not this message is a drop copy of                                                                                       |
| 797           | Сору                                             | yMsg          | Indicator         |                                                      | another message.                                                                                                    |

|                  |   | Valid values:<br>Y = Yes<br>N = No (default value) |
|------------------|---|----------------------------------------------------|
| Standard Trailer | Υ |                                                    |

### 5.2.2 Trade Capture Report – Allege: ARAL / ACAL (out)

Confirmation sent to the contra party alleged on the reported trade. Unless otherwise specified, the fields returned on this allege confirmation will echo back the values submitted on the Trade Capture Report (TCR) by the reporting party.

| Tag           | FIX tag name                                                                                                    |                   | Reg'd             | Comment                                                                                                    |                                                                                                    |
|---------------|----------------------------------------------------------------------------------------------------|-------------------|-------------------|----------------------------------------------------------------------------------------------------|----------------------------------------------------------------------------------------------------|
|               |                                                                                                    |                   | Header            | Y                                                                                                    | MsgType = AE                                                                                                    |
|               |                                                                                                    |                   |                   | Used to identify the type of acknowledgement. Value "ARAL" identifies a Trade Capture Report accepted by FINRA alleging the recipient of this message as the contra party on the trade. |                                                                                                    |
| 1011          | Mes                                                                                                    | sage              | EventSource       | F                                                                                                    | Value "ACAL" identifies the version forwarded to the specified clearing firm of the alleged firm.                                |
| 571           | Trad                                                                                                    | eRep              | oortID            | Υ                                                                                                    | Identifier assigned by FINRA (not Control Number).                                                                               |
| 1042          | Seco                                                                                                    | ondai             | ryFirmTradeID     |                                                                                                    | SecondaryFirmTradeID from inbound TCR.                                                                                           |
| 22011         | Cont                                                                                                    | rolDa             | ate               | F                                                                                                    | ControlDate assigned by FINRA on accepted trade report. Format: YYYYMMDD.                                                        |
| 1003          | Trad                                                                                                    | eID               |                   | F                                                                                                    | Control Number assigned by FINRA on accepted trade report. 10 digits, starting with the value "6".                               |
| 487           | Trad                                                                                                    | o D or            | oortTrancTvno     | F                                                                                                    | Valid values:<br>0 = New                                                                                                    |
| 407           | Hau                                                                                                    | ere               | oortTransType     | Г.                                                                                                    | Valid values:                                                                                                    |
| 856           | Trad                                                                                                    | eRer              | oortType          | F                                                                                                    | 1 = Allege                                                                                                    |
|               | - I addition to the second second sec |                   |                   | Will always be set to:                                                                                                    |                                                                                                    |
| 570           | PreviouslyReported                                                                                                    |                   | Υ                 | N = No                                                                                                    |                                                                                                    |
| 1015          | AsOfIndicator                                                                                                    |                   |                   | AsOfIndicator from inbound TCR.                                                                                                    |                                                                                                    |
| 55            | Symbol                                                                                                    |                   | F                 | Symbol from inbound TCR.                                                                                                    |                                                                                                    |
| 65            | SymbolSfx                                                                                                    |                   |                   | SymbolSfx from inbound TCR.                                                                                                    |                                                                                                    |
| 32            | LastQty                                                                                                    |                   | Υ                 | LastQty from inbound TCR.                                                                                                    |                                                                                                    |
| 31            | Last                                                                                                    | Px                |                   | Υ                                                                                                    | LastPx from inbound TCR.                                                                                                    |
| 423           | Price                                                                                                    | Тур               | 9                 | F                                                                                                    | PriceType from inbound TCR.                                                                                                    |
| 9822          | Clea                                                                                                    | ringF             | Price             |                                                                                                    | ClearingPrice from inbound TCR.                                                                                                  |
| 75            |                                                                                                    | eDat              |                   | Υ                                                                                                    | TradeDate from inbound TCR.                                                                                                    |
| 60            | Tran                                                                                                    | sact <sup>-</sup> | Гime              | Y                                                                                                    | Time the transaction represented by this Trade Capture Report occurred (in <b>UTC/GMT</b> ). Format: YYYYMMDD-HH:MM:SS.sssssssss |
| 64            | Settl                                                                                                    |                   |                   |                                                                                                    | SettlDate from inbound TCR.                                                                                                    |
|               |                                                                                                    |                   | Obligation        | F                                                                                                    | ReportingObligation from inbound TCR.                                                                                            |
| 552           |                                                                                                    |                   | ptSideGrp/NoSides | Y                                                                                                    | TrdCapRptSideGrp/NoSides from inbound TCR.                                                                                       |
| $\rightarrow$ |                                                                                                    | Side              |                   | Y                                                                                                    | Side from inbound TCR.                                                                                                    |
| $\rightarrow$ |                                                                                                    | Orde              |                   | Y                                                                                                    | Required in FIX, set to NONE.                                                                                                    |
| $\rightarrow$ |                                                                                                    |                   | es/NoPartyIDs     | F                                                                                                    | Parties/NoPartyIDs from inbound TCR.                                                                                             |
| $\rightarrow$ | →                                                                                                    |                   | PartyID           | F                                                                                                    | PartyID from inbound TCR.                                                                                                    |
|               |                                                                                                    |                   | PartyIDSource     | F.                                                                                                    | Will always be set to: C = Generally accepted market participant identifier (e.g. FINRA mnemonic)                                |
| $\rightarrow$ | $\rightarrow$                                                                                                    |                   |                   | F                                                                                                    | ,                                                                                                    |
| <b>→</b>      | $\rightarrow$                                                                                                    |                   | PartyRole         | Г                                                                                                    | PartyRoles from inbound TCR.                                                                                                    |
| $\rightarrow$ | $\rightarrow$                                                                                                    | 802               | NoPartySubIDs     |                                                                                                    | NoPartySubIDs from inbound TCR.                                                                                                  |
| $\rightarrow$ | $\rightarrow$                                                                                                    | $\rightarrow$     | 523 PartySubID    |                                                                                                    | PartySubID from inbound TCR.                                                                                                    |

|               | I I I                 |   |                                                                                                    |
|---------------|-----------------------|---|----------------------------------------------------------------------------------------------------|
| $\rightarrow$ | → → 803PartySubIDType | F | PartySubIDType from inbound TCR.                                                                                                    |
| $\rightarrow$ | 528OrderCapacity      |   | OrderCapacity from inbound TCR.                                                                                                    |
| $\rightarrow$ | 376ComplianceID       |   | ComplianceID from inbound TCR.                                                                                                    |
| 9854          | OverrideFlag          |   | OverrideFlag from inbound TCR.                                                                                                    |
| 22013         | LockedInIndicator     |   | LockedInIndicator from inbound TCR.                                                                                                    |
| 22005         | SpecialProcessingFlag |   | SpecialProcessingFlag from inbound TCR.                                                                                                    |
| 22001         | TradeModifier1        |   | TradeModifier1 from inbound TCR.                                                                                                    |
| 855           | SecondaryTrdType      |   | SecondaryTrdType from inbound TCR.                                                                                                    |
| 22002         | TradeModifier2        |   | TradeModifier2 from inbound TCR.                                                                                                    |
| 829           | TrdSubType            | Υ | TrdSubType from inbound TCR.                                                                                                    |
| 22033         | TradeModifier2Time    |   | TradeModifier2Time from inbound TCR.                                                                                                    |
| 22032         | FINRATradeModifier2   |   | Trade Modifier 3 determined by FINRA if applicable.                                                                                                    |
| 22003         | TradeModifier3        |   | TradeModifier3 from inbound TCR.                                                                                                    |
|               |                       |   | Single character Time Modifier determined by FINRA based on comparing Execution Time (22007) against the time FINRA receives the inbound TCR. Valid values:  T = Executed outside normal market hours  Z = Executed during normal market hours and reported late  U = Executed outside normal market hours and reported |
| 22020         | FINRATradeModifier3   |   | late                                                                                                    |
| 22004         | TradeModifier4        |   | TradeModifier4 from inbound TCR.                                                                                                    |
| 22018         | TradeModifier4Time    |   | TradeModifier4Time from inbound TCR.                                                                                                    |
| 22031         | FINRATradeModifier4   |   | Trade Modifier 4 determined by FINRA if applicable.                                                                                                    |
| 22009         | PreparationTime       |   | PreparationTime from inbound TCR.                                                                                                    |
| 22022         | ServiceBureauPrepTime |   | ServiceBureauPrepTime from inbound TCR.                                                                                                    |
| 81            | ProcessCode           |   | ProcessCode from inbound TCR.                                                                                                    |
| 527           | SecondaryExecID       |   | SecondaryExecID from inbound TCR.                                                                                                    |
| 577           | ClearingInstruction   | F | ClearingInstruction from inbound TCR.                                                                                                    |
| 852           | PublishTrdIndicator   | F | PublishTrdIndicator from inbound TCR.                                                                                                    |
| 9277          | RelatedMarketCenter   |   | RelatedMarketCenter from inbound TCR.                                                                                                    |
|               | CopyMsgIndicator      |   | Indicates whether or not this message is a drop copy of another message. Valid values: Y = Yes N = No (default value)                                                                                                    |
|               | Standard Trailer      | Υ |                                                                                                    |

# 5.2.3 Trade Capture Report – Confirmed Cancel: ARCX / ACCX (out)

| Tag           | FIX tag name             | Rea'd | Comment                                                                                                    |
|---------------|--------------------------|-------|----------------------------------------------------------------------------------------------------|
|               | Standard Header          | Y     | MsgType = AE                                                                                                    |
|               | otandara Frodosi         |       | Used to identify the type of acknowledgment. Value "ARCX" identifies a Trade cancel accepted by FINRA, sent to both parties of the trade.                                                |
| 4044          | Manager                  | _     | Value "ACCX" identifies the version forwarded to the specified clearing firms of both parties of the                                                                                     |
| 1011          | MessageEventSource       | F     | trade. Identifier assigned by FINRA (not Control                                                                                                    |
| 571           | TradeReportID            | Y     | Number).                                                                                                    |
| 572           | TradeReportRefID         | F     | To the reporting party, this field is set to the reporter's previous TradeReportID. To the contra party, this field is set to the TradeReportID from the previous allege message (ARAL). |
| 1041          | FirmTradeID              |       | Client Trade Identifier from inbound Trade Cancel.                                                                                                    |
| 22011         | ControlDate              | F     | ControlDate from inbound Trade Cancel.                                                                                                    |
| 1003          | TradeID                  | F     | TradeID from inbound Trade Cancel. (FINRA Control Number).                                                                                                    |
|               |                          | _     | Valid values:                                                                                                    |
| 487           | TradeReportTransType     | F     | 1 = Cancel                                                                                                    |
|               |                          |       | Valid values:<br>6 = Cancel                                                                                                    |
| 856           | TradeReportType          | F     | 7 = Break (on CP cancel of accepted trades)                                                                                                    |
| 333           |                          |       | Will always be set to:                                                                                                    |
| 570           | PreviouslyReported       | Y     | N = No                                                                                                    |
| 32            | LastQty                  | Y     | LastQty from inbound Trade Cancel.  NOTE: on a Cancel of a trade report submitted on a prior day (up to T-3), the value "0" will always be returned.                                     |
| 31            | LastPx                   | Y     | LastPx from inbound Trade Cancel.  NOTE: on a Cancel of a trade report submitted on a prior day (up to T-3), the value "0" will always be returned.                                      |
|               |                          |       | TradeDate from inbound Trade Cancel.  NOTE: on a Cancel of a trade report submitted on a prior day (up to T-3), the current date will                                                    |
| 75            | TradeDate                | Y     | always be returned.                                                                                                    |
|               |                          |       | FINRA system generated timestamp (in UTC/GMT).                                                                                                    |
| 60            | TransactTime             |       | Format: YYYYMMDD-HH:MM:SS.ssssssss                                                                                                    |
| 552           | TrdCapRptSideGrp/NoSides | Υ     | For Trade Cancels this is always set to 1.                                                                                                    |
|               |                          |       | Side of trade. Valid values:  1 = Buy 2 = Sell 8 = Cross                                                                                                    |
| $\rightarrow$ | 54 Side                  | Υ     | NOTE: on a Cancel of a trade report submitted                                                                                                    |

|               |                  |   | on a prior day (up to T-3), the value "1" will<br>always be returned regardless of the value<br>submitted in Tag 54 on the inbound Trade<br>Cancel request.                                                                                                    |
|---------------|------------------|---|----------------------------------------------------------------------------------------------------|
| $\rightarrow$ | 37 OrderID       | Υ | Required in FIX, set to NONE.                                                                                                    |
|               |                  |   | Will only be included on Cancels (Breaks) of match/locked trades. Contains the current status of the matched/locked trade. Valid values:  A = Trade still locked-in (by trade acceptance) because both parties' Cancel requests have not been received.  M = Trade still locked-in (by trade matching) because both parties' Cancel requests have not been received.  B = The locked-in trade is effectively broken because both parties' Cancel requests have |
| 9847          | LockedInStatus   |   | been received.                                                                                                    |
|               |                  |   | Will only be included on Cancels (Breaks) of match/locked trades. Indicates initiator on the first Break confirm, or if both parties have submitted Breaks (on the second confirm). Valid values: B = only buyer has broken S = only seller has broken X = both buyer and seller have broken L = broken through market center (used only in the                                                                                                    |
| 9856          | BreakIndicator   |   | event FINRA breaks the trade).                                                                                                    |
|               |                  |   | If the trade was matched against the contra party's trade report, then this tag will contain the Control Date of the contra party's trade report.  If the contra party accepted the executing reporting party's trade report, then this tag will be omitted. This tag will be omitted on non-matched trade                                                                                                    |
| 22027         | MatchControlDate |   | reports.                                                                                                    |
|               |                  |   | If the trade was matched against the contra party's trade report, then this tag will contain the Control Number of the contra party's trade report.  If the contra party accepted the executing reporting party's trade report, then this tag will be omitted. This tag will be omitted on non-matched trade                                                                                                    |
| 22028         | MatchTradeID     |   | reports.                                                                                                    |
|               |                  |   | Indicates whether or not this message is a drop copy of another message.  Valid values:  Y = Yes                                                                                                    |
| 797           | CopyMsgIndicator |   | N = No (default value)                                                                                                    |
|               | Standard Trailer | Υ |                                                                                                    |

## 5.2.4 Trade Capture Report – Confirmed Reversal: ARHX / ACHX (out)

Unless otherwise specified, the fields returned on the acknowledgement will echo back the values submitted on the Trade Reversal.

| Tag           | FIX tag name                   | Rea'd    | Comment                                                                                                    |
|---------------|--------------------------------|----------|----------------------------------------------------------------------------------------------------|
|               | Standard Header                | Y        | MsgType = AE                                                                                                    |
|               |                                |          | Used to identify the type of acknowledgment. Value "ARHX" identifies a Reversal accepted by FINRA, sent to both parties of the trade. |
| 1011          | MessageEventSource             | F        | Value "ACHX" identifies the version forwarded to the specified clearing firms of both parties of the trade.                           |
| 571           | TradeReportID                  | Υ        | Identifier assigned by FINRA (not Control Number).                                                                                    |
| 572           | TradeReportRefID               | F        | TradeReportID from inbound Trade Reversal.                                                                                            |
| 1041          | FirmTradeID                    |          | FirmTradeID from inbound Trade Reversal.                                                                                              |
| 1042          | SecondaryFirmTradeID           |          | SecondaryFirmTradeID from inbound Trade Reversal.                                                                                     |
| 22012         | OrigControlDate                | F        | OrigControlDate from inbound Trade Reversal.                                                                                          |
| 1126          | OrigTradeID                    | F        | OrigTradeID from inbound Trade Reversal.                                                                                              |
| 22011         | ControlDate                    | F        | ControlDate generated by FINRA on the accepted Trade Reversal.                                                                        |
| 1003          | TradeID                        | F        | TradeId generated by FINRA on the accepted Trade Reversal.                                                                            |
| 22029         | ReferenceReportingFacility     |          | ReferenceReportingFacility from inbound Trade Reversal.                                                                               |
| 487           | TradeReportTransType           | F        | Valid values: 4 = Reverse                                                                                                    |
| 856           | TradeReportType                | F        | Valid values: 0 = Submit                                                                                                    |
| 570           | PreviouslyReported             | Υ        | Will always be set to:  N = No  Must be set to 1 on Reversals.                                                                        |
| 1015          | AsOfIndicator                  | F        | 1 = true                                                                                                    |
| 55            | Symbol                         | F        | Symbol from inbound Trade Reversal                                                                                                    |
| 65            | SymbolSfx                      | <u> </u> | SymbolSfx from inbound Trade Reversal                                                                                                 |
| 32            | LastQty                        | Υ        | LastQty from inbound Trade Reversal.                                                                                                  |
| 31            | LastPx                         | Υ        | LastPx from inbound Trade Reversal                                                                                                    |
| 423           | PriceType                      | F        | PriceType from inbound Trade Reversal.                                                                                                |
| 9822          | ClearingPrice                  |          | ClearingPrice from inbound Trade Reversal.                                                                                            |
| 75            | TradeDate                      | Υ        | TradeDate from inbound Trade Reversal                                                                                                 |
| 00            | T                              | .,       | TransactTime from inbound Trade Reversal (in UTC/GMT).                                                                                |
| 60            | TransactTime                   | Υ        | Format: YYYYMMDD-HH:MM:SS.sssssssss                                                                                                   |
| 64            | SettlDate  ReportingObligation |          | SettlDate from inbound Trade Reversal                                                                                                 |
|               | ReportingObligation            | F        | ReportingObligation from inbound Trade Reversal.  TrdCapRptSideGrp/NoSides from inbound Trade                                         |
| 552           | TrdCapRptSideGrp/NoSides       | Y        | Reversal.                                                                                                    |
|               | 54 Side                        | Y        | Side from inbound Trade Reversal                                                                                                    |
| $\rightarrow$ | 37OrderID                      | Υ        | Required in FIX, set to NONE.                                                                                                    |

| $\rightarrow$ | 453                 | Parti         | es/NoPartyIDs            | F                                               | Parties/NoPartyIDs from inbound Trade Reversal      |
|---------------|---------------------|---------------|--------------------------|-------------------------------------------------|-----------------------------------------------------|
| →             | → 448 PartyID       |               |                          | F                                               | PartyID from inbound Trade Reversal.                |
|               |                     | 440           | i aityib                 |                                                 | Will always be set to :                             |
|               |                     |               |                          |                                                 | C = Generally accepted market participant           |
| $\rightarrow$ | $\rightarrow$       | 447           | PartyIDSource            | F                                               | identifier (e.g. FINRA mnemonic)                    |
| $\rightarrow$ | $\rightarrow$       | 452           | PartyRole                | F                                               | PartyRoles from inbound Trade Reversal.             |
| $\rightarrow$ | $\rightarrow$       | 802           | NoPartySubIDs            |                                                 | NoPartySubIDs from inbound Trade Reversal.          |
| $\rightarrow$ | $\rightarrow$       | $\rightarrow$ | 523PartySubID            |                                                 | PartySubID from inbound Trade Reversal.             |
| $\rightarrow$ | $\rightarrow$       | $\rightarrow$ | 803PartySubIDType        |                                                 | PartySubIDType from inbound Trade Reversal          |
| $\rightarrow$ | 528                 | Orde          | erCapacity               | F                                               | OrderCapacity from inbound Trade Reversal           |
|               |                     |               |                          |                                                 | Text from inbound Trade Reversal. Will not be       |
| $\rightarrow$ |                     | Text          |                          |                                                 | provided to contra party.                           |
| $\rightarrow$ |                     |               | plianceID                |                                                 | ComplianceID from inbound Trade Reversal.           |
| 9854          | Over                |               | •                        |                                                 | OverrideFlag from inbound Trade Reversal            |
| 22013         | Lock                | edIn          | Indicator                |                                                 | LockedInIndicator from inbound Trade Reversal       |
| 22005         | Cnoc                | ialD.         | roopping Flog            |                                                 | SpecialProcessingFlag from inbound Trade            |
|               |                     |               | rocessingFlag<br>difier1 |                                                 | Reversal TradeModifier1 from inbound Trade Reversal |
|               |                     |               |                          |                                                 |                                                     |
| 855           |                     |               | ryTrdType                |                                                 | SecondaryTrdType from inbound Trade Reversal.       |
|               |                     |               | difier2                  | V                                               | TradeModifier2 from inbound Trade Reversal          |
| 829           | TrdSubType          |               | Υ                        | TrdSubType from inbound Trade Reversal.         |                                                     |
|               | TradeModifier2Time  |               |                          | TradeModifier2Time from inbound Trade Reversal. |                                                     |
|               | FINRATradeModifier2 |               |                          | Trade Modifier 2 determined by FINRA.           |                                                     |
|               | TradeModifier3      |               |                          | TradeModifier3 from inbound Trade Reversal      |                                                     |
|               | TradeModifier4      |               |                          | TradeModifier4 from inbound Trade Reversal      |                                                     |
|               | TradeModifier4Time  |               |                          | TradeModifier4Time from inbound Trade Reversal. |                                                     |
| -             | FINRATradeModifier4 |               |                          | Trade Modifier 4 determined by FINRA.           |                                                     |
| 22009         | PreparationTime     |               |                          | PreparationTime from inbound Trade Reversal     |                                                     |
| 22022         | Serv                | iceBi         | ureauPrepTime            |                                                 | ServiceBureauPrepTime from inbound Trade Reversal.  |
| 81            | Proc                |               |                          |                                                 | ProcessCode from inbound Trade Reversal             |
| 527           |                     |               | ryExecID                 |                                                 | SecondaryExecID from inbound Trade Reversal.        |
| 577           |                     |               | nstruction               | F                                               | ClearingInstruction from inbound Trade Reversal     |
| 852           |                     |               | dIndicator               | F                                               | PublishIndicator from inbound Trade Reversal        |
|               |                     |               | eIndicator               |                                                 | ShortSaleIndicator from inbound Trade Reversal      |
|               |                     |               |                          |                                                 | RelatedMarketCenter from inbound Trade              |
| 9277          | Rela                | tedN          | larketCenter             |                                                 | Reversal                                            |
|               |                     |               |                          |                                                 | Indicates whether or not this message is a drop     |
|               |                     |               |                          |                                                 | copy of another message. Valid values:              |
|               |                     |               |                          |                                                 | Y = Yes                                             |
| 797           | Copy                | /Msg          | Indicator                |                                                 | N = No (default value)                              |
|               |                     |               | Trailer                  | Υ                                               |                                                     |

## 5.2.5 Trade Capture Report – Confirmed Correction: ARCR / ACCR (out)

Unless otherwise specified, the fields returned on the acknowledgement will echo back the values submitted on the Trade Correction.

|               | bmitted on the Trade Correction. | Desid          | Comment                                                                                 |
|---------------|----------------------------------|----------------|-----------------------------------------------------------------------------------------|
| Tag           | FIX tag name                     | •              | Comment                                                                                 |
|               | Standard Header                  | Y              | MsgType = AE                                                                            |
|               |                                  |                | Used to identify the type of acknowledgment. Value "ARCR" identifies a Trade Correction |
|               |                                  |                | accepted by FINRA, sent to both parties of the                                          |
|               |                                  |                | trade.                                                                                  |
|               |                                  |                | illudo.                                                                                 |
|               |                                  |                | Value "ACCR" identifies the version forwarded to                                        |
|               |                                  |                | the specified clearing firms of both parties of the                                     |
| 1011          | MessageEventSource               | F              | trade.                                                                                  |
| 571           | TradeReportID                    | Υ              | Identifier assigned by FINRA (not Control Number).                                      |
|               |                                  |                | To the reporting party, this field is set to the                                        |
|               |                                  |                | reporter's previous TradeReportID. To the contra                                        |
|               | T 15 (5)                         | _              | party, this field is set to the TradeReportID from the                                  |
| 572           | TradeReportRefID                 | F              | previous allege message (ARAL).                                                         |
| 1041          | FirmTradeID                      |                | FirmTradeID from inbound Trade Correction.                                              |
| 1010          | Construction dall                |                | SecondaryFirmTradeID from inbound Trade Correction.                                     |
| 1042          | SecondaryFirmTradeID             |                |                                                                                         |
| 22011         | ControlDate                      | F              | New ControlDate assigned to the accepted Trade Correction.                              |
| 22011         | ControlDate                      | '              | New TradeID assigned to the accepted Trade                                              |
| 1003          | TradeID                          | F              | Correction.                                                                             |
|               |                                  |                | ControlDate (tag 22011) from inbound Trade                                              |
| 22012         | OrigControlDate                  | F              | Correction.                                                                             |
| 1126          | OrigTradeID                      | F              | Tradeld (tag 1003) from inbound Trade Correction.                                       |
|               |                                  |                | Valid values:                                                                           |
| 487           | TradeReportTransType             | F              | 2 = Replace                                                                             |
|               |                                  |                | Valid values:                                                                           |
| 856           | TradeReportType                  | F              | 5 = Correction                                                                          |
| 570           | Decision I December 1            |                | Will always be set to:                                                                  |
| 570           | PreviouslyReported               | Y              | N = No                                                                                  |
| 1015          | AsOfIndicator                    |                | AsOfIndicator from inbound Trade Correction.                                            |
| 55            | Symbol                           | F              | Symbol from inbound Trade Correction.                                                   |
| 65            | SymbolSfx                        |                | SymbolSfx from inbound Trade Correction.                                                |
| 32            | LastQty                          | Y              | LastQty from inbound Trade Correction.                                                  |
| 31            | LastPx                           | Y              | LastPx from inbound Trade Correction.                                                   |
| 423           | PriceType                        | F              | PriceType from inbound Trade Correction.                                                |
| 9822          | ClearingPrice                    |                | ClearingPrice from inbound Trade Correction.                                            |
| 75            | TradeDate                        | Y              | TradeDate from inbound Trade Correction.                                                |
|               |                                  |                | TransactTime from inbound Trade Correction (in                                          |
| 60            | TroposostTimos                   |                | UTC/GMT).                                                                               |
| 60            | TransactTime                     | Y              | Format: YYYYMMDD-HH:MM:SS.sssssssss                                                     |
| 64            | SettlDate                        | <del>  _</del> | SettlDate from inbound Trade Correction.                                                |
| 22030         | ReportingObligation              | F              | ReportingObligation from inbound Trade Correction.                                      |
| EE0           | TrdCopPotSidoCro/NoSidos         | V              | TrdCapRptSideGrp/NoSides from inbound Trade                                             |
| 552           | TrdCapRptSideGrp/NoSides         | Y              | Correction.                                                                             |
| $\rightarrow$ | 54 Side                          | Y              | Side from inbound Trade Correction.                                                     |
| $\rightarrow$ | 37 OrderID                       | Υ              | Required in FIX, set to NONE.                                                           |

| →         → 448PartyID         F         PartyID from inbound Trade Correction.           →         → 447PartyIDSource         F         C = Generally accepted market participant identifie (e.g. FINRA mnemonic)           →         → 452PartyRole         F         PartyRoles from inbound Trade Correction.           →         → 802NoPartySubIDS         NoPartySubIDs from inbound Trade Correction.           →         → 523PartySubID         PartySubID from inbound Trade Correction.           →         → 523PartySubIDType         LastQty from inbound Trade Correction.           → 588Text         DroderCapacity from inbound Trade Correction.           → 378ComplianceID         ComplianceID from inbound Trade Correction.           9854         OverrideFlag         OverrideFlag from inbound Trade Correction.           2005         SpecialProcessingFlag         ComplianceID from inbound Trade Correction.           22001         TradeModifier1         TradeModifier1 from inbound Trade Correction.           825         SecondaryTrdType         SecondaryTrdType from inbound Trade Correction.           22002         TradeModifier2         TradeModifier1 from inbound Trade Correction.           829         Tr3bu5Type         TradeModifier2 from inbound Trade Correction.           22003         TradeModifier3         TradeModifier2 determined by FINRA.                                                                                                    | $\rightarrow$ | 453                  | Parti         | es/NoPartyIDs      | F        | Parties/NoPartyIDs from inbound Trade Correction.                                                                                                    |
|----------------------------------------------------------------------------------------------------|---------------|----------------------|---------------|--------------------|----------|----------------------------------------------------------------------------------------------------|
| Will always be set to:   C = Generally accepted market participant identifie (e.g. FINRA memonic)   → → 452PartyRole                                                                                                    |               |                      |               |                    |          | -                                                                                                    |
| →         447PartyIDSource         F         ⊆ Generally accepted market participant identifie           →         →         452PartyRole         F         PartyRoles from inbound Trade Correction.           →         →         802NoPartySubIDs         NoPartySubIDs from inbound Trade Correction.           →         →         523PartySubIDType         LastOty from inbound Trade Correction.           →         →         528OrderCapacity         F         OrderCapacity from inbound Trade Correction.           →         58Text         provided to contra party.         F         OrderCapacity from inbound Trade Correction.           →         376ComplianceID         ComplianceID from inbound Trade Correction.         Secondary Trade Correction.           22013         LockedInIndicator         LockedInIndicator from inbound Trade Correction.           22020         SpecialProcessingFlag         Correction.           22020         TradeModifier1         TradeModifier1 from inbound Trade Correction.           855         SecondaryTrdType         SecondaryTrdType from inbound Trade Correction.           829         TradeModifier2         TradeModifier2 from inbound Trade Correction.           829         TradeModifier3         TradeModifier2 from inbound Trade Correction.           22032         TradeModifier3         TradeModi                                                                                                    | ,             | ,                    | 770           | r dityib           | <u> </u> | , and the second second |
| →         → 452PartyRole         F         PartyRoles from inbound Trade Correction.           →         → 802NoPartySubIDS         NoPartySubIDs from inbound Trade Correction.           →         → 523PartySubID         PartySubID from inbound Trade Correction.           →         → 803PartySubIDType         LastQty from inbound Trade Correction.           →         528OrderCapacity         F         OrderCapacity from inbound Trade Correction.           →         58Text         DrodiglanceID from inbound Trade Correction.           →         58Text         provided to contra party.           →         376ComplianceID         ComplianceID from inbound Trade Correction.           22013 LockedInIndicator         LockedInIndicator from inbound Trade Correction.           22015 LockedInIndicator         SpecialProcessingFlag from inbound Trade Correction.           22016 SpecialProcessingFlag         Correction.           22017 TradeModifier1         TradeModifier1 from inbound Trade Correction.           855 SecondaryTrdType         SecondaryTrdType from inbound Trade Correction.           820 TradeModifier2         TradeModifier2 from inbound Trade Correction.           22020 TradeModifier2         TradeModifier2 from inbound Trade Correction.           22021 FinRATradeModifier2         TradeModifier3 from inbound Trade Correction.           22022 Fin                                                                                                    |               |                      |               |                    |          | C = Generally accepted market participant identifier                                                                                                    |
| →         →         802 NoPartySubIDs         NoPartySubIDs from inbound Trade Correction.           →         →         →         > 523PartySubID         PartySubID from inbound Trade Correction.           →         →         →         803PartySubIDType         LastGty from inbound Trade Correction.           →         528BorderCapacity         F         OrderCapacity from inbound Trade Correction.           →         528BorderCapacity         F         OrderCapacity from inbound Trade Correction.           →         58 Fext         F         OrderCapacity from inbound Trade Correction.           →         58 Fext         ComplianceID         ComplianceID from inbound Trade Correction.           9854         OverrideFlag         OverrideFlag from inbound Trade Correction.           22013         LockedInIndicator         LockedInIndicator from inbound Trade Correction.           22005         SpecialProcessingFlag         Correction.           22001         TradeModifier1         TradeModifier1 from inbound Trade Correction.           855         SecondaryTrdType         SecondaryTrdType from inbound Trade Correction.           82001         TradeModifier2         TradeModifier2 from inbound Trade Correction.           8201         TradeModifier3         TradeModifier2 from inbound Trade Correction.                                                                                                    | $\rightarrow$ | $\rightarrow$        | 447           | PartyIDSource      | F        | (e.g. FINRA mnemonic)                                                                                                    |
| →         →         523PartySubID         PartySubID from inbound Trade Correction.           →         →         →         803PartySubIDType         LastQty from inbound Trade Correction.           →         528 OrderCapacity         F         OrderCapacity from inbound Trade Correction.           →         58 Text         Text from inbound Trade Correction. Will not be provided to contra party.           →         376 ComplianceID         ComplianceID from inbound Trade Correction.           9854         OverrideFlag         OverrideFlag from inbound Trade Correction.           22013         LockedInIndicator         LockedInIndicator from inbound Trade Correction.           22005         SpecialProcessingFlag         Correction.           22001         TradeModifier1         TradeModifier1 from inbound Trade Correction.           855         SecondaryTrdType         SecondaryTrdType from inbound Trade Correction.           22001         TradeModifier2         TradeModifier2 from inbound Trade Correction.           829         Tr3dsubType         Y         Tr3dsubType from inbound Trade Correction.           22033         TradeModifier2Time         TradeModifier3 from inbound Trade Correction.           22034         FinRATradeModifier3         TradeModifier3 from inbound Trade Correction.           22025         FinRATradeModif                                                                                                    | $\rightarrow$ | $\rightarrow$        | 452           | PartyRole          | F        | PartyRoles from inbound Trade Correction.                                                                                                    |
| →         →         803PartySubIDType         LastQty from inbound Trade Correction.           →         528OrderCapacity         F         OrderCapacity from inbound Trade Correction.           →         58Text         Text from inbound Trade Correction. Will not be provided to contra party.           →         376ComplianceID         ComplianceID from inbound Trade Correction.           22013         LockedInIndicator         LockedInIndicator from inbound Trade Correction.           22005         SpecialProcessingFlag         SpecialProcessingFlag from inbound Trade Correction.           855         SecondaryTrdType         SecondaryTrdType from inbound Trade Correction.           22002         TradeModifier1         TradeModifier2 from inbound Trade Correction.           870         TradeModifier2         TradeModifier2 from inbound Trade Correction.           885         SecondaryTrdType         Y         TradeModifier2 from inbound Trade Correction.           889         TradeModifier2         TradeModifier2 from inbound Trade Correction.           889         TradeModifier3         TradeModifier3 from inbound Trade Correction.           889         TradeModifier3         TradeModifier3 from inbound Trade Correction.           889         TradeModifier3         TradeModifier3 from inbound Trade Correction.           889         TradeModifier4                                                                                                    | $\rightarrow$ | $\rightarrow$        | 802           | NoPartySubIDs      |          | NoPartySubIDs from inbound Trade Correction.                                                                                                    |
| → 528 OrderCapacity   F   OrderCapacity from inbound Trade Correction.                                                                                                    | $\rightarrow$ | $\rightarrow$        | $\rightarrow$ | 523 PartySubID     |          | PartySubID from inbound Trade Correction.                                                                                                    |
| Text from inbound Trade Correction. Will not be provided to contra party.  → 376 ComplianceID  → 376 ComplianceID  → 376 ComplianceID  → 376 ComplianceID  → 376 ComplianceID  → 376 ComplianceID  → 376 ComplianceID  → 376 ComplianceID  → 376 ComplianceID from inbound Trade Correction.  □ 2013 LockedInIndicator  □ 2005 SpecialProcessingFlag  □ 2006 SpecialProcessingFlag  □ 2007 TradeModifier1  □ 2008 SpecialProcessingFlag  □ 2009 TradeModifier1  □ 2009 TradeModifier2  □ 2000 TradeModifier2  □ 2000 TradeModifier2  □ 2000 TradeModifier2  □ 2001 TradeModifier2  □ 2003 TradeModifier3  □ 2003 TradeModifier3  □ 2003 TradeModifier3  □ 2004 TradeModifier3  □ 2005 TradeModifier3  □ 2006 TradeModifier3  □ 2007 TradeModifier3  □ 2008 TradeModifier3  □ 2009 TradeModifier3  □ 2009 TradeModifier3  □ 2009 TradeModifier3  □ 2009 TradeModifier3  □ 2009 FINRATradeModifier3  □ 2000 TradeModifier4  □ 2000 TradeModifier4  □ 200 | $\rightarrow$ | $\rightarrow$        | $\rightarrow$ | 803 PartySubIDType |          | LastQty from inbound Trade Correction.                                                                                                    |
| →         58 Text         provided to contra party.           →         376 ComplianceID         ComplianceID from inbound Trade Correction.           28013 LockedInIndicator         LockedInIndicator from inbound Trade Correction.           22005 SpecialProcessingFlag         Correction.           22001 TradeModifier1         TradeModifier1 from inbound Trade Correction.           855 SecondaryTrdType         SecondaryTrdType from inbound Trade Correction.           829 TrdSubType         Y TrdSubType from inbound Trade Correction.           22033 TradeModifier2 Time         TradeModifier2 from inbound Trade Correction.           22032 FINRATradeModifier3         TradeModifier3 from inbound Trade Correction.           22033 TradeModifier3         TradeModifier3 from inbound Trade Correction.           3 Single character Time Modifier determined by FINRA.         TradeModifier3 from inbound Trade Correction.           22003 TradeModifier3         TradeModifier3 from inbound Trade Correction.           2 Executed outside normal market hours and reported late         U = Executed outside normal market hours and reported late           22020 FINRATradeModifier4         TradeModifier4 from inbound Trade Correction.           22031 FINRATradeModifier4         TradeModifier4 from inbound Trade Correction.           22031 FINRATradeModifier4         TradeModifier4 from inbound Trade Correction.           22032 ServiceBureauPrep                                                                                                    | $\rightarrow$ | 528                  | Orde          | rCapacity          | F        |                                                                                                    |
| SecondaryTrdFlag                                                                                                    | $\rightarrow$ | 58                   | Text          |                    |          |                                                                                                    |
| LockedInIndicator                                                                                                    | $\rightarrow$ | 376                  | Com           | plianceID          |          | ComplianceID from inbound Trade Correction.                                                                                                    |
| SpecialProcessingFlag from inbound Trade Correction.                                                                                                    | 9854          | Override             | eFlag         |                    |          | OverrideFlag from inbound Trade Correction.                                                                                                    |
| 22001   TradeModifier1   TradeModifier1   TradeModifier1   TradeModifier1   TradeModifier1   TradeModifier2   SecondaryTrdType   SecondaryTrdType   TradeModifier2   TradeModifier2   TradeModifier2   TradeModifier2   TradeModifier2   TradeModifier2   TradeModifier2   TradeModifier2   TradeModifier2   TradeModifier2   TradeModifier2   TradeModifier2   TradeModifier2   TradeModifier2   TradeModifier2   TradeModifier3   TradeModifier3   TradeModifier4   TradeModifier4   TradeModifier5   TradeModifier4   TradeModifier5   TradeModifier5   TradeModi  | 22013         | Lockedl              | nIndi         | cator              |          | LockedInIndicator from inbound Trade Correction.                                                                                                    |
| SecondaryTrdType   SecondaryTrdType from inbound Trade Correction                                                                                                    | 22005         | Speciall             | Proce         | essingFlag         |          |                                                                                                    |
| TradeModifier2   TradeModifier2 from inbound Trade Correction.                                                                                                    | 22001         | TradeM               | odifie        | r1                 |          | TradeModifier1 from inbound Trade Correction.                                                                                                    |
| TrdSubType Y TrdSubType from inbound Trade Correction.  22033 TradeModifier2Time TradeModifier2Time from inbound Trade Correction.  22032 FINRATradeModifier2 Trade Modifier 2 determined by FINRA.  22003 TradeModifier3 TradeModifier3 from inbound Trade Correction.  Single character Time Modifier determined by FINRA based on comparing Execution Time (22007) against time FINRA receives the correction Valid values:  T = Executed outside normal market hours and reported late U = Executed during normal market hours and reported late U = Executed outside normal market hours and reported late TradeModifier4 TradeModifier4 TradeModifier4 from inbound Trade Correction.  22018 TradeModifier4 TradeModifier4 TradeModifier4Time from inbound Trade Correction.  22020 FINRATradeModifier4 PreparationTime from inbound Trade Correction.  22031 FINRATradeModifier4 PreparationTime from inbound Trade Correction.  22042 ServiceBureauPrepTime PreparationTime from inbound Trade Correction.  ServiceBureauPrepTime from inbound Trade Correction.  ServiceBureauPrepTime from inbound Trade Correction.  SecondaryExecID SecondaryExecID From inbound Trade Correction.  SecondaryExecID From inbound Trade Correction.  SecondaryExecID From inbound Trade Correction.  RelatedMarketCenter from inbound Trade Correction.  RelatedMarketCenter from inbound Trade Correction.  Indicates whether or not this message is a drop copy of another message.  Valid values:                                                                                                    | 855           | Second               | aryTr         | dType              |          | SecondaryTrdType from inbound Trade Correction.                                                                                                    |
| TradeModifier2Time TradeModifier2Time from inbound Trade Correction  22032 FINRATradeModifier3 Trade Modifier 2 determined by FINRA.  TradeModifier3 TradeModifier3 TradeModifier3 from inbound Trade Correction.  Single character Time Modifier determined by FINRA based on comparing Execution Time (22007) against time FINRA receives the correction Valid values:  T = Executed outside normal market hours and reported late  U = Executed during normal market hours and reported late  TradeModifier4 TradeModifier4 TradeModifier4 from inbound Trade Correction.  22018 TradeModifier4 TradeModifier4 TradeModifier4 TradeModifier4 TradeModifier4Time from inbound Trade Correction.  22031 FINRATradeModifier4 TradeModifier4 determined by FINRA.  22009 PreparationTime PreparationTime from inbound Trade Correction.  ServiceBureauPrepTime From inbound Trade Correction.  ServiceBureauPrepTime from inbound Trade Correction.  ServiceBureauPrepTime from inbound Trade Correction.  SecondaryExecID SecondaryExecID from inbound Trade Correction.  SecondaryExecID SecondaryExecID from inbound Trade Correction.  ShortSaleIndicator from inbound Trade Correction.  RelatedMarketCenter from inbound Trade Correction.  RelatedMarketCenter from inbound Trade Correction.  Indicates whether or not this message is a drop copy of another message.  Valid values:                                                                                                    | 22002         | TradeM               | odifie        | r2                 |          | TradeModifier2 from inbound Trade Correction.                                                                                                    |
| Trade Modifier 2 determined by FINRA.                                                                                                    | 829           | TrdSub               | Гуре          |                    | Υ        | TrdSubType from inbound Trade Correction.                                                                                                    |
| TradeModifier3 from inbound Trade Correction.  Single character Time Modifier determined by FINRA based on comparing Execution Time (22007) against time FINRA receives the correction Valid values:  T = Executed outside normal market hours Z = Executed during normal market hours and reported late U = Executed outside normal market hours and reported late TradeModifier4 TradeModifier4 from inbound Trade Correction.  22018 TradeModifier4 TradeModifier4Time prom inbound Trade Correction. TradeModifier4 from inbound Trade Correction.  TradeModifier4 determined by FINRA.  22009 PreparationTime preparationTime from inbound Trade Correction. ServiceBureauPrepTime from inbound Trade Correction. ServiceBureauPrepTime from inbound Trade Correction.  ServiceBureauPrepTime from inbound Trade Correction.  ServiceBureauPrepTime from inbound Trade Correction.  ServiceBureauPrepTime from inbound Trade Correction.  ServiceBureauPrepTime from inbound Trade Correction.  ServiceBureauPrepTime from inbound Trade Correction.  SecondaryExecID SecondaryExecID from inbound Trade Correction.  RelatedMarketCenter from inbound Trade Correction.  RelatedMarketCenter from inbound Trade Correction.  RelatedMarketCenter from inbound Trade Correction.  Indicates whether or not this message is a drop copy of another message.  Valid values:                                                                                                    | 22033         | TradeM               | odifie        | r2Time             |          | TradeModifier2Time from inbound Trade Correction.                                                                                                    |
| Single character Time Modifier determined by FINRA based on comparing Execution Time (22007) against time FINRA receives the correction Valid values:  T = Executed outside normal market hours and reported late U = Executed outside normal market hours and reported late U = Executed outside normal market hours and reported late TradeModifier4 TradeModifier4 TradeModifier4 From inbound Trade Correction.  22018 TradeModifier4Time TradeModifier4Time from inbound Trade Correction.  22031 FINRATradeModifier4 Trade Modifier 4 determined by FINRA.  22009 PreparationTime PreparationTime from inbound Trade Correction. ServiceBureauPrepTime from inbound Trade Correction.  ServiceBureauPrepTime from inbound Trade Correction.  ServiceBureauPrepTime from inbound Trade Correction.  SecondaryExecID SecondaryExecID from inbound Trade Correction.  852 PublishTrdIndicator F PublishTrdIndicator from inbound Trade Correction.  RelatedMarketCenter from inbound Trade Correction.  RelatedMarketCenter from inbound Trade Correction.  RelatedMarketCenter from inbound Trade Correction.  RelatedMarketCenter from inbound Trade Correction.  Indicates whether or not this message is a drop copy of another message.  Valid values:                                                                                                    | 22032         | FINRAT               | rade          | Modifier2          |          | Trade Modifier 2 determined by FINRA.                                                                                                    |
| FINRA based on comparing Execution Time (22007) against time FINRA receives the correction Valid values:  T = Executed outside normal market hours Z = Executed during normal market hours and reported late U = Executed outside normal market hours and reported late TradeModifier3  22004 TradeModifier4  TradeModifier4 from inbound Trade Correction.  22018 TradeModifier4 Time TradeModifier4Time from inbound Trade Correction  22031 FINRATradeModifier4  Trade Modifier 4 determined by FINRA.  22009 PreparationTime PreparationTime from inbound Trade Correction. ServiceBureauPrepTime from inbound Trade Correction.  ServiceBureauPrepTime from inbound Trade Correction.  ServiceBureauPrepTime from inbound Trade Correction.  ServiceBureauPrepTime from inbound Trade Correction.  SecondaryExecID SecondaryExecID from inbound Trade Correction.  SeviceBureauPrepTime inbound Trade Correction.  ServiceBureauPrepTime from inbound Trade Correction.  SecondaryExecID from inbound Trade Correction.  RelatedMarketCenter from inbound Trade Correction.  RelatedMarketCenter from inbound Trade Correction.  RelatedMarketCenter from inbound Trade Correction.  Indicates whether or not this message is a drop copy of another message.  Valid values:                                                                                                    | 22003         | TradeM               | odifie        | r3                 |          | TradeModifier3 from inbound Trade Correction.                                                                                                    |
| 22020 FINRATradeModifier3   reported late                                                                                                    |               |                      |               |                    |          | FINRA based on comparing Execution Time (22007) against time FINRA receives the correction. Valid values:  T = Executed outside normal market hours  Z = Executed during normal market hours and reported late                                                                                                    |
| 22004TradeModifier4TradeModifier4 from inbound Trade Correction.22018TradeModifier4TimeTradeModifier4Time from inbound Trade Correction22031FINRATradeModifier4Trade Modifier 4 determined by FINRA.22009PreparationTimePreparationTime from inbound Trade Correction.22022ServiceBureauPrepTimeServiceBureauPrepTime from inbound Trade Correction.81ProcessCodeProcessCode from inbound Trade Correction.527SecondaryExecIDSecondaryExecID from inbound Trade Correction.852PublishTrdIndicatorFublishTrdIndicator from inbound Trade Correction.22024ShortSaleIndicatorShortSaleIndicator from inbound Trade Correction.9277RelatedMarketCenterRelatedMarketCenter from inbound Trade Correction.9277RelatedMarketCenter from inbound Trade Correction.Indicates whether or not this message is a drop copy of another message.<br>Valid values:                                                                                                    | 22020         | FINRAT               | rade          | Modifier3          |          |                                                                                                    |
| Trade Modifier 4 determined by FINRA.                                                                                                    | 22004         | TradeM               | odifie        | r4                 |          | ·                                                                                                    |
| PreparationTime   PreparationTime from inbound Trade Correction.                                                                                                    | 22018         | TradeM               | odifie        | r4Time             |          | TradeModifier4Time from inbound Trade Correction.                                                                                                    |
| ServiceBureauPrepTime from inbound Trade Correction.  81 ProcessCode ProcessCode from inbound Trade Correction.  527 SecondaryExecID SecondaryExecID from inbound Trade Correction.  852 PublishTrdIndicator FublishTrdIndicator from inbound Trade Correction.  22024 ShortSaleIndicator ShortSaleIndicator from inbound Trade Correction.  RelatedMarketCenter from inbound Trade Correction.  RelatedMarketCenter from inbound Trade Correction.  Indicates whether or not this message is a drop copy of another message.  Valid values:                                                                                                    | 22031         | FINRAT               | rade          | Modifier4          |          | Trade Modifier 4 determined by FINRA.                                                                                                    |
| 22022       ServiceBureauPrepTime       Correction.         81       ProcessCode       ProcessCode from inbound Trade Correction.         527       SecondaryExecID       SecondaryExecID from inbound Trade Correction.         852       PublishTrdIndicator       F         22024       ShortSaleIndicator       ShortSaleIndicator from inbound Trade Correction.         9277       RelatedMarketCenter       RelatedMarketCenter from inbound Trade Correction.         Indicates whether or not this message is a drop copy of another message.       Valid values:                                                                                                    | 22009         | Prepara              | tionT         | ime                |          | PreparationTime from inbound Trade Correction.                                                                                                    |
| 527       SecondaryExecID       SecondaryExecID from inbound Trade Correction.         852       PublishTrdIndicator       F       PublishTrdIndicator from inbound Trade Correction         22024       ShortSaleIndicator       ShortSaleIndicator from inbound Trade Correction.         9277       RelatedMarketCenter       Correction.         Indicates whether or not this message is a drop copy of another message.       Valid values:                                                                                                    | 22022         | Servicel             | Burea         | auPrepTime         |          | •                                                                                                    |
| 852 PublishTrdIndicator F PublishTrdIndicator from inbound Trade Correction 22024 ShortSaleIndicator ShortSaleIndicator from inbound Trade Correction.  RelatedMarketCenter from inbound Trade Correction.  RelatedMarketCenter from inbound Trade Correction.  Indicates whether or not this message is a drop copy of another message.  Valid values:                                                                                                    | 81            | Process              | Code          | )                  |          | ProcessCode from inbound Trade Correction.                                                                                                    |
| ShortSaleIndicator   ShortSaleIndicator from inbound Trade Correction.                                                                                                    | 527           | Second               | aryEx         | recID              |          | SecondaryExecID from inbound Trade Correction.                                                                                                    |
| RelatedMarketCenter from inbound Trade Correction. Indicates whether or not this message is a drop copy of another message. Valid values:                                                                                                    | 852           | Publish <sup>-</sup> | ΓrdIn         | dicator            | F        | PublishTrdIndicator from inbound Trade Correction.                                                                                                    |
| 9277 RelatedMarketCenter Correction.  Indicates whether or not this message is a drop copy of another message.  Valid values:                                                                                                    | 22024         | ShortSa              | leInd         | icator             |          |                                                                                                    |
| copy of another message.  Valid values:                                                                                                    | 9277          | Related              | Mark          | etCenter           |          |                                                                                                    |
|                                                                                                    | 797           | CopyMs               | sglndi        | icator             |          | copy of another message.                                                                                                    |

|                  |   | N = No (default value) |
|------------------|---|------------------------|
| Standard Trailer | Υ |                        |

## 5.2.6 Trade Capture Report – Confirmed Accept: ARAC / ACAC (out)

Unless otherwise specified, the fields returned on the acknowledgement will echo back the values submitted on the Trade Accept.

| Tag           | FIX tag                  | name          | e                  | Req'd                                                | Comment                                                                    |
|---------------|--------------------------|---------------|--------------------|------------------------------------------------------|----------------------------------------------------------------------------|
|               | Standar                  |               |                    | Y                                                    | MsgType = AE                                                               |
|               |                          |               |                    | Used to identify the type of acknowledgment.         |                                                                            |
|               |                          |               |                    | Value "ARAC" identifies a Trade Accept               |                                                                            |
|               |                          |               |                    | confirmation sent to both parties of the trade.      |                                                                            |
|               |                          |               |                    | Value "ACAC" identifies the version forwarded to the |                                                                            |
| 1011          | Messan                   | eEve          | ntSource           | F                                                    | specified clearing firms of both parties of the trade.                     |
| 571           | TradeReportID            |               | Y                  | Identifier assigned by FINRA (not Control Number).   |                                                                            |
| 572           | TradeRe                  | •             |                    | <u> </u>                                             | TradeReportID from inbound Trade Accept.                                   |
| 1042          |                          | •             | mTradeID           |                                                      | SecondaryFirmTradeID from inbound Trade Accept.                            |
| 22011         | Control                  |               | IIIIIaueiD         | F                                                    | ControlDate from inbound Trade Accept.                                     |
|               |                          |               |                    | <u>г</u><br>Б                                        | •                                                                          |
| 1003          | TradeID                  |               |                    | Г                                                    | TradeID from inbound Trade Accept.  Valid values:                          |
| 487           | TradeRe                  | enort         | FransType          | F                                                    | 0 = New                                                                    |
| 107           | Tradort                  | роп           | rianorypo          | <u> </u>                                             | Valid values:                                                              |
| 856           | TradeRe                  | eport         | Гуре               | F                                                    | 2 = Accept                                                                 |
|               |                          | •             |                    |                                                      | Will always be set to:                                                     |
| 570           | Previous                 | slyRe         | ported             | Υ                                                    | N = No                                                                     |
| 55            | Symbol                   |               |                    | F                                                    | Symbol from inbound Trade Accept.                                          |
| 65            | Symbols                  | Sfx           |                    |                                                      | SymbolSfx from inbound Trade Accept.                                       |
| 32            | LastQty                  |               |                    | Υ                                                    | LastQty from inbound Trade Accept.                                         |
| 31            | LastPx                   |               | Υ                  | LastPx from inbound Trade Accept.                    |                                                                            |
| 75            | TradeDate                |               | Υ                  | TradeDate from inbound Trade Accept.                 |                                                                            |
|               |                          |               |                    |                                                      | FINRA system generated timestamp (in <b>UTC/GMT</b> ).                     |
| 60            | Transac                  | tTime         | 9                  | Υ                                                    | Format: YYYYMMDD-HH:MM:SS.ssssssss                                         |
| EEO           | TrdCapRptSideGrp/NoSides |               | V                  | TrdCapRptSideGrp/NoSides from inbound Trade          |                                                                            |
| 552           |                          | Side          | deGrp/NoSides      | <u>Ү</u><br>Ү                                        | Accept. Will reflect the value "1". Side from inbound Trade Accept.        |
| $\rightarrow$ |                          |               | -ID                |                                                      | ·                                                                          |
| $\rightarrow$ |                          | Orde          |                    | <u>Y</u>                                             | Required in FIX, set to NONE.                                              |
| $\rightarrow$ |                          |               | es/NoPartyIDs      | <u> F</u>                                            | Parties/NoPartyIDs from inbound Trade Accept.                              |
| $\rightarrow$ | $\rightarrow$            | 448           | PartyID            | F                                                    | PartyID from inbound Trade Accept.                                         |
|               |                          |               |                    |                                                      | Will always be set to:                                                     |
| _             |                          | 447           | PartyIDSource      | F                                                    | C = Generally accepted market participant identifier (e.g. FINRA mnemonic) |
| $\rightarrow$ | $\rightarrow$            |               | PartyRole          | <br>F                                                | PartyRoles from inbound Trade Accept.                                      |
|               | $\rightarrow$            |               | NoPartySubIDs      | - 1                                                  | NoPartySubIDs from inbound Trade Accept.                                   |
| $\rightarrow$ |                          | →<br>→        | 523PartySubID      |                                                      | PartySubID from inbound Trade Accept.                                      |
| $\rightarrow$ | $\rightarrow$            |               | 803 PartySubIDType |                                                      | LastQty from inbound Trade Accept.                                         |
| <u>→</u>      | →<br>529                 | $\rightarrow$ |                    | F                                                    | •                                                                          |
| <u>→</u>      | 528OrderCapacity         |               | г                  | OrderCapacity from inbound Trade Accept.             |                                                                            |
| →<br>00004    | 376 ComplianceID         |               |                    | ComplianceID from inbound Trade Accept.              |                                                                            |
| 22024         | ShortSa                  | ieind         | icator             |                                                      | ShortSaleIndicator from inbound Trade Accept.                              |
|               |                          |               |                    |                                                      | Indicates whether or not this message is a drop copy of another message.   |
| 797           | CopyMs                   | alndi         | cator              |                                                      | Valid values:                                                              |
| , , , ,       | COPYIVIS                 | giriui        | Jacon              |                                                      | valia valuos.                                                              |

|                  |   | Y = Yes<br>N = No (default value) |
|------------------|---|-----------------------------------|
| Standard Trailer | Y |                                   |

## 5.2.7 Trade Capture Report – Confirmed Decline (DK): ARDK / ACDK (out)

Unless otherwise specified, the fields returned on the acknowledgement will echo back the values submitted on the Trade Decline.

| Tag           | FIX tag name             | Req'd                                 | Comment                                                                                                    |
|---------------|--------------------------|---------------------------------------|----------------------------------------------------------------------------------------------------|
|               | Standard Header          | Υ                                     | MsgType = AE                                                                                                    |
|               |                          |                                       | Used to identify the type of acknowledgment. Value "ARDK" identifies a Trade Decline confirmation sent to both parties of the trade. |
| 1011          | MessageEventSource       | F                                     | Value "ACDK" identifies the version forwarded to the specified clearing firms of both parties of the trade.                          |
| 571           | TradeReportID            | Y                                     | Identifier assigned by FINRA (not Control Number).                                                                                   |
| 572           | TradeReportRefID         |                                       | TradeReportID from inbound Trade Decline.                                                                                            |
| 22011         | ControlDate              | F                                     | ControlDate from inbound Trade Decline.                                                                                              |
| 1003          | TradeID                  | F                                     | TradeID from inbound Trade Decline.                                                                                                  |
| 487           | TradeReportTransType     | F                                     | Valid values:<br>0 = New                                                                                                    |
| 856           | TradeReportType          | F                                     | Valid values:<br>3 = Decline                                                                                                    |
| 570           | PreviouslyReported       | Υ                                     | Will always be set to: N = No                                                                                                    |
| 55            | Symbol                   | F                                     | Symbol from inbound Trade Decline.                                                                                                   |
| 65            | SymbolSfx                |                                       | SymbolSfx from inbound Trade Decline.                                                                                                |
| 32            | LastQty                  | Υ                                     | LastQty from inbound Trade Decline.                                                                                                  |
| 31            | LastPx                   | Υ                                     | LastPx from inbound Trade Decline.                                                                                                   |
| 75            | TradeDate                | Υ                                     | TradeDate from inbound Trade Decline.                                                                                                |
| 60            | TransactTime             | Y                                     | FINRA system generated timestamp (in <b>UTC/GMT</b> ). Format: YYYYMMDD-HH:MM:SS.sssssssss                                           |
| 552           | TrdCapRptSideGrp/NoSides | Υ                                     | TrdCapRptSideGrp/NoSides from inbound Trade Decline. Will reflect the value "1".                                                     |
| $\rightarrow$ | 54 Side                  | Υ                                     | Side from inbound Trade Decline.                                                                                                    |
| $\rightarrow$ | 37 OrderID               | Y                                     | Required in FIX, set to NONE.                                                                                                    |
| 127           | DKReason                 | F                                     | DKReason from inbound Trade Decline.                                                                                                 |
| 58            | Text                     |                                       | Text from inbound Trade Decline.                                                                                                    |
| 707           | ConvModladicator         |                                       | Indicates whether or not this message is a drop copy of another message.  Valid values:  Y = Yes                                     |
| 797           | CopyMsgIndicator         | \ \ \ \ \ \ \ \ \ \ \ \ \ \ \ \ \ \ \ | N = No (default value)                                                                                                    |
|               | Standard Trailer         | Y                                     |                                                                                                    |

### 5.2.8 Trade Capture Report – Confirmed Match: ARMA / ACMA (out)

Match/locked-in trades (by trade report comparison, trade acceptance or auto-lock) will generate a Match confirmation. Trades submitted as AGU or QSR trades (LockedInIndicator = A or Q) will not generate a Match confirmation.

| Tag   | FIX tag name         | Req'd | Comment                                                                                                    |
|-------|----------------------|-------|----------------------------------------------------------------------------------------------------|
|       | Standard Header      | Y     | MsgType = AE                                                                                                    |
|       |                      |       | Used to identify the type of acknowledgment. Value "ARMA" identifies a Match processed by FINRA sent to both parties of the trade.                                                                                                    |
| 1011  | MessageEventSource   | F     | Value "ACMA" identifies the version forwarded to the specified clearing firms of both parties of the trade.                                                                                                    |
| 571   | TradeReportID        | Υ     | Identifier assigned by FINRA (not Control Number).                                                                                                    |
|       | ControlDate          | F     | ControlDate of the trade submitted by the executing reporting party (i.e., the firm with the Reporting Obligation).                                                                                                    |
| 1003  | TradeID              | F     | TradeID (Control Number) of the trade submitted by the executing reporting party (i.e., the firm with the Reporting Obligation).                                                                                                    |
|       | MatchControlDate     |       | If the trade was matched against the contra party's trade report (where ReportingObligation = N), then this tag will contain the Control Date of the contra party's trade report (Tag 9857 will be set to "C").  If the contra party accepted the executing reporting party's trade report, or if the trade was auto-locked, then this tag will be omitted (Tag 9857 will be set to "M"). |
| 22021 | Iviatoricontrolidate |       | If the trade was matched against the contra party's trade report (where ReportingObligation = N), then this tag will contain the Control Number of the contra party's trade report (Tag 9857 will be set to "C").  If the contra party accepted the executing reporting party's trade report, or if the trade was auto-locked,                                                            |
| 22028 | MatchTradeID         |       | then this tag will be omitted. (Tag 9857 will be set to "M").                                                                                                    |
| 487   | TradeReportTransType | F     | Valid values: 3 = Release                                                                                                    |
| 856   | TradeReportType      | F     | Valid values: 2 = Accept Valid values:                                                                                                    |
| 573   | MatchStatus          | F     | Valid values:  0 = Matched  Will always be set to:                                                                                                    |
| 570   | PreviouslyReported   | Y     | N = No                                                                                                    |
| 55    | Symbol               | F     | Symbol from matched trade reports.                                                                                                    |
| 65    | SymbolSfx            |       | SymbolSfx from matched trade reports.                                                                                                    |
| 32    | LastQty              | Υ     | LastQty from matched trade reports.                                                                                                    |
| 31    | LastPx               | Υ     | LastPx from matched trade reports.                                                                                                    |

| I             | L             |                    | 1 | L                                                       |
|---------------|---------------|--------------------|---|---------------------------------------------------------|
| 75            | TradeDate     |                    | Y | TradeDate from matched trade reports.                   |
|               |               |                    |   | FINRA system generated timestamp (in <b>UTC/GMT</b> ).  |
| 60            | Transac       | etTime             | Y | Format: YYYYMMDD-HH:MM:SS.ssssssss                      |
|               |               |                    |   | Will always reflect the value "2" for both sides to the |
| 552           | TrdCap        | RptSideGrp/NoSides | Y | trade (executing party and contra party).               |
|               |               |                    |   | Side of trade for each party.                           |
|               |               |                    |   | Valid values:                                           |
|               |               |                    |   | 1 = Buy                                                 |
| $\rightarrow$ | 54            | Side               | Y | 2 = Sell                                                |
| $\rightarrow$ | 37            | OrderID            | Υ | Required in FIX, set to NONE.                           |
|               |               |                    |   | Will always reflect the value "1" for each side of the  |
| $\rightarrow$ | 453           | Parties/NoPartyIDs | F | trade.                                                  |
| $\rightarrow$ | $\rightarrow$ | 448 PartyID        | F | Identifier (MPID) for the party defined in PartyRole.   |
|               |               |                    |   | Will always be set to:                                  |
|               |               |                    |   | C = Generally accepted market participant identifier    |
| $\rightarrow$ | $\rightarrow$ | 447 PartyIDSource  | F | (e.g. FINRA mnemonic)                                   |
|               |               |                    |   | PartyRoles from matched trade reports.                  |
|               |               |                    |   | Valid values:                                           |
|               |               |                    |   | 1 = Executing Firm (firm with Reporting Obligation)     |
| $\rightarrow$ | $\rightarrow$ | 452 PartyRole      | F | 17 = Contra Firm                                        |
|               |               |                    |   | Indicates the method of locking in the trade. Valid     |
|               |               |                    |   | values:                                                 |
|               |               |                    |   | M = Trade locked in by trade acceptance.                |
|               |               |                    |   | C = Trade locked in by trade matching.                  |
| 9857          | Locked        | nMethod            | F | L = Trade auto-locked T+1 2:30pm ET.                    |
|               |               |                    |   | Indicates whether or not this message is a drop         |
|               |               |                    |   | copy of another message.                                |
|               |               |                    |   | Valid values:                                           |
|               |               |                    |   | Y = Yes                                                 |
| 797           |               | gIndicator         |   | N = No (default value)                                  |
|               | Standar       | d Trailer          | Υ |                                                         |

# 5.2.9 Trade Capture Report Ack - Reject (out)

| Tag   | FIX tag name                    | Req'd | Comment                                                 |
|-------|---------------------------------|-------|---------------------------------------------------------|
|       | Standard Header                 | Y     | MsgType = AR                                            |
| 571   | TradeReportID                   | Υ     | Identifier assigned by FINRA.                           |
| 572   | TradeReportRefID                | Υ     | TradeReportID (Tag 571) from the inbound message.       |
|       |                                 |       | Valid values:                                           |
|       |                                 |       | 0 = New                                                 |
|       |                                 |       | 1 = Cancel                                              |
| 407   | To be Decree of Toronto Toronto | _     | 2 = Replace                                             |
| 487   | TradeReportTransType            | F     | 4 = Reverse                                             |
|       |                                 |       | Type of Trade Report. Shows the type of                 |
|       |                                 |       | the incoming trade report. Valid values:                |
|       |                                 |       |                                                         |
|       |                                 |       | 0 = Submit                                              |
|       |                                 |       | 2 = Accept<br>3 = Decline                               |
|       |                                 |       | 5 = Trade Correction                                    |
| 856   | TradeReportType                 | F     | 6 = Trade Correction 6 = Trade Report Cancel / CP Break |
| 030   | TradeReportrype                 | Г     | This field signals whether the TCR was                  |
|       |                                 |       | accepted or rejected.                                   |
|       |                                 |       | Valid values:                                           |
| 150   | ExecType                        | Υ     | 8 = Rejected                                            |
| 100   | Exectype                        | '     | Valid values:                                           |
| 939   | TradeRptStatus                  | F     | 1 = Rejected                                            |
| 55    | Symbol                          | F     | Ticker symbol submitted.                                |
| 65    | SymbolSfx                       |       | Symbol suffix, if submitted.                            |
|       |                                 |       | Reason code Trade Capture Report was                    |
|       |                                 |       | rejected by FINRA. See section 6.3.                     |
| 751   | TradeReportRejectReason         | Υ     |                                                         |
|       |                                 |       | Contains the actual error message                       |
|       |                                 |       | describing the                                          |
|       |                                 |       | TradeReportRejectReason.                                |
| 58    | Text                            | Υ     | See section 6.3.                                        |
|       |                                 |       | This field contains the one to eight                    |
|       |                                 |       | alphabetic Code and Sequence                            |
|       |                                 |       | character Branch Office Code Sequence                   |
| 00045 | D 1000 0 10 N 1                 |       | Number of the input message, if one                     |
| 22015 | BranchOfficeCodeSequenceNumber  |       | was submitted.                                          |
|       | Standard Trailer                | Υ     |                                                         |

### 6 Custom values and user defined fields

This chapter details how this solution deviates from standard FIX 4.4. While great care has been taken to conform to the standard, a number of deviations are unavoidable to support all mechanisms provided by the host. Wherever later versions of FIX (up to version 5.0 SP2) provide the missing functionality, we have chosen to use that.

The deviations come in two forms, added fields and added values to existing fields. In addition, a list of the reject codes and associated reasons returned in the Trade Capture Report ACK – Reject (section 5.2.9) has been added and will be maintained going forward if more reject codes/reasons are instituted.

#### 6.1 Fields added

A number of fields had to be added to standard FIX 4.4 to cover all the requirements in this solution. Wherever possible, fields from later versions of FIX (5.0 SP2) has been used (please note that submission of tags not included in this document may cause the Trade Capture Report to not be processed). Custom fields have been added in two ranges:

- In the 22XXX-range custom fields with no representation in standard FIX has been added.
- Certain fields need to appear twice; once with the original values, and once with the new values. Since the same FIX tag can't appear twice in the same message outside a repeating group, copies of the original FIX tags had to be added. They have the same data type as the "real" FIX tags, the names are prefixed with "Orig", and in some cases, the tag number prefixed with 20.

The following fields have been added to FIX 4.4:

|       | g netus have been added to 1124 4.4. | FIX |         |
|-------|--------------------------------------|-----|---------|
| Tag   | FIX tag name                         | 5.0 | Comment |
| 1003  | TradeID                              | Yes |         |
| 1015  | AsOfIndicator                        | Yes |         |
| 1042  | SecondaryFirmTradeID                 | Yes |         |
| 9854  | OverrideFlag                         | No  |         |
| 1126  | OrigTradeID                          | Yes |         |
| 22001 | TradeModifier1                       | No  |         |
| 22002 | TradeModifier2                       | No  |         |
| 22003 | TradeModifier3                       | No  |         |
| 22004 | TradeModifier4                       | No  |         |
| 22005 | SpecialProcessingFlag                | No  |         |
| 22009 | PreparationTime                      | No  |         |
| 22011 | ControlDate                          | No  |         |
| 22012 | OrigControlDate                      | No  |         |
| 22013 | LockedInIndicator                    | No  |         |
| 22015 | BranchOfficeCodeSequenceNumber       | No  |         |
| 22018 | TradeModifier4Time                   | No  |         |
| 22020 | FINRATradeModifier3                  | No  |         |
| 22022 | ServiceBureauPrepTime                | No  |         |
| 22024 | ShortSaleIndicator                   | No  |         |
| 22027 | MatchControlDate                     | No  |         |
| 22028 | MatchTradeID                         | No  |         |
| 22029 | ReferenceReportingFacility           | No  |         |
| 22030 | ReportingObligation                  | No  |         |
| 22031 | FINRATradeModifier4                  | No  |         |
| 22032 | FINRATradeModifier2                  | No  |         |
| 22033 | TradeModifier2Time                   | No  |         |

### 6.2 Enumerations added

| Enum | Enum description                | Tag | Comment                                           |
|------|---------------------------------|-----|---------------------------------------------------|
| 83   | Clearing Firm Number            | 452 | PartyRole                                         |
| 9    | Special and Step In trade       | 81  | Additional values to support Step In reporting as |
| A    | Step Out trade with Fees        |     | well as reporting Step Outs with Section 3 fees.  |
| В    | Special and Step Out trade with |     |                                                   |
|      | Fees                            |     |                                                   |

## 6.3 Reject Reason Table

This table contains the Reject Reason Code (Tag 751) and associated Reject Reason (Tag 58) returned on rejected entries. This list will be subject to updates as necessary.

| Tag 751                  | Tag 58                                             |
|--------------------------|----------------------------------------------------|
| <del>2</del> 002         | SYMBOL IS MISSING INVALID SYMBOL UNUSED            |
| <del>3</del> 003         | SYMBOLSFX IS MISSINGINVALID SUFFIX UNUSED          |
| <u>4004</u>              | SECURITY NOT FOUND                                 |
| <u>5005</u>              | INVALID CONTROL DATE                               |
| <del>6</del> 006         | INVALID CONTROL ID INVALID CONTROL NUMBER          |
| <del>7</del> 007         | INVALID FORMAT                                     |
| <u>8008</u>              | UNKNOWN FUNCTION INVALID FUNCTION                  |
| 9                        | TYPE IS MISSING                                    |
| <del>10</del> 010        | INVALID TYPE INVALID SUFFIX                        |
| <u>012</u>               | INVALID I1I2                                       |
| <del>17</del> 017        | INVALID RPID                                       |
| <del>18</del>            | INVALID DATE                                       |
| <del>19</del> 019        | INVALID PRICE                                      |
| <del>20</del> 020        | INVALID PRICE OVERRIDE                             |
| <u>021</u>               | ENTRY SUSPENDED                                    |
| <del>22</del> 022        | INVALID STATUS                                     |
| <del>23</del> 023        | INVALID SIDE                                       |
| <del>24</del> <u>024</u> | NOT WITHIN ALLOWABLE TIME                          |
| <del>25</del> 025        | PRICE OUT OF RANGE                                 |
| <del>26</del>            | PRICE OUT OF OVERRIDE RANGE                        |
| <del>27</del> 027        | TERMINAL NOT AUTHORIZED                            |
| <del>29</del>            | INVALID TIME                                       |
| <del>31</del> 031        | RPID REQUIRED                                      |
| <del>32</del> 032        | INVALID PREP TIME                                  |
| <del>33</del> 033        | INVALID SVC BUREAU PREP TIME                       |
| <del>34</del> 034        | INVALID TRADE MODIFIER 2 TIME                      |
| <del>36</del> 036        | INVALID PRICE TYPE                                 |
| <del>37</del> 037        | INVALID REVERSAL DATE                              |
| <del>38</del> 038        | INVALID CLEARING PRICE                             |
| <del>39</del> 039        | INVALID REVERSAL IDINVALID REVERSAL CONTROL NUMBER |
| <del>40</del> 040        | DUPLICATE CONTROL DATE/ID                          |
| <u>041</u>               | <u>CLIENT TRADE ID MISMATCH</u>                    |

| 42 INVALID EVINCTION CODE 43 INVALID EXECUTION DATE 440.44 INVALID EXECUTION DATE 440.45 INVALID EXECUTION DATE 480.45 ONLY SAME DAY CORRECTION PERMITTED 480.46 ONLY SAME DAY CANCEL PERMITTED 480.48 PRICE REQUIRED 50.50 INVALID PUBLISH INDICATOR 55 INVALID PUBLISH INDICATOR 56 INVALID PUBLISH INDICATOR 57 INVALID SYMBOL 68.06 INVALID SYMBOL 68.06 INVALID SYMBOL 68.06 INVALID SYMBOL 68.06 SECURITY NOT FOUND 68.07 INVALID SYMBOL 68.07 INVALID SYMBOL 68.07 INVALID SYMBOL 69.07 INVALID SYMBOL 69.07 INVALID SYMBOL 69.07 INVALID SYMBOL 60 NO RECORDS FOUND 60 NO RECORDS FOUND 60 NO RECORDS FOUND 60 NO RECORDS FOUND 61 INVALID SYMBOL 60 NO RECORDS FOUND 61 INVALID BY MATCH ELIGIBLE 61 INVALID BY MERCORDS FOUND 62 INVALID BY MERCORDS FOUND 63 INVALID BY MERCORDS FOUND 64 INVALID BY MERCORDS FOUND 65 INVALID WAS AND ASSESSED FOUND 66 INVALID MATCH CONTROL DATE 67 INVALID MATCH CONTROL DATE 68 INVALID MATCH CONTROL DATE 69 INVALID MATCH CONTROL DATE 69 INVALID MATCH CONTROL ID 69 INVALID MATCH CONTROL ID 69 INVALID REDIGINAL CONTROL NUMBER 69 INVALID REPID GIVEUP 69 INVALID REPID GIVEUP 69 INVALID REPID GIVEUP 69 INVALID REPID GIVEUP 69 INVALID REPID GIVEUP 69 INVALID REPID GIVEUP 69 INVALID REPID GIVEUP 69 INVALID REPID GIVEUP 69 INVALID REPID GIVEUP 69 INVALID REPID FOR AUTHORIZED 69 INVALID CONTROL SUDD 69 INVALID CONTROL SUDD 69 INVALID CONTROL SUDD 60 INVALID CONTROL SUDD 60 INVALID CONTROL SUDD 60 INVALID CONTROL SUDD 61 INVALID CONTROL SUDD 61 INVALID CONTROL SUDD 62 INVALID CONTROL SUDD 63 INVALID CONTROL SUDD 64 INVALID CONTROL SUDD 65 INVALID CONTROL SUDD 66 INVALID CONTROL SUDD 66 INVALID CONTROL SUDD 67 INVALID CONTROL SUDD 68 INVALID CONTROL SUDD 68 INVALID CONTROL SUDD 68 INVALID CONTROL SUDD 69 INVALID CONTROL SUDD 69 INVALID CONTROL SUDD 69 INVALID CONTROL SUDD 60 INVALID BRANCH SEQUENCE NUMBER 60 INVALID BRANCH SEQUENCE NUMBER 60 INVALID CONTROL SUMBER 60 INVALID CONTROL SUMBER 60 INVALID CONTROL SUMBER 60 INVALID CONTROL SUMBER                                                                               |                      |                                            |
|----------------------------------------------------------------------------------------------------|----------------------|--------------------------------------------|
| 44044   INVALID EXECUTION DATE                                                                                                    | 42                   | INVALID FUNCTION CODE                      |
| 45945 ONLY SAME-DAY CORRECTION PERMITTED 46 ONLY SAME-DAY CANCEL PERMITTED 59050 INVALID PUBLISH INDICATOR 55 INVALID PUBLISH INDICATOR 55 INVALID SUBLISH INDICATOR FOR PROCESS CODE 62062 INVALID SYMBOL 63063 INVALID SYMBOL SUFFIX 649067 INVALID CLEARING NUMBER 68 SECURITY NOT FOUND 70 NO RECORDS FOUND 710 NO RECORDS FOUND 711 TRADE NOT FOUND 712 TRADE NOT FOUND 713 TRADE NOT MATCH ELIGIBLE 714074 INVALID CLEARING NUMBER 72 TRADE NOT MATCH ELIGIBLE 72077 INVALID LOCK TIME 72077 INVALID CLOWED AFTER AUTO LOCK TIME 72077 INVALID WAS REASON 75 DK NOT ALLOWED AFTER AUTO LOCK TIME 72077 INVALID MATCH CONTROL DATE 73078 INVALID VOLUME ENTERED 73090 INVALID MATCH CONTROL ID 73090 INVALID MATCH CONTROL ID 73091 INVALID AS-OF 73092 CONTRA TRADE NOT FOUND 73093 INVALID AUTHORIZED 73093 CPID NOT AUTHORIZED 73093 CPID NOT AUTHORIZED 73093 INVALID PID GIVEUP 74097 INVALID PID GIVEUP 74098 INVALID POR GIVEUP 74098 INVALID CONTROL NUMBER 74098 INVALID CONTROL NUMBER 74098 INVALID CONTROL NUMBER 74098 INVALID POR GIVEUP 74097 INVALID CONTROL NUMBER 74098 INVALID CONTROL NUMBER 74098 INVALID CONTROL NUMBER 74098 INVALID CONTROL NUMBER 74098 INVALID CONTROL NUMBER 74099 INVALID CONTROL NUMBER 74099 INVALID CONTROL SYSTMBOL OR CUSIP 741 INVALID CONTROL SECURITY 74099 INVALID CONTROL NUMBER 74099 INVALID CONTROL SYSTMBOL OR CUSIP 741 INVALID CONTROL NUMBER 74099 INVALID CONTROL NUMBER 74099 INVALID CONTROL DATE 74099 INVALID CONTROL NUMBER 74099 INVALID CONTROL DATE 74099 INVALID CONTROL NUMBER 74099 INVALID CONTROL NUMBER 74099 INVALID CLEARING FLAG 74090 INVALID CONTROL NUMBER 74090 INVALID CLEARING FLAG 74090 INVALID CONTROL NUMBER 74090 INVALID CLEARING FLAG 74090 INVALID CONTROL NUMBER 74090 INVALID CONTROL NUMBER 74090 INVALID CONTROL NUMBER 74090 INVALID CONTROL NUMBER 740909 INVALID CLEARING FLAG 740909 INVALID CLEARING FLAG 740909 INVALID CONTROL NUMBER 740909 INVALID CLEARING FLAG 740909 INVALID CLEARING FLAG 740909 INVALID CONTROL DATE 740909 INVALID CONTROL DATE 740909 INVALID CONTROL DATE 740909 INVALID CONTROL DATE 7 | 43                   | INVALID ORIGINAL CONTROL DATE              |
| 48048                                                                                                    | <b>44</b> <u>044</u> | INVALID EXECUTION DATE                     |
| 48048   PRICE REQUIRED                                                                                                    | <u>45</u> 045        | ONLY SAME-DAY CORRECTION PERMITTED         |
| Second   Invalid Publish Indicator                                                                                                    | 46                   | ONLY SAME DAY CANCEL PERMITTED             |
| S5                                                                                                    | <u>48</u> 048        | PRICE REQUIRED                             |
| 1996   1994   1994   1994   1995   1994   1995   1995   1995   1995   1995   1995   1995   1995   1995   1995   1995   1995   1995   1995   1995   1995   1995   1995   1995   1995   1995   1995   1995   1995   1995   1995   1995   1995   1995   1995   1995   1995   1995   1995   1995   1995   1995   1995   1995   1995   1995   1995   1995   1995   1995   1995   1995   1995   1995   1995   1995   1995   1995   1995   1995   1995   1995   1995   1995   1995   1995   1995   1995   1995   1995   1995   1995   1995   1995   1995   1995   1995   1995   1995   1995   1995   1995   1995   1995   1995   1995   1995   1995   1995   1995   1995   1995   1995   1995   1995   1995   1995   1995   1995   1995   1995   1995   1995   1995   1995   1995   1995   1995   1995   1995   1995   1995   1995   1995   1995   1995   1995   1995   1995   1995   1995   1995   1995   1995   1995   1995   1995   1995   1995   1995   1995   1995   1995   1995   1995   1995   1995   1995   1995   1995   1995   1995   1995   1995   1995   1995   1995   1995   1995   1995   1995   1995   1995   1995   1995   1995   1995   1995   1995   1995   1995   1995   1995   1995   1995   1995   1995   1995   1995   1995   1995   1995   1995   1995   1995   1995   1995   1995   1995   1995   1995   1995   1995   1995   1995   1995   1995   1995   1995   1995   1995   1995   1995   1995   1995   1995   1995   1995   1995   1995   1995   1995   1995   1995   1995   1995   1995   1995   1995   1995   1995   1995   1995   1995   1995   1995   1995   1995   1995   1995   1995   1995   1995   1995   1995   1995   1995   1995   1995   1995   1995   1995   1995   1995   1995   1995   1995   1995   1995   1995   1995   1995   1995   1995   1995   1995   1995   1995   1995   1995   1995   1995   1995   1995   1995   1995   1995   1995   1995   1995   1995   1995   1995   1995   1995   1995   1995   1995   1995   1995   1995   1995   1995   1995   1995   1995   1995   1995   1995   1995   1995   1995   1995   1995   1995   1995   1995   1995   1995   1995   1995      | <del>50</del> 050    | INVALID PUBLISH INDICATOR                  |
| 62062         INVALID SYMBOL           63063         INVALID SYMBOL SUFFIX           67067         INVALID CLEARING NUMBER           68         SECURITY NOT FOUND           70         NO RECORDS FOUND           74071         RPID MISMATCH           72972         TRADE NOT FOUND           74074         INVALID DK REASON           75         DK NOT ALLOWED AFTER AUTO LOCK TIME           76         AFFIRM NOT ALLOWED AFTER AUTO LOCK TIME           76         AFFIRM NOT ALLOWED AFTER AUTO LOCK TIME           76         AFFIRM NOT ALLOWED AFTER AUTO LOCK TIME           76         AFFIRM NOT ALLOWED AFTER AUTO LOCK TIME           76         AFFIRM NOT ALLOWED AFTER AUTO LOCK TIME           78078         INVALID MATCH CONTROL DATE           80980         INVALID MATCH CONTROL ID           84081         INVALID AS-OF           82082         RPID NOT AUTHORIZED           83983         CPID NOT AUTHORIZED           84086         INVALID RPID GIVEUP           86086         INVALID ORIGINAL CONTROL NUMBER           889089         CPID GIVE-UP NOT AUTHORIZED           89089         CPID GIVE-UP NOT AUTHORIZED           90         MUST ENTER SECURITY SYMBOL OR CUSIP           94                                                                                                    | <del>55</del>        | INVALID SLD TIME                           |
| 63063 INVALID SYMBOL-SUFFIX 67067 INVALID CLEARING NUMBER 68 SECURITY NOT FOUND 70 NO RECORDS FOUND 710 RPID MISMATCH 72072 TRADE NOT FOUND 73073 TRADE NOT MATCH ELIGIBLE 74074 INVALID DK REASON 75 DK NOT ALLOWED AFTER AUTO LOCK TIME 76 AFTERM NOT ALLOWED AFTER AUTO LOCK TIME 77077 INVALID MATCH CONTROL DATE 78078 INVALID VOLUME ENTERED 79079 CONTRA TRADE NOT FOUND 80080 INVALID MATCH CONTROL ID 84081 INVALID MATCH CONTROL ID 84081 INVALID AUTHORIZED 83083 CPID NOT AUTHORIZED 84085 INVALID RPID GIVEUP 84086 INVALID CP GIVEUP 84086 INVALID CP GIVEUP 84088 RPID GIVE-UP NOT AUTHORIZED 88088 RPID GIVE-UP NOT AUTHORIZED 90 MUST ENTER SECURITY SYMBOL OR CUSIP 91 NOT A CROSS TRADE 92 INVALID PA 94 NOT A CROSS TRADE 95 INVALID PA 96096 INVALID CONTRA SIDE 96096 INVALID CONTRA SIDE 96099 CPID REQUIRED 99099 INVALID CLEARING FLAG 101 INVALID CLEARING FLAG 101 INVALID ORIGINAL CONTROL DATE 103 SECURITY NOT ADE AUTHORIZED 104 NO CONTROL NUMBER 105 TRADE ALREADY CANCELED 106 INVALID REGURED 107 INVALID PIA 108 INVALID PIA 109 SECURITY NOT ADE AUTHORIZED                                                                                                    | <del>59</del>        | INVALID PUBLISH INDICATOR FOR PROCESS CODE |
| 67067 INVALID CLEARING NUMBER 68 SECURITY NOT FOUND 70 NO RECORDS FOUND 74071 RPID MISMATCH 72072 TRADE NOT FOUND 73073 TRADE NOT MATCH ELIGIBLE 74074 INVALID DK REASON 75 DK NOT ALLOWED AFTER AUTO LOCK TIME 76 AFFIRM NOT ALLOWED AFTER AUTO LOCK TIME 77077 INVALID MATCH CONTROL DATE 78078 INVALID WALID WED ROTERED 79079 CONTRA TRADE NOT FOUND 80080 INVALID MATCH CONTROL ID 84081 INVALID MATCH CONTROL ID 84081 INVALID MATCH CONTROL ID 84082 RPID NOT AUTHORIZED 85082 RPID NOT AUTHORIZED 85085 INVALID CP GIVEUP 86086 INVALID CP GIVEUP 87087 INVALID ORIGINAL CONTROL NUMBER 88088 RPID GIVE-UP NOT AUTHORIZED 90 MUST ENTER SECURITY SYMBOL OR CUSIP 91 NOT A CROSS TRADE 92 INVALID SECURITY 93093 INVALID TRADE MODIFIER 4 TIME 97097 INVALID TRADE MODIFIER 4 TIME 97097 INVALID TRADE MODIFIER 4 TIME 97097 INVALID CLEARING FLAG 101 INVALID CLEARING FLAG 101 INVALID CRIGINAL CONTROL DATE 103 SECURITY NOT ADF-AUTHORIZED 104 NO CONTROL NUMBER 105 TRADE ALREADY CANCELED 106 INVALID CRIENT REFOLM 107 APP-AUTHORIZED 108 INVALID CRIENT REFOLM 109 MIND ORIGINAL CONTROL DATE 109 MODIFIER AUTHORIZED 100 TRADE ALREADY CANCELED 101 INVALID CLEARING FLAG 102 INVALID CONTROL LOATE 103 SECURITY NOT ADF-AUTHORIZED 104 NO CONTROL NUMBER 105 TRADE ALREADY CANCELED 106 INVALID CONTROL FREFOLM 107 MM DID NOT ENTER TRADE 108 INVALID BRANCH SEQUENCE NUMBER                                                                                                    | <del>62</del> 062    | INVALID SYMBOL                             |
| 68 SECURITY NOT FOUND 70 NO RECORDS FOUND 74071 RPID MISMATCH 74072 TRADE NOT FOUND 74073 TRADE NOT MATCH ELIGIBLE 74074 INVALID DK REASON 75 DK NOT ALLOWED AFTER AUTO LOCK TIME 76 AFFIRM NOT ALLOWED AFTER AUTO LOCK TIME 77077 INVALID MATCH CONTROL DATE 78078 INVALID WOLUME ENTERED 79079 CONTRA TRADE NOT FOUND 80080 INVALID MATCH CONTROL ID 84081 INVALID AS-OF 82082 RPID NOT AUTHORIZED 83083 CPID NOT AUTHORIZED 85085 INVALID CP GIVEUP 84087 INVALID ORIGINAL CONTROL NUMBER 88088 RPID GIVE-UP NOT AUTHORIZED 89089 CPID GIVE-UP NOT AUTHORIZED 90 MUST ENTER SECURITY SYMBOL OR CUSIP 91 NOT A CROSS TRADE 92 INVALID PA 94 NOT A CROSS TRADE 95 INVALID PA 96096 INVALID PA 97097 INVALID PA 98098 CPID REQUIRED 99099 INVALID CLEARING FLAG 99090 INVALID CLEARING FLAG 101 INVALID CONTROL DATE 103 SECURITY NOT ADEAUTHORIZED 104 NO CONTROL NUMBER 105 TRADE ALREADY CANCELED 106 INVALID CLEARING FLAG 107 INVALID CLEARING FLAG 108 INVALID CONTROL DATE                                                                                                    | 63063                | INVALID SYMBOL SUFFIX                      |
| 70 NO RECORDS FOUND 74071 RPID MISMATCH 72072 TRADE NOT FOUND 73073 TRADE NOT FOUND 74074 INVALID DK REASON 75 DK NOT ALLOWED AFTER AUTO LOCK TIME 76 AFTERM NOT ALLOWED AFTER AUTO LOCK TIME 77077 INVALID MATCH CONTROL DATE 78078 INVALID VOLUME ENTERED 79079 CONTRA TRADE NOT FOUND 80080 INVALID MATCH CONTROL ID 84081 INVALID AS-OF 82082 RPID NOT AUTHORIZED 85085 INVALID RPID GIVEUP 86086 INVALID CP GIVEUP 87087 INVALID ORIGINAL CONTROL NUMBER 88088 RPID GIVE-UP NOT AUTHORIZED 90 MUST ENTER SECURITY SYMBOL OR CUSIP 91 NOT A CROSS TRADE 92 INVALID SECURITY 93093 INVALID TRADE MODIFIER 4 TIME 97097 INVALID TRADE MODIFIER 4 TIME 97097 INVALID TRADE MODIFIER 4 TIME 97097 INVALID TRADE MODIFIER 4 TIME 97097 INVALID CLEARING FLAG 101 INVALID ORIGINAL CONTROL DATE 103 SECURITY NOT ADF-AUTHORIZED 104 NO CONTROL NUMBER 105 TRADE ALREADY CANCELED 106 INVALID BRANCH SEQUENCE NUMBER                                                                                                    | <del>67</del> 067    | INVALID CLEARING NUMBER                    |
| 74071         RPID MISMATCH           72072         TRADE NOT FOUND           73073         TRADE NOT MATCH ELIGIBLE           74074         INVALID DK REASON           75         DK NOT ALLOWED AFTER AUTO LOCK TIME           76         AFFIRM NOT ALLOWED AFTER AUTO LOCK TIME           74077         INVALID MATCH CONTROL DATE           78078         INVALID WOLUME ENTERED           79079         CONTRA TRADE NOT FOUND           8080         INVALID MATCH CONTROL ID           84081         INVALID AS-OF           82082         RPID NOT AUTHORIZED           83083         CPID NOT AUTHORIZED           84086         INVALID RPID GIVEUP           86086         INVALID ORIGINAL CONTROL NUMBER           88088         RPID GIVE-UP NOT AUTHORIZED           89089         CPID GIVE-UP NOT AUTHORIZED           90         MUST-ENTER SECURITY SYMBOL OR CUSIP           91         NOT A-CROSS TRADE           92         INVALID SECURITY           94         NOT A-CROSS TRADE           92         INVALID SECURITY           98098         CPID REQUIRED           99099         INVALID CLEARING FLAG           101         INVALID ORIGINAL CONTROL DATE                                                                                                    | 68                   | SECURITY NOT FOUND                         |
| 72072 TRADE NOT FOUND 73073 TRADE NOT MATCH ELIGIBLE 74074 INVALID DK REASON 75 DK NOT ALLOWED AFTER AUTO LOCK TIME 76 AFFIRM NOT ALLOWED AFTER AUTO LOCK TIME 77077 INVALID MATCH CONTROL DATE 78078 INVALID WOLUME ENTERED 79079 CONTRA TRADE NOT FOUND 80980 INVALID MATCH CONTROL ID 84081 INVALID MATCH CONTROL ID 84081 INVALID MATCH CONTROL ID 84082 RPID NOT AUTHORIZED 83083 CPID NOT AUTHORIZED 85085 INVALID RPID GIVEUP 86086 INVALID ORIGINAL CONTROL NUMBER 88088 RPID GIVE-UP NOT AUTHORIZED 89089 CPID GIVE-UP NOT AUTHORIZED 90 MUST ENTER SECURITY SYMBOL OR CUSIP 91 NOT A CROSS TRADE 92 INVALID ENGLISHEN 93093 INVALID CONTRA SIDE 96096 INVALID TRADE MODIFIER 4 TIME 97097 INVALID PIA 98098 CPID REQUIRED 99099 INVALID CLEARING FLAG 101 INVALID ORIGINAL CONTROL DATE 103 SECURITY NOT ADF-AUTHORIZED 104 NO CONTROL DATE 105 TRADE ALREADY CANCELED 106 INVALID CONTRA CLIENT REFNUM 107 MM DID NOT ENTER TRADE 108 INVALID BRANCH SEQUENCE NUMBER                                                                                                    | 70                   | NO RECORDS FOUND                           |
| 74073 TRADE NOT MATCH ELIGIBLE 74074 INVALID DK REASON 75 DK NOT ALLOWED AFTER AUTO LOCK TIME 76 AFFIRM NOT ALLOWED AFTER AUTO LOCK TIME 77077 INVALID MATCH CONTROL DATE 78078 INVALID MATCH CONTROL DATE 78079 CONTRA TRADE NOT FOUND 80080 INVALID MATCH CONTROL ID 84081 INVALID AS-OF 82082 RPID NOT AUTHORIZED 84083 CPID NOT AUTHORIZED 85085 INVALID RPID GIVEUP 86086 INVALID CP GIVEUP 87087 INVALID ORIGINAL CONTROL NUMBER 88088 RPID GIVE-UP NOT AUTHORIZED 90 MUST ENTER SECURITY SYMBOL OR CUSIP 91 NOT A CROSS TRADE 92 INVALID TRADE MODIFIER 4 TIME 97097 INVALID TRADE MODIFIER 4 TIME 97097 INVALID TRADE MODIFIER 4 TIME 97097 INVALID ORIGINAL CONTROL DATE 103 SECURITY NOT ADF AUTHORIZED 104 NO CONTROL NUMBER 105 TRADE AUTHORIZED 106 INVALID CLEARING FLAG 101 INVALID CONTRA SIDE 103 SECURITY NOT ADF AUTHORIZED 104 NO CONTRA CONTROL DATE 105 TRADE ALROWED 106 INVALID CRIGINAL CONTROL DATE                                                                                                    | <del>71</del> 071    | RPID MISMATCH                              |
| 74074 INVALID DK REASON 75 DK NOT ALLOWED AFTER AUTO LOCK TIME 76 AFFIRM NOT ALLOWED AFTER AUTO LOCK TIME 77077 INVALID MATCH CONTROL DATE 78078 INVALID WE ENTERED 79079 CONTRA TRADE NOT FOUND 80080 INVALID MATCH CONTROL ID 84081 INVALID AS-OF 82082 RPID NOT AUTHORIZED 83083 CPID NOT AUTHORIZED 85085 INVALID RPID GIVEUP 84086 INVALID RPID GIVEUP 84086 INVALID ORIGINAL CONTROL NUMBER 88088 RPID GIVE-UP NOT AUTHORIZED 90 MUST ENTER SECURITY SYMBOL OR CUSIP 91 NOT A CROSS TRADE 92 INVALID TRADE MODIFIER 4 TIME 94093 INVALID TRADE MODIFIER 4 TIME 94096 INVALID TRADE MODIFIER 4 TIME 94097 INVALID ORIGINAL CONTROL DATE 103 SECURITY NOT ADF-AUTHORIZED 104 NO CONTROL NUMBER 105 TRADE MODIFIER DATE 106 INVALID CRIST FLAGE 101 INVALID CONTROL DATE 103 SECURITY NOT ADF-AUTHORIZED 104 NO CONTROL DATE 105 TRADE ALREADY CONTROL DATE 106 INVALID CONTROL DATE 107 MM DID NOT ENTER TRADE 108 INVALID BRANCH SEQUENCE NUMBER                                                                                                    | <del>72</del> 072    | TRADE NOT FOUND                            |
| 75 DK NOT ALLOWED AFTER AUTO LOCK TIME 76 AFFIRM NOT ALLOWED AFTER AUTO LOCK TIME 77077 INVALID MATCH CONTROL DATE 78078 INVALID VOLUME ENTERED 79079 CONTRA TRADE NOT FOUND 80080 INVALID MATCH CONTROL ID 81081 INVALID AS-OF 82082 RPID NOT AUTHORIZED 83083 CPID NOT AUTHORIZED 84086 INVALID RPID GIVEUP 86086 INVALID RPID GIVEUP 87087 INVALID ORIGINAL CONTROL NUMBER 88988 RPID GIVE-UP NOT AUTHORIZED 90 MUST ENTER SECURITY SYMBOL OR CUSIP 91 NOT A CROSS TRADE 92 INVALID TRADE MODIFIER 4 TIME 97097 INVALID TRADE MODIFIER 4 TIME 97097 INVALID TRADE MODIFIER 4 TIME 97099 INVALID CLEARING FLAG 101 INVALID ORIGINAL CONTROL DATE 103 SECURITY NOT ADF AUTHORIZED 104 NO CONTROL NUMBER 105 TRADE AUTHORIZED 106 INVALID CONTROL DATE 107 TRADE AUTHORIZED 108 INVALID CONTROL DATE                                                                                                    | <del>73</del> 073    | TRADE NOT MATCH ELIGIBLE                   |
| 75 DK NOT ALLOWED AFTER AUTO LOCK TIME 76 AFFIRM NOT ALLOWED AFTER AUTO LOCK TIME 77077 INVALID MATCH CONTROL DATE 78078 INVALID VOLUME ENTERED 79079 CONTRA TRADE NOT FOUND 80080 INVALID MATCH CONTROL ID 81081 INVALID AS-OF 82082 RPID NOT AUTHORIZED 83083 CPID NOT AUTHORIZED 84086 INVALID RPID GIVEUP 86086 INVALID RPID GIVEUP 87087 INVALID ORIGINAL CONTROL NUMBER 88988 RPID GIVE-UP NOT AUTHORIZED 90 MUST ENTER SECURITY SYMBOL OR CUSIP 91 NOT A CROSS TRADE 92 INVALID TRADE MODIFIER 4 TIME 97097 INVALID TRADE MODIFIER 4 TIME 97097 INVALID TRADE MODIFIER 4 TIME 97099 INVALID CLEARING FLAG 101 INVALID ORIGINAL CONTROL DATE 103 SECURITY NOT ADF AUTHORIZED 104 NO CONTROL NUMBER 105 TRADE AUTHORIZED 106 INVALID CONTROL DATE 107 TRADE AUTHORIZED 108 INVALID CONTROL DATE                                                                                                    | <del>74</del> 074    | INVALID DK REASON                          |
| 77077 INVALID MATCH CONTROL DATE 78078 INVALID VOLUME ENTERED 79079 CONTRA TRADE NOT FOUND 80080 INVALID MATCH CONTROL ID 84081 INVALID AS-OF 82082 RPID NOT AUTHORIZED 82083 CPID NOT AUTHORIZED 85085 INVALID RPID GIVEUP 86086 INVALID CP GIVEUP 87087 INVALID ORIGINAL CONTROL NUMBER 88088 RPID GIVE-UP NOT AUTHORIZED 90 MUST ENTER SECURITY SYMBOL OR CUSIP 91 NOT A CROSS TRADE 92 INVALID CONTRA SIDE 94 NOT A CROSS TRADE 95096 INVALID TRADE MODIFIER 4 TIME 97097 INVALID P/A 98098 CPID REQUIRED 99099 INVALID CLEARING FLAG 101 INVALID ORIGINAL CONTROL DATE 103 SECURITY NOT ADF-AUTHORIZED 104 NO CONTRA SIDE 105 TRADE ALREADY CANCELED 106 INVALID CONTRA CLIENT REFNUM 107 MM DID NOT ENTER TRADE 108 INVALID CONTRA CLIENT REFNUM 107 MM DID NOT ENTER TRADE                                                                                                    | 75                   | DK NOT ALLOWED AFTER AUTO LOCK TIME        |
| 78078 INVALID VOLUME ENTERED 79079 CONTRA TRADE NOT FOUND 80080 INVALID MATCH CONTROL ID 81081 INVALID AS-OF 82082 RPID NOT AUTHORIZED 83083 CPID NOT AUTHORIZED 85085 INVALID RPID GIVEUP 86086 INVALID CP GIVEUP 87087 INVALID ORIGINAL CONTROL NUMBER 88088 RPID GIVE-UP NOT AUTHORIZED 90 MUST ENTER SECURITY SYMBOL OR CUSIP 91 NOT A CROSS TRADE 92 INVALID SECURITY 93093 INVALID CONTRA SIDE 96096 INVALID TRADE MODIFIER 4 TIME 97097 INVALID P/A 98098 CPID REQUIRED 99099 INVALID CLEARING FLAG 101 INVALID ORIGINAL CONTROL DATE 103 SECURITY NOT ADF-AUTHORIZED 104 NO CONTROL DATE 105 TRADE ALREADY CANCELED 106 INVALID CONTRA CLIENT REFNUM 107 MM DID NOT ENTER TRADE 108 INVALID BRANCH SEQUENCE NUMBER                                                                                                    | <del>76</del>        | AFFIRM NOT ALLOWED AFTER AUTO LOCK TIME    |
| 79079 CONTRA TRADE NOT FOUND 80080 INVALID MATCH CONTROL ID 84081 INVALID MATCH CONTROL ID 84081 INVALID AS-OF 82082 RPID NOT AUTHORIZED 83083 CPID NOT AUTHORIZED 85085 INVALID RPID GIVEUP 86086 INVALID CP GIVEUP 87087 INVALID ORIGINAL CONTROL NUMBER 88088 RPID GIVE-UP NOT AUTHORIZED 90 MUST ENTER SECURITY SYMBOL OR CUSIP 91 NOT A CROSS TRADE 92 INVALID SECURITY 93093 INVALID CONTRA SIDE 96096 INVALID TRADE MODIFIER 4 TIME 97097 INVALID P/A 98098 CPID REQUIRED 99099 INVALID CLEARING FLAG 101 INVALID ORIGINAL CONTROL DATE 103 SECURITY NOT ADF-AUTHORIZED 104 NO CONTROL NUMBER 105 TRADE ALREADY CANCELED 106 INVALID CONTRA CLIENT REFNUM 107 MM DID NOT ENTER TRADE 108 INVALID BRANCH SEQUENCE NUMBER                                                                                                    | <del>77</del> 077    | INVALID MATCH CONTROL DATE                 |
| 80080 INVALID MATCH CONTROL ID 84081 INVALID AS-OF 82082 RPID NOT AUTHORIZED 83083 CPID NOT AUTHORIZED 85085 INVALID RPID GIVEUP 86086 INVALID CP GIVEUP 87087 INVALID ORIGINAL CONTROL NUMBER 88088 RPID GIVE-UP NOT AUTHORIZED 90 MUST ENTER SECURITY SYMBOL OR CUSIP 91 NOT A CROSS TRADE 92 INVALID SECURITY 93093 INVALID CONTRA SIDE 96096 INVALID TRADE MODIFIER 4 TIME 97097 INVALID P/A 98098 CPID REQUIRED 99099 INVALID CLEARING FLAG 101 INVALID ORIGINAL CONTROL DATE 103 SECURITY NOT ADF AUTHORIZED 104 NO CONTROL NUMBER 105 TRADE ALREADY CANCELED 106 INVALID CONTRA CLIENT REFNUM 107 MM DID NOT ENTER TRADE 108 INVALID BRANCH SEQUENCE NUMBER                                                                                                    | <del>78</del> 078    | INVALID VOLUME ENTERED                     |
| 81081 INVALID AS-OF 82082 RPID NOT AUTHORIZED 83083 CPID NOT AUTHORIZED 85085 INVALID RPID GIVEUP 86086 INVALID CP GIVEUP 87087 INVALID ORIGINAL CONTROL NUMBER 88088 RPID GIVE-UP NOT AUTHORIZED 89089 CPID GIVE-UP NOT AUTHORIZED 90 MUST ENTER SECURITY SYMBOL OR CUSIP 91 NOT A CROSS TRADE 92 INVALID SECURITY 93093 INVALID CONTRA SIDE 96096 INVALID TRADE MODIFIER 4 TIME 97097 INVALID P/A 98098 CPID REQUIRED 99099 INVALID CLEARING FLAG 101 INVALID ORIGINAL CONTROL DATE 103 SECURITY NOT ADF-AUTHORIZED 104 NO CONTROL NUMBER 105 TRADE ALREADY CANCELED 106 INVALID CONTRA CLIENT REFNUM 107 MM DID NOT ENTER TRADE 108 INVALID BRANCH SEQUENCE NUMBER                                                                                                    | <del>79</del> 079    | CONTRA TRADE NOT FOUND                     |
| 82082 RPID NOT AUTHORIZED 83083 CPID NOT AUTHORIZED 85085 INVALID RPID GIVEUP 86086 INVALID CP GIVEUP 87087 INVALID ORIGINAL CONTROL NUMBER 88088 RPID GIVE-UP NOT AUTHORIZED 89089 CPID GIVE-UP NOT AUTHORIZED 90 MUST ENTER SECURITY SYMBOL OR CUSIP 91 NOT A CROSS TRADE 92 INVALID SECURITY 93093 INVALID CONTRA SIDE 96096 INVALID TRADE MODIFIER 4 TIME 97097 INVALID P/A 98098 CPID REQUIRED 99099 INVALID CLEARING FLAG 101 INVALID ORIGINAL CONTROL DATE 103 SECURITY NOT ADF-AUTHORIZED 104 NO CONTROL NUMBER 105 TRADE ALREADY CANCELED 106 INVALID CONTRA CLIENT REFNUM 107 MM DID NOT ENTER TRADE 108 INVALID BRANCH SEQUENCE NUMBER                                                                                                    | <del>80</del> 080    | INVALID MATCH CONTROL ID                   |
| \$3083 CPID NOT AUTHORIZED  \$5085 INVALID RPID GIVEUP  \$6086 INVALID CP GIVEUP  \$7087 INVALID ORIGINAL CONTROL NUMBER  \$8088 RPID GIVE-UP NOT AUTHORIZED  \$90 MUST ENTER SECURITY SYMBOL OR CUSIP  91 NOT A CROSS TRADE  92 INVALID SECURITY  93093 INVALID CONTRA SIDE  96096 INVALID TRADE MODIFIER 4 TIME  97097 INVALID P/A  98098 CPID REQUIRED  99099 INVALID CLEARING FLAG  101 INVALID ORIGINAL CONTROL DATE  103 SECURITY NOT ADF-AUTHORIZED  104 NO CONTROL NUMBER  105 TRADE ALREADY CANCELED  106 INVALID CONTRA CLIENT REFNUM  107 MM DID NOT ENTER TRADE  108 INVALID BRANCH SEQUENCE NUMBER                                                                                                    | <del>81</del> 081    | INVALID AS-OF                              |
| 85085 INVALID RPID GIVEUP 86086 INVALID CP GIVEUP 87087 INVALID ORIGINAL CONTROL NUMBER 88088 RPID GIVE-UP NOT AUTHORIZED 89089 CPID GIVE-UP NOT AUTHORIZED 90 MUST ENTER SECURITY SYMBOL OR CUSIP 91 NOT A CROSS TRADE 92 INVALID SECURITY 93093 INVALID CONTRA SIDE 96096 INVALID TRADE MODIFIER 4 TIME 97097 INVALID P/A 98098 CPID REQUIRED 101 INVALID CLEARING FLAG 101 INVALID ORIGINAL CONTROL DATE 103 SECURITY NOT ADF-AUTHORIZED 104 NO CONTROL NUMBER 105 TRADE ALREADY CANCELED 106 INVALID CONTRA CLIENT REFNUM 107 MM DID NOT ENTER TRADE 108 INVALID BRANCH SEQUENCE NUMBER                                                                                                    | <del>82</del> 082    | RPID NOT AUTHORIZED                        |
| 86086 INVALID CP GIVEUP 87087 INVALID ORIGINAL CONTROL NUMBER 88088 RPID GIVE-UP NOT AUTHORIZED 89089 CPID GIVE-UP NOT AUTHORIZED 90 MUST ENTER SECURITY SYMBOL OR CUSIP 91 NOT A CROSS TRADE 92 INVALID SECURITY 93093 INVALID CONTRA SIDE 96096 INVALID TRADE MODIFIER 4 TIME 97097 INVALID P/A 98098 CPID REQUIRED 99099 INVALID CLEARING FLAG 101 INVALID ORIGINAL CONTROL DATE 103 SECURITY NOT ADF-AUTHORIZED 104 NO CONTROL NUMBER 105 TRADE ALREADY CANCELED 106 INVALID CONTRA CLIENT REFNUM 107 MM DID NOT ENTER TRADE 108 INVALID BRANCH SEQUENCE NUMBER                                                                                                    | <del>83</del> 083    | CPID NOT AUTHORIZED                        |
| 87087 INVALID ORIGINAL CONTROL NUMBER 88088 RPID GIVE-UP NOT AUTHORIZED  90 MUST ENTER SECURITY SYMBOL OR CUSIP 91 NOT A CROSS TRADE 92 INVALID SECURITY 93093 INVALID CONTRA SIDE 96096 INVALID TRADE MODIFIER 4 TIME 97097 INVALID P/A 98098 CPID REQUIRED 99099 INVALID CLEARING FLAG 101 INVALID ORIGINAL CONTROL DATE 103 SECURITY NOT ADF AUTHORIZED 104 NO CONTROL NUMBER 105 TRADE ALREADY CANCELED 106 INVALID CONTRA CLIENT REFNUM 107 MM DID NOT ENTER TRADE 108 INVALID BRANCH SEQUENCE NUMBER                                                                                                    | <del>85</del> 085    | INVALID RPID GIVEUP                        |
| 89088 RPID GIVE-UP NOT AUTHORIZED  90 MUST ENTER SECURITY SYMBOL OR CUSIP 91 NOT A CROSS TRADE 92 INVALID SECURITY 93093 INVALID CONTRA SIDE 96096 INVALID TRADE MODIFIER 4 TIME 97097 INVALID P/A 98098 CPID REQUIRED 99099 INVALID CLEARING FLAG 101 INVALID ORIGINAL CONTROL DATE 103 SECURITY NOT ADF AUTHORIZED 104 NO CONTROL NUMBER 105 TRADE ALREADY CANCELED 106 INVALID CONTRA CLIENT REFNUM 107 MM DID NOT ENTER TRADE 108 INVALID BRANCH SEQUENCE NUMBER                                                                                                    | <del>86</del> 086    | INVALID CP GIVEUP                          |
| 89089 CPID GIVE-UP NOT AUTHORIZED 90 MUST ENTER SECURITY SYMBOL OR CUSIP 91 NOT A CROSS TRADE 92 INVALID SECURITY 93093 INVALID CONTRA SIDE 96096 INVALID TRADE MODIFIER 4 TIME 97097 INVALID P/A 98098 CPID REQUIRED 99099 INVALID CLEARING FLAG 101 INVALID ORIGINAL CONTROL DATE 103 SECURITY NOT ADF-AUTHORIZED 104 NO CONTROL NUMBER 105 TRADE ALREADY CANCELED 106 INVALID CONTRA CLIENT REFNUM 107 MM DID NOT ENTER TRADE 108 INVALID BRANCH SEQUENCE NUMBER                                                                                                    | <del>87</del> 087    | INVALID ORIGINAL CONTROL NUMBER            |
| 90 MUST ENTER SECURITY SYMBOL OR CUSIP 91 NOT A CROSS TRADE 92 INVALID SECURITY 93093 INVALID CONTRA SIDE 96096 INVALID TRADE MODIFIER 4 TIME 97097 INVALID P/A 98098 CPID REQUIRED 99099 INVALID CLEARING FLAG 101 INVALID ORIGINAL CONTROL DATE 103 SECURITY NOT ADF-AUTHORIZED 104 NO CONTROL NUMBER 105 TRADE ALREADY CANCELED 106 INVALID CONTRA CLIENT REFNUM 107 MM DID NOT ENTER TRADE 108 INVALID BRANCH SEQUENCE NUMBER                                                                                                    | <del>88</del> 088    | RPID GIVE-UP NOT AUTHORIZED                |
| 91 NOT A CROSS TRADE 92 INVALID SECURITY 93093 INVALID CONTRA SIDE 96096 INVALID TRADE MODIFIER 4 TIME 97097 INVALID P/A 98098 CPID REQUIRED 99099 INVALID CLEARING FLAG 101 INVALID ORIGINAL CONTROL DATE 103 SECURITY NOT ADF-AUTHORIZED 104 NO CONTROL NUMBER 105 TRADE ALREADY CANCELED 106 INVALID CONTRA CLIENT REFNUM 107 MM DID NOT ENTER TRADE 108 INVALID BRANCH SEQUENCE NUMBER                                                                                                    | <del>89</del> 089    | CPID GIVE-UP NOT AUTHORIZED                |
| 92 INVALID SECURITY 93093 INVALID CONTRA SIDE 96096 INVALID TRADE MODIFIER 4 TIME 97097 INVALID P/A 98098 CPID REQUIRED 99099 INVALID CLEARING FLAG 101 INVALID ORIGINAL CONTROL DATE 103 SECURITY NOT ADF AUTHORIZED 104 NO CONTROL NUMBER 105 TRADE ALREADY CANCELED 106 INVALID CONTRA CLIENT REFNUM 107 MM DID NOT ENTER TRADE 108 INVALID BRANCH SEQUENCE NUMBER                                                                                                    | <del>90</del>        | MUST ENTER SECURITY SYMBOL OR CUSIP        |
| 93093 INVALID CONTRA SIDE 96096 INVALID TRADE MODIFIER 4 TIME 97097 INVALID P/A  98098 CPID REQUIRED 99099 INVALID CLEARING FLAG  101 INVALID ORIGINAL CONTROL DATE 103 SECURITY NOT ADF-AUTHORIZED 104 NO CONTROL NUMBER 105 TRADE ALREADY CANCELED 106 INVALID CONTRA CLIENT REFNUM 107 MM DID NOT ENTER TRADE 108 INVALID BRANCH SEQUENCE NUMBER                                                                                                    | 91                   | NOT A CROSS TRADE                          |
| 96096 INVALID TRADE MODIFIER 4 TIME 97097 INVALID P/A 98098 CPID REQUIRED 99099 INVALID CLEARING FLAG 101 INVALID ORIGINAL CONTROL DATE 103 SECURITY NOT ADF AUTHORIZED 104 NO CONTROL NUMBER 105 TRADE ALREADY CANCELED 106 INVALID CONTRA CLIENT REFNUM 107 MM DID NOT ENTER TRADE 108 INVALID BRANCH SEQUENCE NUMBER                                                                                                    | <del>92</del>        | INVALID SECURITY                           |
| 97097 INVALID P/A 98098 CPID REQUIRED 99099 INVALID CLEARING FLAG 101 INVALID ORIGINAL CONTROL DATE 103 SECURITY NOT ADF AUTHORIZED 104 NO CONTROL NUMBER 105 TRADE ALREADY CANCELED 106 INVALID CONTRA CLIENT REFNUM 107 MM DID NOT ENTER TRADE 108 INVALID BRANCH SEQUENCE NUMBER                                                                                                    | <del>93</del> 093    | INVALID CONTRA SIDE                        |
| 98098 CPID REQUIRED 99099 INVALID CLEARING FLAG  101 INVALID ORIGINAL CONTROL DATE 103 SECURITY NOT ADF-AUTHORIZED 104 NO CONTROL NUMBER 105 TRADE ALREADY CANCELED 106 INVALID CONTRA CLIENT REFNUM 107 MM DID NOT ENTER TRADE 108 INVALID BRANCH SEQUENCE NUMBER                                                                                                    | <del>96</del> 096    | INVALID TRADE MODIFIER 4 TIME              |
| 99099 INVALID CLEARING FLAG  101 INVALID ORIGINAL CONTROL DATE  103 SECURITY NOT ADF AUTHORIZED  104 NO CONTROL NUMBER  105 TRADE ALREADY CANCELED  106 INVALID CONTRA CLIENT REFNUM  107 MM DID NOT ENTER TRADE  108 INVALID BRANCH SEQUENCE NUMBER                                                                                                    | <del>97</del> 097    | INVALID P/A                                |
| 101     INVALID ORIGINAL CONTROL DATE       103     SECURITY NOT ADF AUTHORIZED       104     NO CONTROL NUMBER       105     TRADE ALREADY CANCELED       106     INVALID CONTRA CLIENT REFNUM       107     MM DID NOT ENTER TRADE       108     INVALID BRANCH SEQUENCE NUMBER                                                                                                    | <del>98</del> 098    | CPID REQUIRED                              |
| 103 SECURITY NOT ADF AUTHORIZED  104 NO CONTROL NUMBER  105 TRADE ALREADY CANCELED  106 INVALID CONTRA CLIENT REFNUM  107 MM DID NOT ENTER TRADE  108 INVALID BRANCH SEQUENCE NUMBER                                                                                                    | <del>99</del> 099    | INVALID CLEARING FLAG                      |
| 104 NO CONTROL NUMBER 105 TRADE ALREADY CANCELED 106 INVALID CONTRA CLIENT REFNUM 107 MM DID NOT ENTER TRADE 108 INVALID BRANCH SEQUENCE NUMBER                                                                                                    | <u>101</u>           | INVALID ORIGINAL CONTROL DATE              |
| 105 TRADE ALREADY CANCELED  106 INVALID CONTRA CLIENT REFNUM  107 MM DID NOT ENTER TRADE  108 INVALID BRANCH SEQUENCE NUMBER                                                                                                    | 103                  | SECURITY NOT ADF-AUTHORIZED                |
| 106     INVALID CONTRA CLIENT REFNUM       107     MM DID NOT ENTER TRADE       108     INVALID BRANCH SEQUENCE NUMBER                                                                                                    | 104                  | NO CONTROL NUMBER                          |
| 107 MM DID NOT ENTER TRADE 108 INVALID BRANCH SEQUENCE NUMBER                                                                                                    | 105                  | TRADE ALREADY CANCELED                     |
| 108 INVALID BRANCH SEQUENCE NUMBER                                                                                                    | <del>106</del>       | INVALID CONTRA CLIENT REFNUM               |
|                                                                                                    | 107                  | MM DID NOT ENTER TRADE                     |
| 109 INVALID CONTRA BRANCH SEQUENCE NUMBER                                                                                                    | 108                  | INVALID BRANCH SEQUENCE NUMBER             |
|                                                                                                    | 109                  | INVALID CONTRA BRANCH SEQUENCE NUMBER      |

| 110            | INVALID AS-OF DATE                                                                           |
|----------------|----------------------------------------------------------------------------------------------|
| 111            | INVALID AS-OF DATE  INVALID REVERSAL FLAGINVALID MPID                                        |
| <del>111</del> | NOT AN OPEN TRADE                                                                            |
| 113            | INVALID CPID                                                                                 |
| 116            | INVALID CITID  INVALID PRIOR DAY CLEARING FLAG                                               |
| 118            | INVALID TRADE DATE FOR CHANGED CUSIP                                                         |
| 120            | INVALID BREAK INDICATOR                                                                      |
| 123            | SYSTEM ERROR                                                                                 |
| 123<br>124     | INVALID AGU                                                                                  |
| 125            | CORRECTION MAY NOT CHANGE REVERSAL FLAG                                                      |
| 126            | INVALID RP/CP USA                                                                            |
| 120            | INVALID CP/CPGU USA                                                                          |
| 127            | INVALID CF/CFGU USA  INVALID RP/RPGU USA                                                     |
|                |                                                                                              |
| 129            | TRADE SUB TYPE MUST BE TRADETHROUGH                                                          |
| 130            | TTE REASON REQUIRED                                                                          |
| 131            | INVALID PUBLISH INDICATOR FOR ODD LOT                                                        |
| 133            | INVALID TRADE SUB TYPE                                                                       |
| 134            | INVALID PROCESS CODE                                                                         |
| 135            | INVALID SHORT SALE INDICATOR                                                                 |
| 136            | INVALID CLEARING RELATIONSHIP                                                                |
| 137            | FINRA CALCULATES DIFFERENT TRADEMOD3                                                         |
| 138            | EXECUTION TIME GREATER THAN TRADE REPORT TIME                                                |
| 139            | NOT TRADE SUBMITTER                                                                          |
| 140            | FINRA CALCULATES DIFFERENT PUBLISH INDICATOR                                                 |
| 141            | INVALID REPORTING FACILITY                                                                   |
| <u>142</u>     | BATCH UPLOAD NOT ALLOWED                                                                     |
| 143            | CORRECTION MAY NOT CHANGE AS OF FLAG                                                         |
| 144            | CORRECTION MAY NOT CHANGE CONTRA MPID                                                        |
| 145            | CORRECTION MAY NOT CHANGE CONTRA GIVEUP                                                      |
| 146            | CORRECTION MAY NOT CHANGE CONTRA CLEARING NUMBER                                             |
| 147            | INVALID MATCH STATUS                                                                         |
| 148            | INVALID ROLE                                                                                 |
| <del>150</del> | GIVE UP REQUIRED                                                                             |
| <del>151</del> | EXPLICIT FEE MUST BE SUBMITTED FOR CLEARING                                                  |
| 150            | EXPLICIT FEE NOT ALLOWED EXPLICIT FEE MUST BE SUBMITTED FOR                                  |
| 152            | CLEARING  NIVALID DELECT CONTROL NUMBER                                                      |
| 153            | INVALID REJECT CONTROL NUMBER                                                                |
| 154            | ALREADY CLOSED OR REPAIRED                                                                   |
| 155            | FUNCTION NOT SUBJECT TO REPAIR                                                               |
| 158            | INVALID EXECUTION DATE / SCRTY EFFECTIVE DATE COMBINATION  EVEL LOT FEE A CREEMENT NOT FOUND |
| 159            | EXPLICIT FEE AGREEMENT NOT FOUND                                                             |
| 160            | ISSUE NOT ACTIVE                                                                             |
| 161            | INVALID LOCKED-IN STATUS                                                                     |
| <del>162</del> | COMPLIANCE ID REQUIRED                                                                       |
| <del>163</del> | CONTRA COMPLIANCE ID REQUIRED                                                                |
| <del>164</del> | CONTRA COMPLIANCE ID NOT ALLOWED                                                             |
| <del>165</del> | CANNOT LINK TO ORIGINAL TRADE                                                                |
| <del>166</del> | SPECIAL PROCESSING INDICATOR                                                                 |
| <del>167</del> | MPID NOT ACTIVE                                                                              |

| 169 INVALID SELLER DAYS 170 TRADING NOT ALLOWED 171 INSDG SUBPRODUCT ENTRY SUSPENDED 172 AMEX-SUBPRODUCT ENTRY SUSPENDED 173 ARCA SUBPRODUCT ENTRY SUSPENDED 174 RACA SUBPRODUCT ENTRY SUSPENDED 175 AYES SUBPRODUCT ENTRY SUSPENDED 176 FIX PROTOCOL ENTRY SUSPENDED 177 TRADE ENTRY SUSPENDED 178 INVALID EXECUTION TIME 179 MPED NOT AUTHORIZED 181 INVALID TRADE MODIFIER 1 182 INVALID TRADE MODIFIER 2 183 INVALID TRADE MODIFIER 3 184 INVALID TRADE MODIFIER 3 185 CONTRA PAR REQUIRED 187 INVALID TRADE MODIFIER 4 188 INVALID SETTLEMENT DATE 188 INVALID SETTLEMENT DATE 189 INVALID SETTLEMENT DATE 189 INVALID SERVENDED 190 INVALID SPECIAL PROCESSING FLAG 191 INVALID LOCKED-IN INDICATOR 192 INVALID CONTRA CLIENT TRADE IDENTIFIER 190 INVALID CONTRA CLIENT TRADE IDENTIFIER 191 INVALID CANCEL-BREAK INDICATOR 192 INVALID CONTRA CLIENT TRADE IDENTIFIER 194 WEB PROTOCOL ENTRY SUSPENDED 195 WEB PROTOCOL ENTRY SUSPENDED 196 INVALID CANCEL-BREAK INDICATOR 197 ENTERING MPID IS HALTED 198 REPORTING OBLIGATION 199 INVALID CANCEL-BREAK INDICATOR 190 INVALID CANCEL-BREAK INDICATOR 191 INVALID CANCEL-BREAK INDICATOR 192 INVALID FROM PROTOCOL ENTRY SUSPENDED 194 REPORTING OBLIGATION 195 WEB PROTOCOL ENTRY SUSPENDED 196 INVALID CONTRA CLIENT TRADE IDENTIFIER 199 REPORTING PARTY GIVEUP IS HALTED 190 REPORTING PARTY GIVEUP IS HALTED 200 ISSUE NOT ACTIVE OR INACTIVE 201 EXECUTION PARTY NOT AUTHORIZED 202 INVALID TRADE OBLIGATION FOR AFFIRM 203 INVALID LOCKED-IN STATUS FOR SPECIFIED TRADE(S) 204 INVALID LOCKED-IN STATUS FOR SPECIFIED TRADE(S) 205 SECURITY HALTED 206 EXECUTION TIME OUTSIDE MARKET HOURS 207 TRADE WITH THIS CPID CANNOT BE SUBMITTED FOR MATCHING 208 TRADE WITH THIS CPID CANNOT BE SUBMITTED FOR MATCHING 209 CORRECTION NOT ALLOWED, CANCEL AND NEW TRADE REQUIRED 212 INVALID CLIENT REFERENCE NUMBER 215 TIMEOUT 216 SANDEN PROTOCOL ENTRY PREFERENCE NUMBER 216 SANDEN PROTOCOL ENTRY PREFERENCE NUMBER 217 TIMEOUT |                |                                                       |
|----------------------------------------------------------------------------------------------------|----------------|-------------------------------------------------------|
| 170 TRADING NOT ALLOWED 171 NSDQ SUBPRODUCT ENTRY SUSPENDED 172 AMEX-SUBPRODUCT ENTRY SUSPENDED 173 ARCA SUBPRODUCT ENTRY SUSPENDED 174 ARCA SUBPRODUCT ENTRY SUSPENDED 175 NYSE SUBPRODUCT ENTRY SUSPENDED 176 FIX PROTOCOL ENTRY SUSPENDED 177 TRADE ENTRY SUSPENDED 178 INVALID EXECUTION TIME 179 MPID NOT AUTHORIZED 180 QUANTITY REQUIRED 181 INVALID TRADE MODIFIER 1 182 INVALID TRADE MODIFIER 2 183 INVALID TRADE MODIFIER 3 184 INVALID TRADE MODIFIER 3 184 INVALID TRADE MODIFIER 4 185 CONTRA PIA REQUIRED 187 INVALID SETTLEMENT DATE 188 INVALID SETTLEMENT DATE 189 INVALID SETTLEMENT DATE 180 INVALID SETTLEMENT DATE 180 INVALID SECOLATION OBLIGATION 191 INVALID SECOLATION OBLIGATION 192 INVALID SECOLATION OBLIGATION 193 INVALID CANCEL-BREAK INDICATOR 194 WEB PROTOCOL ENTRY SUSPENDED 196 INVALID REPORTING OBLIGATION 197 ENTERING MPID IS HALTED 198 REPORTING PARTY GIVEUP IS HALTED 199 REPORTING PARTY GIVEUP IS HALTED 200 ISSUE NOT ACTIVE OR INACTIVE 201 EXECUTION PARTY NOT AUTHORIZED 202 INVALID TRADE OBLIGATION FOR AFFIRM 203 INVALID LOCKED-IN INDICATOR FOR CROSS TRADE 204 INVALID LOCKED-IN INDICATOR FOR PREDICT OR MATCHING 205 EXECUTION TIME OUTSIDE MARKET HOURS 207 TRADE WITH THIS CPID CANNOT BE SUBMITTED FOR MATCHING 208 EXECUTION TIME OUTSIDE MARKET HOURS 209 CORRECTION NOT ALLOWED, CANCEL AND NEW TRADE REQUIRED 210 INVALID CONTRA CLIENT REFERENCE NUMBER 209 INVALID CONTRA CLIENT REFERENCE NUMBER 200 INVALID CLIENT REFERENCE NUMBER                                                                                                    | <del>168</del> | SELLER DAYS REQUIRED                                  |
| 171 NSDQ SUBPRODUCT ENTRY SUSPENDED 172 AMEX-SUBPRODUCT ENTRY SUSPENDED 173 ARCA SUBPRODUCT ENTRY SUSPENDED 174 BATS SUBPRODUCT ENTRY SUSPENDED 175 NYSE SUBPRODUCT ENTRY SUSPENDED 176 FIX PROTOCOL ENTRY SUSPENDED 177 TRADE ENTRY SUSPENDED 177 TRADE ENTRY SUSPENDED 178 INVALID EXECUTION TIME 179 MPID NOT AUTHORIZED 180 QUANTITY REQUIRED 181 INVALID TRADE MODIFIER 1 182 INVALID TRADE MODIFIER 2 183 INVALID TRADE MODIFIER 3 184 INVALID TRADE MODIFIER 4 185 CONTRA P/A REQUIRED 187 INVALID SETTLEMENT DATE 188 INVALID SETTLEMENT DATE 189 INVALID SETTLEMENT DATE 189 INVALID SETTLEMENT DATE 189 INVALID SECONDATE 189 INVALID SECONDATE 189 INVALID REPORTING OBLIGATION 190 INVALID LOCKED-IN INDICATOR 191 INVALID LOCKED-IN INDICATOR 192 INVALID CANCEL-BREAK INDICATOR 193 INVALID REPORTING OBLIGATION 194 WEB PROTOCOL ENTRY SUSPENDED 196 INVALID CANCEL-BREAK INDICATOR 197 ENTERING MPID IS HALTED 198 REPORTING PARTY GIVEUP IS HALTED 199 REPORTING PARTY GIVEUP IS HALTED 200 ISSUE NOT ACTIVE OR INACTIVE 201 EXECUTING PARTY GIVEUP IS HALTED 202 INVALID LOCKED-IN INDICATOR FOR CROSS TRADE 203 INVALID LOCKED-IN INDICATOR FOR CROSS TRADE 204 INVALID LOCKED-IN INDICATOR FOR CROSS TRADE 205 SECURITY HALTED 206 EXECUTION TIME OUTSIDE MARKET HOURS 207 TRADE WITH THIS CPID CANNOT BE SUBMITTED FOR MATCHING 208 TRADE WITH THIS CPID CANNOT BE SUBMITTED FOR MATCHING 209 CORRECTION NOT ALLOWED, CANCEL AND NEW TRADE REQUIRED 212 INVALID CONTRA CLIENT REFERENCE NUMBER 209 INVALID CLIENT REFERENCE NUMBER 209 INVALID CLIENT REFERENCE NUMBER                                                                                                    | 169            | INVALID SELLER DAYS                                   |
| 172 AMEX-SUBPRODUCT ENTRY SUSPENDED 173 ARCA SUBPRODUCT ENTRY SUSPENDED 174 BATS SUBPRODUCT ENTRY SUSPENDED 175 NYSE SUBPRODUCT ENTRY SUSPENDED 176 FIX PROTOCOL ENTRY SUSPENDED 177 TRADE ENTRY SUSPENDED 177 TRADE ENTRY SUSPENDED 178 INVALID EXECUTION TIME 179 MPID NOT AUTHORIZED 180 QUANTITY REQUIRED 181 INVALID TRADE MODIFIER 1 182 INVALID TRADE MODIFIER 2 183 INVALID TRADE MODIFIER 3 184 INVALID TRADE MODIFIER 3 185 INVALID TRADE MODIFIER 4 185 CONTRA PA REQUIRED 187 INVALID SETTLEMENT DATE 188 INVALID PREPARATION DATE 189 INVALID CONTRA CLIENT TRADE IDENTIFIER 190 INVALID CONTRA CLIENT TRADE IDENTIFIER 191 INVALID LOCKED-IN INDICATOR 192 INVALID CANCEL BREAK INDICATOR 193 INVALID CANCEL BREAK INDICATOR 194 ENTERING MPID IS HALTED 196 INVALID REPORTING OBLIGATION 197 ENTERING MPID IS HALTED 199 REPORTING PARTY GIVEUP IS HALTED 200 ISSUE NOT ACTIVE OR INACTIVE 201 INVALID LOCKED-IN STATUS FOR SPECIFIED TRADE(S) 202 INVALID TRADE OBLIGATION FOR AFFIRM 203 INVALID LOCKED-IN STATUS FOR SPECIFIED TRADE(S) 204 INVALID LOCKED-IN INDICATOR FOR CROSS TRADE 205 SECURITY HALTED 206 EXECUTION TIME OUTSIDE MARKET HOURS 207 TRADE WITH THIS CPID CANNOT BE SUBMITTED FOR MATCHING 208 TRADE WITH THIS CPID CANNOT BE SUBMITTED FOR MATCHING 209 CORRECTION NOT ALLOWED, CANCEL AND NEW TRADE REQUIRED 212 INVALID CONTRA CLIENT REFERENCE NUMBER 209 INVALID CONTRA CLIENT REFERENCE NUMBER 209 INVALID CONTRA CLIENT REFERENCE NUMBER 209 INVALID CONTRA CLIENT REFERENCE NUMBER 209 INVALID CONTRA CLIENT REFERENCE NUMBER 209 INVALID CONTRA CLIENT REFERENCE NUMBER                                                                                                    | 170            | TRADING NOT ALLOWED                                   |
| ARCA SUBPRODUCT ENTRY SUSPENDED  175 NYSE SUBPRODUCT ENTRY SUSPENDED  176 FIX PROTOCOL ENTRY SUSPENDED NVALID STATE  177 TRADE ENTRY SUSPENDED, EMC HALT  178 INVALID EXECUTION TIME  179 MPID NOT AUTHORIZED  180 QUANTITY REQUIRED  181 INVALID TRADE MODIFIER 1  182 INVALID TRADE MODIFIER 2  183 INVALID TRADE MODIFIER 3  184 INVALID TRADE MODIFIER 3  185 CONTRA P/A REQUIRED  187 INVALID TRADE MODIFIER 4  185 CONTRA P/A REQUIRED  187 INVALID SETILEMENT DATE  188 INVALID PREPARATION DATE  189 INVALID SECOLA PROCESSING FLAG  190 INVALID SPECIAL PROCESSING FLAG  191 INVALID LOCKED-IN INDICATOR  192 INVALID REPORTING OBLIGATION  193 INVALID REPORTING OBLIGATION  194 ENTERING MPID IS HALTED  196 REPORTING PARTY GIVEUR IS HALTED  197 ENTERING PARTY GIVEUR IS HALTED  200 ISSUE NOT ACTIVE OR INACTIVE  201 EXECUTION PARTY NOT AUTHORIZED  202 INVALID TRADE OBLIGATION FOR AFFIRM  203 INVALID TRADE OBLIGATION FOR AFFIRM  204 INVALID TRADE OBLIGATION FOR AFFIRM  205 SECURITY HALTED  206 EXECUTION TIME OUTSIDE MARKET HOURS  207 TRADE WITH THIS CPID CANNOT BE SUBMITTED FOR MATCHING  208 TRADE WITH THIS CPID CANNOT BE SUBMITTED FOR MATCHING  209 CORRECTION NOT ALLOWED, CANCEL AND NEW TRADE REQUIRED  110 INVALID COITRA CLIENT REFERENCE NUMBER  110 INVALID CLIENT REFERENCE NUMBER  110 INVALID CLIENT REFERENCE NUMBER  111 INVALID CLIENT REFERENCE NUMBER  112 INVALID CLIENT REFERENCE NUMBER                                                                                                    | 171            | NSDQ SUBPRODUCT ENTRY SUSPENDED                       |
| 175 NYSE SUBPRODUCT ENTRY SUSPENDED 176 FIX PROTOCOL ENTRY SUSPENDED 177 TRADE ENTRY SUSPENDED 178 INVALID ENTRY SUSPENDED 179 MPID NOT AUTHORIZED 180 QUANTITY REQUIRED 181 INVALID TRADE MODIFIER 1 182 INVALID TRADE MODIFIER 2 183 INVALID TRADE MODIFIER 2 184 INVALID TRADE MODIFIER 3 185 CONTRA P/A REQUIRED 187 INVALID TRADE MODIFIER 4 188 INVALID TRADE MODIFIER 4 189 CONTRA P/A REQUIRED 180 INVALID SETTLEMENT DATE 181 INVALID SETTLEMENT DATE 182 INVALID PREPARATION DATE 184 INVALID SETTLEMENT DATE 185 CONTRA P/A REQUIRED 187 INVALID SETTLEMENT DATE 188 INVALID PREPARATION DATE 189 INVALID PREPARATION DATE 190 INVALID PREPARATION DATE 191 INVALID ACKED-IN INDICATOR 192 INVALID REPORTING OBLIGATION 193 INVALID CANCEL-BREAK INDICATOR 195 WEB PROTOCOL ENTRY SUSPENDED 196 INVALID RPID/CPID COMBINATION 197 ENTERING MPID IS HALTED 198 REPORTING PARTY GIVEUP IS HALTED 200 ISSUE NOT ACTIVE OR INACTIVE 201 EXECUTING PARTY NOT AUTHORIZED 202 INVALID TRADE OBLIGATION FOR AFFIRM 203 INVALID LOCKED-IN STATUS FOR SPECIFIED TRADE(S) 204 INVALID LOCKED-IN STATUS FOR SPECIFIED TRADE(S) 205 SECURITY HALTED 206 EXECUTION TIME OUTSIDE MARKET HOURS 207 TRADE WITH THIS CPID CANNOT BE SUBMITTED FOR MATCHING 208 TRADE WITH THIS CPID CANNOT BE SUBMITTED FOR MATCHING 209 CORRECTION NOT ALLOWED, CANCEL AND NEW TRADE REQUIRED 212 INVALID CONTRA CLIENT REFERENCE NUMBER 209 INVALID CONTRA CLIENT REFERENCE NUMBER                                                                                                    | 172            | AMEX-SUBPRODUCT ENTRY SUSPENDED                       |
| 175 NYSE SUBPRODUCT ENTRY SUSPENDED NALID STATE 176 FIX PROTOCOL ENTRY SUSPENDED 177 TRADE ENTRY SUSPENDED, EMC HALT 178 INVALID EXECUTION TIME 179 MPID NOT AUTHORIZED 180 QUANTITY REQUIRED 181 INVALID TRADE MODIFIER 1 182 INVALID TRADE MODIFIER 2 183 INVALID TRADE MODIFIER 3 184 INVALID TRADE MODIFIER 4 185 CONTRA P/A REQUIRED 187 INVALID SETTLEMENT DATE 188 INVALID SETTLEMENT DATE 189 INVALID SETTLEMENT DATE 189 INVALID SETTLEMENT DATE 189 INVALID SPECIAL PROCESSING FLAG 191 INVALID LOCKED-IN INDICATOR 192 INVALID LOCKED-IN INDICATOR 193 INVALID CANCEL-BREAK INDICATOR 194 INVALID PRID/CPID COMBINATION 195 WEB PROTOCOL ENTRY SUSPENDED 196 INVALID RIPID/CPID COMBINATION 197 ENTERING MPID IS HALTED 198 RPID IS HALTED 199 REPORTING PARTY GIVEUP IS HALTED 200 ISSUE NOT ACTIVE OR INACTIVE 201 EXECUTING PARTY NOT AUTHORIZED 202 INVALID LOCKED-IN INDICATOR FOR CROSS TRADE 203 INVALID LOCKED-IN INDICATOR FOR CROSS TRADE 204 INVALID LOCKED-IN INDICATOR FOR CROSS TRADE 205 SECURITY HALTED 206 EXECUTION TIME OUTSIDE MARKET HOURS 207 TRADE WITH THIS CPGU CANNOT BE SUBMITTED FOR MATCHING 208 TRADE WITH THIS CPGU CANNOT BE SUBMITTED FOR MATCHING 209 CORRECTION NOT ALLOWED, CANCEL AND NEW TRADE REQUIRED 201 INVALID CONTRA CLIENT REFERENCE NUMBER 207 INVALID CONTRA CLIENT REFERENCE NUMBER                                                                                                    | <del>173</del> | ARCA SUBPRODUCT ENTRY SUSPENDED                       |
| 176 FIX PROTOCOL ENTRY SUSPENDED 177 TRADE ENTRY SUSPENDED, EMC HALT 178 INVALID EXECUTION TIME 179 MPID NOT AUTHORIZED 180 QUANTITY REQUIRED 181 INVALID TRADE MODIFIER 1 182 INVALID TRADE MODIFIER 2 183 INVALID TRADE MODIFIER 3 184 INVALID TRADE MODIFIER 3 185 CONTRA P/A REQUIRED 187 INVALID SETILEMENT DATE 188 INVALID SETILEMENT DATE 189 INVALID SETILEMENT DATE 180 INVALID SETILEMENT DATE 180 INVALID SETILEMENT DATE 181 INVALID SETILEMENT DATE 182 INVALID SETILEMENT DATE 184 INVALID CONTRA CLIENT TRADE IDENTIFIER 190 INVALID SPECIAL PROCESSING FLAG 191 INVALID CONTRA CLIENT TRADE IDENTIFIER 190 INVALID CONTRA CLIENT TRADE IDENTIFIER 191 INVALID CANCEL-BREAK INDICATOR 192 INVALID CANCEL-BREAK INDICATOR 193 INVALID CANCEL-BREAK INDICATOR 194 WEB PROTOCOL ENTRY SUSPENDED 196 INVALID RPID/CPID COMBINATION 197 ENTERING MPID IS HALTED 198 RPID IS HALTED 199 REPORTING PARTY GIVEUP IS HALTED 200 ISSUE NOT ACTIVE OR INACTIVE 201 EXECUTING PARTY NOT AUTHORIZED 202 INVALID LOCKED-IN STATUS FOR SPECIFIED TRADE(S) 204 INVALID LOCKED-IN STATUS FOR SPECIFIED TRADE(S) 205 SECURITY HALTED 206 EXECUTION TIME OUTSIDE MARKET HOURS 207 TRADE WITH THIS CPID CANNOT BE SUBMITTED FOR MATCHING 208 TRADE WITH THIS CPID CANNOT BE SUBMITTED FOR MATCHING 209 CORRECTION NOT ALLOWED, CANCEL AND NEW TRADE REQUIRED 212 INVALID CONTRA CLIENT REFERENCE NUMBER 209 INVALID CONTRA CLIENT REFERENCE NUMBER 209 INVALID CONTRA CLIENT REFERENCE NUMBER                                                                                                    | 174            | BATS SUBPRODUCT ENTRY SUSPENDED                       |
| 177 TRADE ENTRY SUSPENDED, EMC HALT 178 INVALID EXECUTION TIME 179 MPID NOT AUTHORIZED 180 QUANTITY REQUIRED 181 INVALID TRADE MODIFIER 1 182 INVALID TRADE MODIFIER 2 183 INVALID TRADE MODIFIER 3 184 INVALID TRADE MODIFIER 4 185 CONTRA PIA REQUIRED 187 INVALID SETTLEMENT DATE 188 INVALID SETTLEMENT DATE 189 INVALID SETTLEMENT DATE 189 INVALID SPECIAL PROCESSING FLAG 191 INVALID SPECIAL PROCESSING FLAG 191 INVALID REPORTING OBLIGATION 192 INVALID REPORTING OBLIGATION 193 INVALID CANCEL-BREAK INDICATOR 195 WEB PROTOCOL ENTRY SUSPENDED 196 INVALID REPORTING OBLIGATION 197 ENTERING MPID IS HALTED 198 RPID IS HALTED 199 REPORTING PARTY GIVEUP IS HALTED 200 ISSUE NOT ACTIVE OR INACTIVE 201 EXECUTING PARTY GIVEUP IS HALTED 202 INVALID LOCKED-IN STATUS FOR SPECIFIED TRADE(S) 204 INVALID LOCKED-IN STATUS FOR SPECIFIED TRADE(S) 205 SECURITY HALTED 206 EXECUTION TIME OUTSIDE MARKET HOURS 207 TRADE WITH THIS CPID CANNOT BE SUBMITTED FOR MATCHING 208 TRADE WITH THIS CPID CANNOT BE SUBMITTED FOR MATCHING 209 CORRECTION NOT ALLOWED, CANCEL AND NEW TRADE REQUIRED 212 INVALID CONTRA CLIENT REFERENCE NUMBER 209 INVALID CONTRA CLIENT REFERENCE NUMBER                                                                                                    | 175            | NYSE SUBPRODUCT ENTRY SUSPENDEDINVALID STATE          |
| INVALID EXECUTION TIME   179                                                                                                    | 176            | FIX PROTOCOL ENTRY SUSPENDED                          |
| 179                                                                                                    | <del>177</del> | TRADE ENTRY SUSPENDED, EMC HALT                       |
| 180                                                                                                    | 178            | INVALID EXECUTION TIME                                |
| 181 INVALID TRADE MODIFIER 1 182 INVALID TRADE MODIFIER 2 183 INVALID TRADE MODIFIER 3 184 INVALID TRADE MODIFIER 4 185 CONTRA P/A REQUIRED 187 INVALID SETTLEMENT DATE 188 INVALID PREPARATION DATE 189 INVALID PREPARATION DATE 190 INVALID SEPCIAL PROCESSING FLAG 191 INVALID LOCKED-IN INDICATOR 192 INVALID LOCKED-IN INDICATOR 193 INVALID REPORTING OBLIGATION 194 INVALID REPORTING OBLIGATION 195 WEB PROTOCOL ENTRY SUSPENDED 196 INVALID REPORTING OBLIGATION 197 ENTERING MPID IS HALTED 198 RPID IS HALTED 199 REPORTING PARTY GIVEUP IS HALTED 200 ISSUE NOT ACTIVE OR INACTIVE 201 EXECUTING PARTY NOT AUTHORIZED 202 INVALID LOCKED-IN STATUS FOR SPECIFIED TRADE(S) 203 INVALID LOCKED-IN INDICATOR FOR CROSS TRADE 204 INVALID LOCKED-IN INDICATOR FOR CROSS TRADE 205 SECURITY HALTED 206 EXECUTION TIME OUTSIDE MARKET HOURS 207 TRADE WITH THIS CPID CANNOT BE SUBMITTED FOR MATCHING 208 TRADE WITH THIS CPID CANNOT BE SUBMITTED FOR MATCHING 209 CORRECTION NOT ALLOWED, CANCEL AND NEW TRADE REQUIRED 212 INVALID CLIENT REFERENCE NUMBER 209 INVALID CLIENT REFERENCE NUMBER                                                                                                    | <del>179</del> | MPID NOT AUTHORIZED                                   |
| 182 INVALID TRADE MODIFIER 2 183 INVALID TRADE MODIFIER 3 184 INVALID TRADE MODIFIER 4 185 CONTRA P/A REQUIRED 187 INVALID SETTLEMENT DATE 188 INVALID SETTLEMENT DATE 189 INVALID PREPARATION DATE 189 INVALID CONTRA CLIENT TRADE IDENTIFIER 190 INVALID SPECIAL PROCESSING FLAG 191 INVALID LOCKED-IN INDICATOR 192 INVALID REPORTING OBLIGATION 193 INVALID CANCEL-BREAK INDICATOR 195 WEB PROTOCOL ENTRY SUSPENDED 196 INVALID REPORTING OBLIGATION 197 ENTERING MPID IS HALTED 198 RPID IS HALTED 199 REPORTING PARTY GIVEUP IS HALTED 200 ISSUE NOT ACTIVE OR INACTIVE 201 EXECUTING PARTY NOT AUTHORIZED 202 INVALID TRADE OBLIGATION FOR AFFIRM 203 INVALID LOCKED-IN STATUS FOR SPECIFIED TRADE(S) 204 INVALID LOCKED-IN INDICATOR FOR CROSS TRADE 205 SECURITY HALTED 206 EXECUTION TIME OUTSIDE MARKET HOURS 207 TRADE WITH THIS CPID CANNOT BE SUBMITTED FOR MATCHING 208 TRADE WITH THIS CPID CANNOT BE SUBMITTED FOR MATCHING 209 CORRECTION NOT ALLOWED, CANCEL AND NEW TRADE REQUIRED 210 INVALID RELATED MC 211 INVALID CONTRA CLIENT REFERENCE NUMBER 209 INVALID CLIENT REFERENCE NUMBER                                                                                                    | 180            | QUANTITY REQUIRED                                     |
| 183 INVALID TRADE MODIFIER 3 184 INVALID TRADE MODIFIER 4 185 CONTRA P/A REQUIRED 187 INVALID SETTLEMENT DATE 188 INVALID PREPARATION DATE 189 INVALID SPECIAL PROCESSING FLAG 190 INVALID SPECIAL PROCESSING FLAG 191 INVALID LOCKED-IN INDICATOR 192 INVALID REPORTING OBLIGATION 193 INVALID CANCEL-BREAK INDICATOR 195 WEB PROTOCOL ENTRY SUSPENDED 196 INVALID REPORTING OBLIGATION 197 ENTERING MPID IS HALTED 198 RPID IS HALTED 199 REPORTING PARTY GIVEUP IS HALTED 200 ISSUE NOT ACTIVE OR INACTIVE 201 EXECUTING PARTY NOT AUTHORIZED 202 INVALID TRADE OBLIGATION FOR AFFIRM 203 INVALID LOCKED-IN INDICATOR FOR CROSS TRADE 205 SECURITY HALTED 206 EXECUTION TIME OUTSIDE MARKET HOURS 207 TRADE WITH THIS CPID CANNOT BE SUBMITTED FOR MATCHING 208 TRADE WITH THIS CPID CANNOT BE SUBMITTED FOR MATCHING 209 CORRECTION NOT ALLOWED, CANCEL AND NEW TRADE REQUIRED 201 INVALID RELATED MC 203 INVALID RELATED 206 CORRECTION NOT ALLOWED, CANCEL AND NEW TRADE REQUIRED 207 TIADE WITH THIS CPID CANNOT BE SUBMITTED FOR MATCHING 208 TRADE WITH THIS CPID CANNOT BE SUBMITTED FOR MATCHING 209 CORRECTION NOT ALLOWED, CANCEL AND NEW TRADE REQUIRED 201 INVALID CONTRA CLIENT REFERENCE NUMBER 209 INVALID CONTRA CLIENT REFERENCE NUMBER                                                                                                    | 181            | INVALID TRADE MODIFIER 1                              |
| 184 INVALID TRADE MODIFIER 4 185 CONTRA P/A REQUIRED 187 INVALID SETTLEMENT DATE 188 INVALID PREPARATION DATE 189 INVALID CONTRA CLIENT TRADE IDENTIFIER 190 INVALID SPECIAL PROCESSING FLAG 191 INVALID LOCKED-IN INDICATOR 192 INVALID REPORTING OBLIGATION 193 INVALID CANCEL-BREAK INDICATOR 195 WEB PROTOCOL ENTRY SUSPENDED 196 INVALID REPORTING OBLIGATION 197 ENTERING MPID IS HALTED 198 RPID IS HALTED 199 REPORTING PARTY GIVEUP IS HALTED 200 ISSUE NOT ACTIVE OR INACTIVE 201 EXECUTING PARTY NOT AUTHORIZED 202 INVALID TRADE OBLIGATION FOR AFFIRM 203 INVALID LOCKED-IN INDICATOR FOR CROSS TRADE 204 INVALID LOCKED-IN INDICATOR FOR CROSS TRADE 205 SECURITY HALTED 206 EXECUTION TIME OUTSIDE MARKET HOURS 207 TRADE WITH THIS CPID CANNOT BE SUBMITTED FOR MATCHING 208 TRADE WITH THIS CPID CANNOT BE SUBMITTED FOR MATCHING 209 CORRECTION NOT ALLOWED, CANCEL AND NEW TRADE REQUIRED 212 INVALID RELATED MC 293 TIMEOUT 297 INVALID CONTRA CLIENT REFERENCE NUMBER                                                                                                    | 182            | INVALID TRADE MODIFIER 2                              |
| 185 CONTRA P/A REQUIRED 187 INVALID SETTLEMENT DATE 188 INVALID PREPARATION DATE 189 INVALID SPECIAL PROCESSING FLAG 190 INVALID SPECIAL PROCESSING FLAG 191 INVALID LOCKED-IN INDICATOR 192 INVALID REPORTING OBLIGATION 193 INVALID CANCEL-BREAK INDICATOR 195 WEB PROTOCOL ENTRY SUSPENDED 196 INVALID REPORTING OBLIGATION 197 ENTERING MPID IS HALTED 198 RPID IS HALTED 199 REPORTING PARTY GIVEUP IS HALTED 200 ISSUE NOT ACTIVE OR INACTIVE 201 EXECUTING PARTY NOT AUTHORIZED 202 INVALID TRADE OBLIGATION FOR AFFIRM 203 INVALID LOCKED-IN STATUS FOR SPECIFIED TRADE(S) 204 INVALID LOCKED-IN INDICATOR FOR CROSS TRADE 205 SECURITY HALTED 206 EXECUTION TIME OUTSIDE MARKET HOURS 207 TRADE WITH THIS CPID CANNOT BE SUBMITTED FOR MATCHING 208 TRADE WITH THIS CPGU CANNOT BE SUBMITTED FOR MATCHING 209 CORRECTION NOT ALLOWED, CANCEL AND NEW TRADE REQUIRED 212 INVALID CONTRA CLIENT REFERENCE NUMBER 297 INVALID CONTRA CLIENT REFERENCE NUMBER                                                                                                    | 183            | INVALID TRADE MODIFIER 3                              |
| 187 INVALID SETTLEMENT DATE 188 INVALID PREPARATION DATE 189 INVALID PREPARATION DATE 189 INVALID CONTRA CLIENT TRADE IDENTIFIER 190 INVALID SPECIAL PROCESSING FLAG 191 INVALID LOCKED-IN INDICATOR 192 INVALID REPORTING OBLIGATION 193 INVALID CANCEL-BREAK INDICATOR 195 WEB PROTOCOL ENTRY SUSPENDED 196 INVALID REID/CPID COMBINATION 197 ENTERING MPID IS HALTED 198 RPID IS HALTED 199 REPORTING PARTY GIVEUP IS HALTED 200 ISSUE NOT ACTIVE OR INACTIVE 201 EXECUTING PARTY NOT AUTHORIZED 202 INVALID TRADE OBLIGATION FOR AFFIRM 203 INVALID LOCKED-IN STATUS FOR SPECIFIED TRADE(S) 204 INVALID LOCKED-IN INDICATOR FOR CROSS TRADE 205 SECURITY HALTED 206 EXECUTION TIME OUTSIDE MARKET HOURS 207 TRADE WITH THIS CPID CANNOT BE SUBMITTED FOR MATCHING 208 TRADE WITH THIS CPID CANNOT BE SUBMITTED FOR MATCHING 209 CORRECTION NOT ALLOWED, CANCEL AND NEW TRADE REQUIRED 212 INVALID CONTRA CLIENT REFERENCE NUMBER 298 INVALID CLIENT REFERENCE NUMBER                                                                                                    | 184            | INVALID TRADE MODIFIER 4                              |
| 188 INVALID PREPARATION DATE 189 INVALID CONTRA CLIENT TRADE IDENTIFIER 190 INVALID SPECIAL PROCESSING FLAG 191 INVALID LOCKED-IN INDICATOR 192 INVALID REPORTING OBLIGATION 193 INVALID CANCEL-BREAK INDICATOR 195 WEB PROTOCOL ENTRY SUSPENDED 196 INVALID RPID/CPID COMBINATION 197 ENTERING MPID IS HALTED 198 RPID IS HALTED 199 REPORTING PARTY GIVEUP IS HALTED 200 ISSUE NOT ACTIVE OR INACTIVE 201 EXECUTING PARTY NOT AUTHORIZED 202 INVALID TRADE OBLIGATION FOR AFFIRM 203 INVALID LOCKED-IN STATUS FOR SPECIFIED TRADE(S) 204 INVALID LOCKED-IN INDICATOR FOR CROSS TRADE 205 SECURITY HALTED 206 EXECUTION TIME OUTSIDE MARKET HOURS 207 TRADE WITH THIS CPID CANNOT BE SUBMITTED FOR MATCHING 208 TRADE WITH THIS CPID CANNOT BE SUBMITTED FOR MATCHING 209 CORRECTION NOT ALLOWED, CANCEL AND NEW TRADE REQUIRED 212 INVALID RELATED MC 237 TIMEOUT 297 INVALID CONTRA CLIENT REFERENCE NUMBER                                                                                                    | 185            | CONTRA P/A REQUIRED                                   |
| 189 INVALID CONTRA CLIENT TRADE IDENTIFIER 190 INVALID SPECIAL PROCESSING FLAG 191 INVALID LOCKED-IN INDICATOR 192 INVALID REPORTING OBLIGATION 193 INVALID CANCEL-BREAK INDICATOR 195 WEB PROTOCOL ENTRY SUSPENDED 196 INVALID RPID/CPID COMBINATION 197 ENTERING MPID IS HALTED 198 RPID IS HALTED 199 REPORTING PARTY GIVEUP IS HALTED 200 ISSUE NOT ACTIVE OR INACTIVE 201 EXECUTING PARTY NOT AUTHORIZED 202 INVALID TRADE OBLIGATION FOR AFFIRM 203 INVALID LOCKED-IN STATUS FOR SPECIFIED TRADE(S) 204 INVALID LOCKED-IN INDICATOR FOR CROSS TRADE 205 SECURITY HALTED 206 EXECUTION TIME OUTSIDE MARKET HOURS 207 TRADE WITH THIS CPID CANNOT BE SUBMITTED FOR MATCHING 208 TRADE WITH THIS CPGU CANNOT BE SUBMITTED FOR MATCHING 209 CORRECTION NOT ALLOWED, CANCEL AND NEW TRADE REQUIRED 212 INVALID CONTRA CLIENT REFERENCE NUMBER 298 INVALID CLIENT REFERENCE NUMBER                                                                                                    | 187            | INVALID SETTLEMENT DATE                               |
| 189 INVALID CONTRA CLIENT TRADE IDENTIFIER 190 INVALID SPECIAL PROCESSING FLAG 191 INVALID LOCKED-IN INDICATOR 192 INVALID REPORTING OBLIGATION 193 INVALID CANCEL-BREAK INDICATOR 195 WEB PROTOCOL ENTRY SUSPENDED 196 INVALID RPID/CPID COMBINATION 197 ENTERING MPID IS HALTED 198 RPID IS HALTED 199 REPORTING PARTY GIVEUP IS HALTED 200 ISSUE NOT ACTIVE OR INACTIVE 201 EXECUTING PARTY NOT AUTHORIZED 202 INVALID TRADE OBLIGATION FOR AFFIRM 203 INVALID LOCKED-IN STATUS FOR SPECIFIED TRADE(S) 204 INVALID LOCKED-IN INDICATOR FOR CROSS TRADE 205 SECURITY HALTED 206 EXECUTION TIME OUTSIDE MARKET HOURS 207 TRADE WITH THIS CPID CANNOT BE SUBMITTED FOR MATCHING 208 TRADE WITH THIS CPGU CANNOT BE SUBMITTED FOR MATCHING 209 CORRECTION NOT ALLOWED, CANCEL AND NEW TRADE REQUIRED 212 INVALID CONTRA CLIENT REFERENCE NUMBER 298 INVALID CLIENT REFERENCE NUMBER                                                                                                    | 188            | INVALID PREPARATION DATE                              |
| 191 INVALID LOCKED-IN INDICATOR 192 INVALID REPORTING OBLIGATION 193 INVALID CANCEL-BREAK INDICATOR 195 WEB PROTOCOL ENTRY SUSPENDED 196 INVALID RPID/CPID COMBINATION 197 ENTERING MPID IS HALTED 198 RPID IS HALTED 199 REPORTING PARTY GIVEUP IS HALTED 200 ISSUE NOT ACTIVE OR INACTIVE 201 EXECUTING PARTY NOT AUTHORIZED 202 INVALID TRADE OBLIGATION FOR AFFIRM 203 INVALID LOCKED-IN STATUS FOR SPECIFIED TRADE(S) 204 INVALID LOCKED-IN INDICATOR FOR CROSS TRADE 205 SECURITY HALTED 206 EXECUTION TIME OUTSIDE MARKET HOURS 207 TRADE WITH THIS CPID CANNOT BE SUBMITTED FOR MATCHING 208 TRADE WITH THIS CPUD CANNOT BE SUBMITTED FOR MATCHING 209 CORRECTION NOT ALLOWED, CANCEL AND NEW TRADE REQUIRED 212 INVALID CONTRA CLIENT REFERENCE NUMBER 298 INVALID CLIENT REFERENCE NUMBER                                                                                                    |                | INVALID CONTRA CLIENT TRADE IDENTIFIER                |
| 192 INVALID REPORTING OBLIGATION 193 INVALID CANCEL-BREAK INDICATOR 195 WEB PROTOCOL ENTRY SUSPENDED 196 INVALID RPID/CPID COMBINATION 197 ENTERING MPID IS HALTED 198 RPID IS HALTED 199 REPORTING PARTY GIVEUP IS HALTED 200 ISSUE NOT ACTIVE OR INACTIVE 201 EXECUTING PARTY NOT AUTHORIZED 202 INVALID TRADE OBLIGATION FOR AFFIRM 203 INVALID LOCKED-IN STATUS FOR SPECIFIED TRADE(S) 204 INVALID LOCKED-IN INDICATOR FOR CROSS TRADE 205 SECURITY HALTED 206 EXECUTION TIME OUTSIDE MARKET HOURS 207 TRADE WITH THIS CPID CANNOT BE SUBMITTED FOR MATCHING 208 TRADE WITH THIS CPGU CANNOT BE SUBMITTED FOR MATCHING 209 CORRECTION NOT ALLOWED, CANCEL AND NEW TRADE REQUIRED 212 INVALID CONTRA CLIENT REFERENCE NUMBER 997 INVALID CLIENT REFERENCE NUMBER                                                                                                    | 190            | INVALID SPECIAL PROCESSING FLAG                       |
| 193 INVALID CANCEL-BREAK INDICATOR 195 WEB PROTOCOL ENTRY SUSPENDED 196 INVALID RPID/CPID COMBINATION 197 ENTERING MPID IS HALTED 198 RPID-IS HALTED 199 REPORTING PARTY GIVEUP IS HALTED 200 ISSUE NOT ACTIVE OR INACTIVE 201 EXECUTING PARTY NOT AUTHORIZED 202 INVALID TRADE OBLIGATION FOR AFFIRM 203 INVALID LOCKED-IN STATUS FOR SPECIFIED TRADE(S) 204 INVALID LOCKED-IN INDICATOR FOR CROSS TRADE 205 SECURITY HALTED 206 EXECUTION TIME OUTSIDE MARKET HOURS 207 TRADE WITH THIS CPID CANNOT BE SUBMITTED FOR MATCHING 208 TRADE WITH THIS CPGU CANNOT BE SUBMITTED FOR MATCHING 209 CORRECTION NOT ALLOWED, CANCEL AND NEW TRADE REQUIRED 212 INVALID CONTRA CLIENT REFERENCE NUMBER 997 INVALID CONTRA CLIENT REFERENCE NUMBER                                                                                                    | 191            | INVALID LOCKED-IN INDICATOR                           |
| 195 WEB PROTOCOL ENTRY SUSPENDED 196 INVALID RPID/CPID COMBINATION 197 ENTERING MPID IS HALTED 198 RPID IS HALTED 199 REPORTING PARTY GIVEUP IS HALTED 200 ISSUE NOT ACTIVE OR INACTIVE 201 EXECUTING PARTY NOT AUTHORIZED 202 INVALID TRADE OBLIGATION FOR AFFIRM 203 INVALID LOCKED-IN STATUS FOR SPECIFIED TRADE(S) 204 INVALID LOCKED-IN INDICATOR FOR CROSS TRADE 205 SECURITY HALTED 206 EXECUTION TIME OUTSIDE MARKET HOURS 207 TRADE WITH THIS CPID CANNOT BE SUBMITTED FOR MATCHING 208 TRADE WITH THIS CPGU CANNOT BE SUBMITTED FOR MATCHING 209 CORRECTION NOT ALLOWED, CANCEL AND NEW TRADE REQUIRED 212 INVALID RELATED MC 2937 TIMEOUT 997 INVALID CONTRA CLIENT REFERENCE NUMBER                                                                                                    | 192            | INVALID REPORTING OBLIGATION                          |
| 195 WEB PROTOCOL ENTRY SUSPENDED 196 INVALID RPID/CPID COMBINATION 197 ENTERING MPID IS HALTED 198 RPID IS HALTED 199 REPORTING PARTY GIVEUP IS HALTED 200 ISSUE NOT ACTIVE OR INACTIVE 201 EXECUTING PARTY NOT AUTHORIZED 202 INVALID TRADE OBLIGATION FOR AFFIRM 203 INVALID LOCKED-IN STATUS FOR SPECIFIED TRADE(S) 204 INVALID LOCKED-IN INDICATOR FOR CROSS TRADE 205 SECURITY HALTED 206 EXECUTION TIME OUTSIDE MARKET HOURS 207 TRADE WITH THIS CPID CANNOT BE SUBMITTED FOR MATCHING 208 TRADE WITH THIS CPGU CANNOT BE SUBMITTED FOR MATCHING 209 CORRECTION NOT ALLOWED, CANCEL AND NEW TRADE REQUIRED 212 INVALID RELATED MC 2937 TIMEOUT  997 INVALID CONTRA CLIENT REFERENCE NUMBER                                                                                                    | 193            | INVALID CANCEL-BREAK INDICATOR                        |
| 197 ENTERING MPID IS HALTED 198 RPID IS HALTED 199 REPORTING PARTY GIVEUP IS HALTED 200 ISSUE NOT ACTIVE OR INACTIVE 201 EXECUTING PARTY NOT AUTHORIZED 202 INVALID TRADE OBLIGATION FOR AFFIRM 203 INVALID LOCKED-IN STATUS FOR SPECIFIED TRADE(S) 204 INVALID LOCKED-IN INDICATOR FOR CROSS TRADE 205 SECURITY HALTED 206 EXECUTION TIME OUTSIDE MARKET HOURS 207 TRADE WITH THIS CPID CANNOT BE SUBMITTED FOR MATCHING 208 TRADE WITH THIS CPGU CANNOT BE SUBMITTED FOR MATCHING 209 CORRECTION NOT ALLOWED, CANCEL AND NEW TRADE REQUIRED 212 INVALID RELATED MC 237 TIMEOUT  997 INVALID CONTRA CLIENT REFERENCE NUMBER 998 INVALID CLIENT REFERENCE NUMBER                                                                                                    |                |                                                       |
| 198 RPID IS HALTED 199 REPORTING PARTY GIVEUP IS HALTED 200 ISSUE NOT ACTIVE OR INACTIVE 201 EXECUTING PARTY NOT AUTHORIZED 202 INVALID TRADE OBLIGATION FOR AFFIRM 203 INVALID LOCKED-IN STATUS FOR SPECIFIED TRADE(S) 204 INVALID LOCKED-IN INDICATOR FOR CROSS TRADE 205 SECURITY HALTED 206 EXECUTION TIME OUTSIDE MARKET HOURS 207 TRADE WITH THIS CPID CANNOT BE SUBMITTED FOR MATCHING 208 TRADE WITH THIS CPGU CANNOT BE SUBMITTED FOR MATCHING 209 CORRECTION NOT ALLOWED, CANCEL AND NEW TRADE REQUIRED 212 INVALID RELATED MC 237 TIMEOUT 297 INVALID CONTRA CLIENT REFERENCE NUMBER 198 INVALID CLIENT REFERENCE NUMBER                                                                                                    | 196            | INVALID RPID/CPID COMBINATION                         |
| 199 REPORTING PARTY GIVEUP IS HALTED 200 ISSUE NOT ACTIVE OR INACTIVE 201 EXECUTING PARTY NOT AUTHORIZED 202 INVALID TRADE OBLIGATION FOR AFFIRM 203 INVALID LOCKED-IN STATUS FOR SPECIFIED TRADE(S) 204 INVALID LOCKED-IN INDICATOR FOR CROSS TRADE 205 SECURITY HALTED 206 EXECUTION TIME OUTSIDE MARKET HOURS 207 TRADE WITH THIS CPID CANNOT BE SUBMITTED FOR MATCHING 208 TRADE WITH THIS CPGU CANNOT BE SUBMITTED FOR MATCHING 209 CORRECTION NOT ALLOWED, CANCEL AND NEW TRADE REQUIRED 212 INVALID RELATED MC 237 TIMEOUT 997 INVALID CONTRA CLIENT REFERENCE NUMBER 998 INVALID CLIENT REFERENCE NUMBER                                                                                                    | <del>197</del> | ENTERING MPID IS HALTED                               |
| 200 ISSUE NOT ACTIVE OR INACTIVE 201 EXECUTING PARTY NOT AUTHORIZED 202 INVALID TRADE OBLIGATION FOR AFFIRM 203 INVALID LOCKED-IN STATUS FOR SPECIFIED TRADE(S) 204 INVALID LOCKED-IN INDICATOR FOR CROSS TRADE 205 SECURITY HALTED 206 EXECUTION TIME OUTSIDE MARKET HOURS 207 TRADE WITH THIS CPID CANNOT BE SUBMITTED FOR MATCHING 208 TRADE WITH THIS CPGU CANNOT BE SUBMITTED FOR MATCHING 209 CORRECTION NOT ALLOWED, CANCEL AND NEW TRADE REQUIRED 212 INVALID RELATED MC 237 TIMEOUT 997 INVALID CONTRA CLIENT REFERENCE NUMBER 998 INVALID CLIENT REFERENCE NUMBER                                                                                                    | 198            | RPID IS HALTED                                        |
| 201 EXECUTING PARTY NOT AUTHORIZED 202 INVALID TRADE OBLIGATION FOR AFFIRM 203 INVALID LOCKED-IN STATUS FOR SPECIFIED TRADE(S) 204 INVALID LOCKED-IN INDICATOR FOR CROSS TRADE 205 SECURITY HALTED 206 EXECUTION TIME OUTSIDE MARKET HOURS 207 TRADE WITH THIS CPID CANNOT BE SUBMITTED FOR MATCHING 208 TRADE WITH THIS CPGU CANNOT BE SUBMITTED FOR MATCHING 209 CORRECTION NOT ALLOWED, CANCEL AND NEW TRADE REQUIRED 212 INVALID RELATED MC 2937 TIMEOUT 997 INVALID CONTRA CLIENT REFERENCE NUMBER 998 INVALID CLIENT REFERENCE NUMBER                                                                                                    | <del>199</del> | REPORTING PARTY GIVEUP IS HALTED                      |
| 202 INVALID TRADE OBLIGATION FOR AFFIRM 203 INVALID LOCKED-IN STATUS FOR SPECIFIED TRADE(S) 204 INVALID LOCKED-IN INDICATOR FOR CROSS TRADE 205 SECURITY HALTED 206 EXECUTION TIME OUTSIDE MARKET HOURS 207 TRADE WITH THIS CPID CANNOT BE SUBMITTED FOR MATCHING 208 TRADE WITH THIS CPGU CANNOT BE SUBMITTED FOR MATCHING 209 CORRECTION NOT ALLOWED, CANCEL AND NEW TRADE REQUIRED 212 INVALID RELATED MC 2937 TIMEOUT 997 INVALID CONTRA CLIENT REFERENCE NUMBER 998 INVALID CLIENT REFERENCE NUMBER                                                                                                    | 200            | ISSUE NOT ACTIVE OR INACTIVE                          |
| 203 INVALID LOCKED-IN STATUS FOR SPECIFIED TRADE(S) 204 INVALID LOCKED-IN INDICATOR FOR CROSS TRADE 205 SECURITY HALTED 206 EXECUTION TIME OUTSIDE MARKET HOURS 207 TRADE WITH THIS CPID CANNOT BE SUBMITTED FOR MATCHING 208 TRADE WITH THIS CPGU CANNOT BE SUBMITTED FOR MATCHING 209 CORRECTION NOT ALLOWED, CANCEL AND NEW TRADE REQUIRED 212 INVALID RELATED MC 237 TIMEOUT  997 INVALID CONTRA CLIENT REFERENCE NUMBER 998 INVALID CLIENT REFERENCE NUMBER                                                                                                    | 201            | EXECUTING PARTY NOT AUTHORIZED                        |
| 204 INVALID LOCKED-IN INDICATOR FOR CROSS TRADE 205 SECURITY HALTED 206 EXECUTION TIME OUTSIDE MARKET HOURS 207 TRADE WITH THIS CPID CANNOT BE SUBMITTED FOR MATCHING 208 TRADE WITH THIS CPGU CANNOT BE SUBMITTED FOR MATCHING 209 CORRECTION NOT ALLOWED, CANCEL AND NEW TRADE REQUIRED 212 INVALID RELATED MC 237 TIMEOUT 997 INVALID CONTRA CLIENT REFERENCE NUMBER 998 INVALID CLIENT REFERENCE NUMBER                                                                                                    | 202            | INVALID TRADE OBLIGATION FOR AFFIRM                   |
| 204 INVALID LOCKED-IN INDICATOR FOR CROSS TRADE 205 SECURITY HALTED 206 EXECUTION TIME OUTSIDE MARKET HOURS 207 TRADE WITH THIS CPID CANNOT BE SUBMITTED FOR MATCHING 208 TRADE WITH THIS CPGU CANNOT BE SUBMITTED FOR MATCHING 209 CORRECTION NOT ALLOWED, CANCEL AND NEW TRADE REQUIRED 212 INVALID RELATED MC 237 TIMEOUT 997 INVALID CONTRA CLIENT REFERENCE NUMBER 998 INVALID CLIENT REFERENCE NUMBER                                                                                                    | 203            | INVALID LOCKED-IN STATUS FOR SPECIFIED TRADE(S)       |
| 206 EXECUTION TIME OUTSIDE MARKET HOURS 207 TRADE WITH THIS CPID CANNOT BE SUBMITTED FOR MATCHING 208 TRADE WITH THIS CPGU CANNOT BE SUBMITTED FOR MATCHING 209 CORRECTION NOT ALLOWED, CANCEL AND NEW TRADE REQUIRED 212 INVALID RELATED MC 237 TIMEOUT  997 INVALID CONTRA CLIENT REFERENCE NUMBER 998 INVALID CLIENT REFERENCE NUMBER                                                                                                    | 204            |                                                       |
| 207 TRADE WITH THIS CPID CANNOT BE SUBMITTED FOR MATCHING 208 TRADE WITH THIS CPGU CANNOT BE SUBMITTED FOR MATCHING 209 CORRECTION NOT ALLOWED, CANCEL AND NEW TRADE REQUIRED 212 INVALID RELATED MC 237 TIMEOUT 997 INVALID CONTRA CLIENT REFERENCE NUMBER 998 INVALID CLIENT REFERENCE NUMBER                                                                                                    | 205            | SECURITY HALTED                                       |
| 208 TRADE WITH THIS CPGU CANNOT BE SUBMITTED FOR MATCHING 209 CORRECTION NOT ALLOWED, CANCEL AND NEW TRADE REQUIRED 212 INVALID RELATED MC 237 TIMEOUT 997 INVALID CONTRA CLIENT REFERENCE NUMBER 998 INVALID CLIENT REFERENCE NUMBER                                                                                                    | 206            | EXECUTION TIME OUTSIDE MARKET HOURS                   |
| 209 CORRECTION NOT ALLOWED, CANCEL AND NEW TRADE REQUIRED  212 INVALID RELATED MC  937 TIMEOUT  997 INVALID CONTRA CLIENT REFERENCE NUMBER  998 INVALID CLIENT REFERENCE NUMBER                                                                                                    | 207            | TRADE WITH THIS CPID CANNOT BE SUBMITTED FOR MATCHING |
| 212 INVALID RELATED MC  937 TIMEOUT  997 INVALID CONTRA CLIENT REFERENCE NUMBER  998 INVALID CLIENT REFERENCE NUMBER                                                                                                    | 208            | TRADE WITH THIS CPGU CANNOT BE SUBMITTED FOR MATCHING |
| 937 TIMEOUT 997 INVALID CONTRA CLIENT REFERENCE NUMBER 998 INVALID CLIENT REFERENCE NUMBER                                                                                                    | 209            | CORRECTION NOT ALLOWED, CANCEL AND NEW TRADE REQUIRED |
| 997 INVALID CONTRA CLIENT REFERENCE NUMBER 998 INVALID CLIENT REFERENCE NUMBER                                                                                                    | 212            | INVALID RELATED MC                                    |
| 997 INVALID CONTRA CLIENT REFERENCE NUMBER 998 INVALID CLIENT REFERENCE NUMBER                                                                                                    | 937            | TIMEOUT                                               |
|                                                                                                    | 997            |                                                       |
|                                                                                                    | 998            | INVALID CLIENT REFERENCE NUMBER                       |
| 999 CANNOT BE PROCESSED AS SUBMITTED                                                                                                    | 999            | CANNOT BE PROCESSED AS SUBMITTED                      |

# 7 Limitations

# 7.1 Field lengths and data types

All fields in this specification adhere to the standard FIX 4.4 field definitions. Please refer to <a href="http://fixprotocol.org/specifications/FIX.4.4">http://fixprotocol.org/specifications/FIX.4.4</a> for details.

In addition, this solution imposes the following restrictions on fields:

| Tag   | FIX tag name                   | Comment                                         |
|-------|--------------------------------|-------------------------------------------------|
| 448   | PartyID                        | PartyID. Max valid 4 character MPIDs.           |
| 571   | TradeReportID                  | Limited to 20 characters                        |
| 572   | TradeReportRefID               | Limited to 20 characters                        |
| 1042  | SecondaryFirmTradeID           | Limited to 20 characters                        |
| 32    | LastQty                        | Format: Max eight digits.                       |
|       |                                | Format: nnnnnnnnnnnnnn (for decimal unit price) |
| 31    | LastPx                         | nnnnnnnnnnnnn (for contract amount)             |
| 1003  | TradeID                        | Max ten digits.                                 |
| 1126  | OrigTradeID                    | Max ten digits.                                 |
| 523   | PartySubID                     | Max 8 characters                                |
| 22013 | LockedInIndicator              | FIX Data type: Boolean                          |
| 22015 | BranchOfficeCodeSequenceNumber | FIX Data type: String                           |
| 376   | ComplianceID                   | Max 20 characters.                              |

## 8 Field Definitions

### 8.1 Field Descriptions and Values

The following contains the general definitions for all fields that are contained within the ADF message text. Some field definitions are also covered in sections 4.5 and 4.6 of this document. Any specific information that is relevant to a particular transaction type can be found in the description of the transaction. In addition, these definitions apply to both ADF Input and Output messages.

| Tag   | Field                 | Description                                                                                                    |
|-------|-----------------------|----------------------------------------------------------------------------------------------------|
| 22005 | SpecialProcessingFlag | This field allows a trade to be marked for special processing. Where noted, use of this field for special processing purposes MUST be authorized by FINRA Operations prior to submission of trades.  Authorization will be granted on a trade by trade basis. Valid values are:  N = No special processing (or this tag may be omitted)  Y = Position Transfer (AUTHORIZATION REQUIRED)  O = Clearing Only/ Non Regulatory                                                                                                    |
|       |                       | Note: the Clearing-Only, Non-Regulatory Report is used by firms for a previously executed trade for which a tape report has been submitted to ADF, or for the offsetting portion of a riskless principal or agency transaction for which a non-tape, non-clearing report already has been submitted to ADF satisfying FINRA regulatory requirements. Trades submitted with this indicator may not be submitted with Publish Indicator = Y. Please refer to FINRA Rule Filing 2015-035 for more information on the use of this value.                                 |
| 54    | Side                  | Required. Identifies the side of the trade under the corresponding party role.  Valid values are:  1 = Buy 2 = Sell 8 = Cross (internalized trade)                                                                                                    |
| 22024 | ShortSaleIndicator    | Indicates whether the trade is a short sale or short sale exempt trade. Valid values are: $S = Short Sale \\ E = Short Sale Exempt$                                                                                                    |
|       |                       | For match eligible trades, the seller has the responsibility to report short sale transactions using the Short Sale Indicator to identify them. Trades submitted as tape-only (non-clearing) or audit trail-only (non-tape, nonclearing) are not match eligible trades and where the reporting party is the buyer, the short sale indication may be submitted. May also be submitted on locked-in (AGU/QSR) trade reports. If one of these conditions are not met, and the transaction is submitted with the short sale indicator, the transaction will be rejected. |
| 32    | LastQty               | 8 digit numeric field representing the actual number of shares traded (please note the ADF system will only allow a maximum quantity of 99,999,999 shares to be reported. Trades involving a quantity greater than this amount must be broken into multiple trade reports). Required field.                                                                                                    |
| 55    | Symbol                | A required field. Up to fourteen alphanumeric character security identifier. Please note: Symbol CANNOT be changed on a correction. In order to change the security on a previously submitted trade report, firms must cancel the original trade and submit a new trade with the correct Symbol.                                                                                                    |
| 65    | SymbolSfx             | An optional field. Up to seven alphanumeric character suffix assigned to the security that provides additional information regarding that security                                                                                                    |

| Tag   | Field                                       | Description                                                                                                    |
|-------|---------------------------------------------|----------------------------------------------------------------------------------------------------|
|       |                                             | (e.g., preferred, warrants, etc.)                                                                                                    |
| 31    | LastPx                                      | A required maximum 13 character field which indicates the price at which the security traded. Can be entered as a decimal unit price or a contract amount, based on Price Type. Formats ('v' = decimal point):  Decimal Unit (PriceType = 98): 9999999999999999999999999999999999                                                                                        |
| 423   | PriceType                                   | Required field. Type of price submitted. Valid values are:  98 = Decimal Unit Amount  99 = Contract Amount                                                                                                    |
| 9854  | OverrideFlag                                | Used to indicate that the entered price is valid although it may fall outside the reasonability check made by the system. The override should not be used on initial submission; used only after a trade report has been rejected for having a price that is considered out of range.                                                                                    |
| 9822  | ClearingPrice                               | Price inclusive of Explicit Fee. Cannot equal the trade price. Can be entered as a maximum 13 character decimal unit price or contract amount, based on Price Type used. Formats ('v' = decimal point):  Decimal Unit (PriceType = 98): 9999999999999999999999999999999999                                                                                               |
| 60    | TransactTime (aka Execution Time)           | Time the transaction represented by this Trade Capture Report occurred (in UTC/GMT). Format: YYYYMMDD-HH:MM:SS.sssssssss                                                                                                    |
|       |                                             | Note 1: If a firm's system does not capture time in increments finer than seconds, firms can submit zeros ("000000000") in the milliseconds through nanoseconds portion of this timestamp, or submit time up to the seconds and ADF will zero-fill up to the nanosecond increment of the timestamp.                                                                      |
|       |                                             | Note 2: On Corrections, Execution Time can be changed only to a time prior to the originally submitted execution time. Execution time cannot be changed to a time that is subsequent to the originally submitted time. In the case of the latter, firms would be required to Cancel the original trade and resubmit a new Trade Report with the intended Execution Time. |
| 22001 | TradeModifier1                              | Settlement modifiers. Valid values are:  C = Cash (same day) settlement  N = Next Day settlement  R = Seller's Option  0 = regular (T+2) settlement (or tag may be omitted)                                                                                                    |
| 855   | SecondaryTrdType (aka Seller's Option Days) | Required days to settlement when Trade Modifier $1 = R$ . Valid values are $03 - 60$ , otherwise this tag must be omitted.                                                                                                    |
| 22002 | TradeModifier2                              | Rule 611 Trade Thru Exempt detail sale condition. Valid values:  2 = FINRA Self Help Indicator  3 = Intermarket Sweep Outbound (ISO)  4 = Derivatively Priced  6 = Intermarket Sweep Inbound  7 = Qualified Contingent Trade Indicator  8 = FINRA Subpenny Indicator  E = Error Correction  P = Print Protection                                                         |
| 22033 | TradeModifier2Time                          | The time associated with an Intermarket Sweep Outbound trade. Can only be submitted if Trade Modifier 2 = 3.  Format: HHMMSSsssssssss. ( <i>see Note 1 of Tag 60/TransactTime above</i> ).                                                                                                    |

| Tag   | Field               | Description                                                                    |
|-------|---------------------|--------------------------------------------------------------------------------|
| 22003 | TradeModifier3      | Time modifiers to be submitted by the reporting party identifying              |
|       |                     | Extended hours/Late sale conditions, when applicable, otherwise the tag        |
|       |                     | may be omitted. Valid values are:                                              |
|       |                     | T = Trade executed outside normal market hours                                 |
|       |                     | Z = Trade executed during normal market hours and reported late                |
|       |                     | U = Trade executed outside normal market hours and reported late               |
|       |                     | Note: FINRA will also determine and generate time modifiers and append         |
|       |                     | accordingly on the outbound acknowledgement.                                   |
| 22004 | TradeModifier4      | SRO detail sale condition. Required modifier if a trade falls under one of     |
|       |                     | the following transaction types, otherwise omit the tag:                       |
|       |                     | W = Weighted Average Price                                                     |
|       |                     | S = Stopped Stock                                                              |
|       |                     | P = Prior Reference Price                                                      |
|       |                     | X = Trade related to option exercises                                          |
|       |                     | R = Trade price unrelated to the current market                                |
|       |                     | Note: Values S and P may only be submitted if the associated SS or PRP         |
|       |                     | time is more than 10 seconds prior to both the execution time and the time     |
|       |                     | the trade is reported                                                          |
| 22018 | TradeModifier4Time  | The time associated with a Prior Reference Price or Stopped Stock trade        |
|       |                     | (May only be submitted when Tag 22004 TradeModifier4 = S (Stopped              |
|       |                     | Stock) or P (Prior Reference Price) and the Modifier 4 Time field is more      |
|       |                     | than 10 seconds prior to both the execution time of the trade and the time     |
|       |                     | the trade is reported, otherwise the field must be left blank                  |
|       |                     | Format: HHMMSSsssssssss. (see Note 1 of Tag 60/TransactTime above).            |
| 528   | OrderCapacity       | A one character Capacity Indicator field denoting whether the firm is acting   |
|       | 1 3                 | as "P" for principal, "A" for agency or "R" for riskless principal on this     |
|       |                     | trade. Required for the Executing Firm side. Required for the Contra Firm      |
|       |                     | side on Locked In (AGU/QSR) trades. Required for the Contra Firm side          |
|       |                     | on non-clearing (ClearingInstruction = 97) trades (where the contra firm       |
|       |                     | does not submit their version of the trade or Accept the trade alleged against |
|       |                     | them). Allowed on the Contra Firm side on Cross trades and on Customer         |
|       |                     | trades.                                                                        |
| 22030 | ReportingObligation | Required field. Indicates whether or not this trade report represents the      |
|       |                     | submission from the member firm with the trade reporting obligation, as        |
|       |                     | defined under FINRA Rule 6282(b). Valid values are:                            |
|       |                     | Y = Trade reported by firm with the reporting obligation                       |
|       |                     | N = Trade reported by firm that does not have the obligation                   |
|       |                     | Note1: All Cross, Customer and AGU trades MUST be reported with                |
|       |                     | ReportingObligation set to "Y".                                                |
|       |                     | Note2: Step Out trades MUST be reported with ReportingObligation               |
|       |                     | set to "Y" and Step In trades MUST be reported with                            |
|       |                     | ReportingObligation set to "N".                                                |
| 1015  | AsOfIndicator       | This field is used to denote whether the trade is an As-Of trade entry (i.e.,  |
|       |                     | executed on a prior day), or a cancel or correction of an As-Of trade. Valid   |
|       |                     | values are:                                                                    |
|       |                     | 0 = Current day trade                                                          |
|       |                     | 1 = As-Of (T+n) trade                                                          |
|       |                     | Note: "1" is required on all Reversals. "1" is required on Corrections of T-   |
| 1     |                     | day submissions originally submitted as an As-Of trade. For Corrections of     |
|       |                     | non-As-Of T-day submissions, this field must be "0" or omitted.                |
| 75    | TradeDate           | The date that the transaction was executed (aka Execution Date). For an        |
|       |                     | As-of trade (As-Of Indicator = 1), the date must be $T+1$ or older. The        |
|       |                     | format is YYYYMMDD.                                                            |
|       |                     | Note 1: On non-As-Of trades, the Trade Date cannot be changed on a             |

| Tag   | Field               | Description                                                                                                    |
|-------|---------------------|----------------------------------------------------------------------------------------------------|
|       |                     | Correction submission to a different date than what was originally                                                                               |
|       |                     | submitted. Firms would be required to Cancel the original trade and                                                                              |
|       |                     | resubmit a new Trade Report with the intended Trade Date. On As-Of trades, the Trade Date can be changed only to a date prior                    |
|       |                     | to the original execution date. The Trade Date cannot be changed to a                                                                            |
|       |                     | date that is subsequent to the original execution date. In the case of                                                                           |
|       |                     | the latter, firms would be required to Cancel the original trade and                                                                             |
|       |                     | resubmit a new As-Of Trade Report with the intended Trade Date.                                                                                  |
|       |                     | Note 2: Trades executed on non-business days (i.e., weekends and                                                                                 |
|       |                     | holidays) and trades executed greater than 365 days prior to a current                                                                           |
|       |                     | day are reportable to ADF with the exact date of execution. Non-                                                                                 |
|       |                     | business day trades and T+365 trades cannot be marked for clearing                                                                               |
|       |                     | on the submission to ADF. Non-business day trades must be reported as As-Of by 8:15am ET the next business day with the appropriate              |
|       |                     | outside normal market hours modifier.                                                                                                    |
| 58    | Text                | An optional ten character alphanumeric Memo field.                                                                                               |
| 22013 | LockedInIndicator   | Indicates that the reporting party entering the trade report is reporting for                                                                    |
|       |                     | both sides of the trade in a single trade report, as an AGU (Automatic                                                                           |
|       |                     | Give Up) trade or as a QSR (Qualified Service Representative) trade.                                                                             |
|       |                     | Valid values are:                                                                                                    |
|       |                     | A = AGU trade report Q = QSR trade report                                                                                                    |
|       |                     | Q Qort mass report                                                                                                    |
|       |                     | Firms may use the Locked-In Indicator to identify an AGU trade report                                                                            |
|       |                     | when a firm trades with one of its correspondents (one-sided AGU trade),                                                                         |
|       |                     | or when a firm reports a trade executed between two of its correspondents                                                                        |
|       |                     | (two-sided AGU trade). A correspondent must be a FINRA member and is entered under one or both Give Up fields (on two-sided Locked-In trades).   |
|       |                     | The reporting party's MPID must be the same on the RPID and CPID                                                                                 |
|       |                     | fields.                                                                                                    |
|       |                     | Firms may use the Locked-In Indicator to identify a QSR trade report                                                                             |
|       |                     | when a firm has an agreement to report on behalf of their contra party for                                                                       |
|       |                     | an execution they entered into. For QSR trade reports, the RPID and CPID                                                                         |
|       |                     | cannot be the same and only the Contra Party Give Up field can be used.                                                                          |
|       |                     | A Uniform Service Agreement must be in place in order for firms to                                                                               |
|       |                     | submit Locked In trade reports.                                                                                                    |
| 376   | ComplianceID        | Required by FINRA for any transaction in an order for which a member                                                                             |
|       |                     | has recording and reporting obligations under Rules 6830 and 6870 of                                                                             |
|       |                     | FINRA's CAT Compliance Rules, the trade report must include an order identifier assigned to the order that uniquely identifies the order for the |
|       |                     | date it was received. The Compliance Identifier shall be reported in Tag                                                                         |
|       |                     | 376 ComplianceID. This field allows up to 20 alphanumeric characters.                                                                            |
|       |                     | Contra side allowed on Locked-In (AGU/QSR) trades (Tag 22013=A or                                                                                |
|       |                     | Q), Cross trades (Side = 8), and Customer (Contra Firm MPID = C)                                                                                 |
|       |                     | trades. Allowed on Trade Accepts. Contra side allowed on trades where the contra party will not submit a matching trade or trade accept.         |
|       |                     | and contain party with not suchinic a materialist and of dade accept.                                                                            |
| 64    | SettlDate           | Optional field, for informational purposes only. Trade Modifier 1 still                                                                          |
|       |                     | required for settlement other than Regular Way. Date when the trade                                                                              |
| 577   | Classinalnate       | settles. YYYYMMDD format.                                                                                                    |
| 577   | ClearingInstruction | Indicates if the trade should be forwarded to NSCC for clearing.                                                                                 |

| Tag  | Field                                            | Description                                                                    |
|------|--------------------------------------------------|--------------------------------------------------------------------------------|
|      |                                                  | Required. Valid values are:                                                    |
|      |                                                  | 0 = send to clearing                                                           |
|      |                                                  | 97 = do not send to clearing                                                   |
|      |                                                  | Note: on AGU trades (Tag 22013 = A), this field MUST be set to "0"             |
|      |                                                  | (send to clearing).                                                            |
| 852  | PublishTrdIndicator                              | Indicates that the trade should be published to the tape (disseminated).       |
|      |                                                  | Required. Valid values are:                                                    |
|      |                                                  | Y = report to the tape                                                         |
|      |                                                  | N = do not report to the tape                                                  |
| 81   | ProcessCode                                      | This field indicates if the trade falls under any of the following conditions: |
|      | (aka Special Instruction                         | 7 = Special trade                                                              |
|      | Indicator)                                       | 3 = Step Out trade                                                             |
|      |                                                  | 8 = Special and Step Out trade                                                 |
|      |                                                  | 2 = Step In trade                                                              |
|      |                                                  | 9 = Special and Step In trade                                                  |
|      |                                                  | A = Step Out trade with Fees (for Section 3)                                   |
|      |                                                  | B = Special and Step Out trade with Fees (for Section3)                        |
|      |                                                  | 0 = regular trade (none of the above) or tag may be omitted                    |
|      |                                                  | A special trade (7), special/step out trade (8), special/step in trade (9) and |
|      |                                                  | special/step out trade with fees (B) instructs the NSCC not to include the     |
|      | <del>                                     </del> | trade in the CNS settlement process.                                           |
| 9277 | Related Market Center                            | Available on transaction reports submitted through ADF such as step outs,      |
|      |                                                  | non-tape, and riskless principal transactions, the market where the            |
|      |                                                  | underlying transaction was reported, as applicable, otherwise omit the tag.    |
|      |                                                  | Valid values are:                                                              |
|      |                                                  | Q = NQ Exchange Trade for NQ securities N = NYSE trade                         |
|      |                                                  |                                                                                |
|      |                                                  | A = AMEX trade B = BSE trade                                                   |
|      |                                                  | C = NSX trade                                                                  |
|      |                                                  | I = ISE trade                                                                  |
|      |                                                  | M = Chgo Stock Exch trade                                                      |
|      |                                                  | P = PSE trade                                                                  |
|      |                                                  | W = CBOE trade                                                                 |
|      |                                                  | X = Phil Stock Exch trade                                                      |
|      |                                                  | O = unknown mkt ctr                                                            |
|      |                                                  | U = unspecified mult mkt trades                                                |
|      |                                                  | 0 = ADF                                                                        |
|      |                                                  | 1 = NQ TRF (Carteret)                                                          |
|      |                                                  | 2 = NQ TRF (Chicago)                                                           |
|      |                                                  | 3 = NYSE TRF                                                                   |
|      |                                                  | F = Foreign Mkt                                                                |
|      |                                                  | H = BATS Exch trade                                                            |
|      |                                                  | G = BATS Y Exch trade                                                          |
|      |                                                  | J = DirectEdge A Ex trade                                                      |
|      |                                                  | K = DirectEdge X Ex trade                                                      |
|      |                                                  | V = IEX Exchange                                                               |
|      |                                                  | L = LTSE (Long Term Stock Exchange)                                            |
|      |                                                  | E = MEMX (Member Exchange)                                                     |
|      |                                                  | Y = MIAX (Miami Exchange)                                                      |
| 527  | SecondaryExecID                                  | Used to discretely tie a Media eligible trade to one or more non-Media         |
|      | (akaTrade Reference                              | eligible trades, e.g., same ref number used on a Media trade and on a          |
|      | Number)                                          | riskless principal trade. Up to 20 characters allowed.                         |
|      |                                                  |                                                                                |

| Tag   | Field                          | Description                                                                                                    |
|-------|--------------------------------|----------------------------------------------------------------------------------------------------|
| 22011 | ControlDate                    | When a trade is submitted to ADF and accepted, the system will return a Control Date with the trade acknowledgement. The Control Date reflects the date when the system received and processed the trade entry. Control Date, in combination with Control Number, is required in subsequent trade cancel and correction messages to modify a trade report. Firms that elect to use their Client Trade Identifier (FirmID) to Cancel (within the T through T-3 period) or Correct a same day trade must still submit the Control Date assigned to the original trade report. Trade corrections will receive a new Control Date/Control Number trade identifier. |
| 1003  | TradeID (aka Control Number)   | When a trade is submitted to ADF and accepted, the system will assign a Control Number which will be returned on the trade acknowledgement. The Control Number is a 10 digit identifier of the trade, which will be unique throughout the day. Control Date, in combination with Control Number, is required in subsequent trade cancel and correction messages to modify a trade report. Trade corrections will receive a new Control Date/Control Number trade identifier. In ADF, all control numbers will start with the value "6" followed by nine sequential numeric integers.                                                                           |
| 22029 | ReferenceReporting<br>Facility | Used if a participant transitions from one FINRA Reporting Facility to another and the participant needs to reverse a trade on the new reporting facility that was originally entered on the old reporting facility. This field is only available on Trade Reversals.  Valid values:  O = ORF  Q = FINRA/NASDAQ TRF Carteret  B = FINRA/NASDAQ TRF Chicago  N = FINRA/NYSE TRF                                                                                                    |

# 9 Sample FIX Submissions

This section contains basic examples of various trade report types and submissions to ADF. For simplicity, only the pertinent tags are used in these examples. Firms must still refer to the input layouts specified in section 5 of this document.

#### 9.1 Interdealer Trade Report – with Reporting responsibility

Where contra party is another FINRA member.

- Firm ABCD is submitting the trade and is the party with the reporting obligation.
- Firm WXYZ is ABCD's counter party.
- ABCD is the seller, WXYZ is the buyer.
- ABCD is acting in a Principal capacity.
- The trade is tape reportable and to be sent to clearing.
- The only other party identified is the reporting party's clearing firm.

| Field             | Tag=Value | Description                                                   |
|-------------------|-----------|---------------------------------------------------------------|
| Reporting         |           | Firm ABCD indicates it is the firm with the responsibility to |
| Obligation        | 22030=Y   | report.                                                       |
|                   |           | Must always be set to "2" to identify the buy and sell        |
| Number of Sides   | 552=2     | sides.                                                        |
| Side              | 54=2      | Sell side group.                                              |
| Number of         |           |                                                               |
| Parties           | 453=2     | Indicates there are 2 parties reported on the sell side.      |
| Party ID          | 448=ABCD  | First party on the sell side identified as ABCD.              |
| Party Role        | 452=1     | ABCD is the Executing (reporting) firm.                       |
| Party ID          | 448=1234  | Second party identified as 1234.                              |
| Party Role        | 452=83    | 1234 is the clearing firm for ABCD.                           |
| Order Capacity    | 528=P     | ABCD is acting in a Principal capacity.                       |
| Side              | 54=1      | Buy side group.                                               |
| Number of         |           |                                                               |
| Parties           | 453=1     | Indicates there is 1 party reported on the buy side.          |
| Party ID          | 448=WXYZ  | First party on the buy side identified as WXYZ.               |
| Party Role        | 452=17    | WXYZ is the Contra firm.                                      |
| Clearing          |           |                                                               |
| Instruction       | 577=0     | Send trade to clearing.                                       |
| Publish Indicator | 852=Y     | Send trade to the tape.                                       |

### 9.2 Interdealer Trade Report - with no Reporting responsibility

Where contra party is another FINRA member.

- Firm WXYZ is submitting the trade and is NOT the party with the reporting obligation.
- Firm ABCD is WXYZ's counter party.
- WXYZ is the buyer, ABCD is the seller.
- WXYZ is acting in an Agent capacity.
- The trade is not tape reportable but is to be sent to clearing.
- The only other party identified is the reporting party's clearing firm.

| Field             | Tag=Value | Description                                             |
|-------------------|-----------|---------------------------------------------------------|
| Reporting         |           | Firm WXYZ indicates it is not the firm with the         |
| Obligation        | 22030=N   | responsibility to report.                               |
|                   |           | Must always be set to "2" to identify the buy and sell  |
| Number of Sides   | 552=2     | sides.                                                  |
| Side              | 54=1      | Buy side group.                                         |
| Number of         |           |                                                         |
| Parties           | 453=2     | Indicates there are 2 parties reported on the buy side. |
| Party ID          | 448=WXYZ  | First party on the buy side identified as WXYZ.         |
| Party Role        | 452=1     | WXYZ is the Executing (reporting) firm.                 |
| Party ID          | 448=5678  | Second party identified as 5678.                        |
| Party Role        | 452=83    | 5678 is the clearing firm for WXYZ.                     |
| Order Capacity    | 528=A     | WXYZ is acting in an Agent capacity.                    |
| Side              | 54=2      | Sell side group.                                        |
| Number of         |           |                                                         |
| Parties           | 453=1     | Indicates there is 1 party reported on the sell side.   |
| Party ID          | 448=ABCD  | First party on the sell side identified as ABCD.        |
| Party Role        | 452=17    | ABCD is the Contra firm.                                |
| Clearing          |           |                                                         |
| Instruction       | 577=0     | Send trade to clearing.                                 |
| Publish Indicator | 852=N     | Do not send trade to the tape.                          |

Example 9.2 would be the matching submission to example 9.1. This would be the trade report submitted from the buyer's perspective.

### 9.3 Customer Trade Report

Where contra party is not a FINRA member.

- Firm ABCD is submitting the trade.
- A non FINRA member is ABCD's counter party.
- ABCD is the buyer, non-member is the seller.
- ABCD is acting in a Principal capacity and knows the contra party is also acting as Principal.
- The trade is tape reportable but is not sent to clearing.

| Field             | Tag=Value | Description                                                  |
|-------------------|-----------|--------------------------------------------------------------|
| Reporting         |           | On trade reports against a non-FINRA member, the             |
| Obligation        | 22030=Y   | reporting party always has the responsibility to report.     |
|                   |           | Must always be set to "2" to identify the buy and sell       |
| Number of Sides   | 552=2     | sides.                                                       |
| Side              | 54=1      | Buy side group.                                              |
| Number of         |           |                                                              |
| Parties           | 453=1     | Indicates there is 1 party reported on the buy side.         |
| Party ID          | 448=ABCD  | First party on the buy side identified as ABCD.              |
| Party Role        | 452=1     | ABCD is the Executing (reporting) firm.                      |
| Order Capacity    | 528=P     | ABCD is acting in a Principal capacity.                      |
| Side              | 54=2      | Sell side group.                                             |
| Number of         |           |                                                              |
| Parties           | 453=1     | Indicates there is 1 party reported on the sell side.        |
|                   |           | First party on the sell side identified as "C", the standard |
| Party ID          | 448=C     | mnemonic for a non-FINRA member (Customer).                  |
| Party Role        | 452=17    | C is the Contra firm.                                        |
| Order Capacity    | 528=P     | C is acting in a Principal capacity.                         |
| Clearing          |           |                                                              |
| Instruction       | 577=97    | Do not send trade to clearing.                               |
| Publish Indicator | 852=Y     | Send trade to the tape.                                      |

All Customer trades must be reported as Reporting Obligation = Y, and not for Clearing. On Customer trades, the reporting party is allowed to submit the contra Capacity, and Compliance ID if applicable.

### 9.4 Cross Trade Report

Where a trade is internalized or crossed between a FINRA members two customers.

- Firm ABCD is submitting the trade.
- ABCD is acting in an Agent capacity on both sides of the cross.
- The trade is tape reportable but is not sent to clearing.

| Field             | Tag=Value | Description                                                  |
|-------------------|-----------|--------------------------------------------------------------|
| Reporting         |           | On all Cross trade reports, the reporting obligation must    |
| Obligation        | 22030=Y   | always be set to "Y".                                        |
|                   |           | Must always be set to "2" on all Cross trades to report      |
| Number of Sides   | 552=2     | both sides' information.                                     |
| Side              | 54=8      | First cross group.                                           |
| Number of Parties | 453=1     | Indicates there is 1 party reported on the first cross side. |
| Party ID          | 448=ABCD  | First party identified as ABCD.                              |
| Party Role        | 452=1     | ABCD is the Executing (reporting) firm.                      |
| Order Capacity    | 528=A     | ABCD is acting in an Agent capacity.                         |
| Side              | 54=8      | Second cross group.                                          |
|                   |           | Indicates there is 1 party reported on the second cross      |
| Number of Parties | 453=1     | side.                                                        |
|                   |           | On cross trades, the reporting party and contra firm must    |
| Party ID          | 448=ABCD  | be the same.                                                 |
| Party Role        | 452=17    | ABCD is the Contra firm.                                     |
| Order Capacity    | 528=A     | ABCD is acting in an Agent capacity.                         |
| Clearing          |           |                                                              |
| Instruction       | 577=97    | Do not send trade to clearing.                               |
| Publish Indicator | 852=Y     | Send trade to the tape.                                      |

All Cross trades must be reported as Reporting Obligation = Y, and not for Clearing. Publish Indicator may be set to Y or N. On Cross trades, the reporting party must submit the contra Capacity, and is allowed to submit the Compliance ID if applicable.

Please note: Cross trades will not be sent to NSCC for clearing regardless of the Clearing Indicator.

#### 9.5 AGU Trades

Where reporting party is executing against and submitting for another FINRA member.

- Firm EFGH is submitting the trade.
- Firm IJKL is EFGH's counter party and EFGH is also authorized to submit for IJKL.
- EFGH is the buyer, IJKL is the seller and the party with the reporting obligation.
- EFGH is acting in an Agent capacity, IJKL is acting in a Principal capacity.
- The trade is tape reportable and is to be sent to clearing.
- The other parties identified are both firms' clearing firms.

| Field             | Tag=Value | Description                                              |
|-------------------|-----------|----------------------------------------------------------|
| Reporting         |           | On all AGU trade reports, the reporting obligation must  |
| Obligation        | 22030=Y   | always be set to "Y".                                    |
|                   |           | Must always be set to "2" to identify the buy and sell   |
| Number of Sides   | 552=2     | sides.                                                   |
| Side              | 54=1      | Buy side group.                                          |
| Number of Parties | 453=2     | Indicates there are 2 parties reported on the buy side.  |
| Party ID          | 448=EFGH  | First party identified as EFGH.                          |
| Party Role        | 452=17    | EFGH is the Contra firm.                                 |
| Party ID          | 448=5678  | Second party identified as 5678.                         |
| Party Role        | 452=83    | 5678 is the clearing firm for EFGH.                      |
| Order Capacity    | 528=A     | EFGH is acting in an Agent capacity.                     |
| Side              | 54=2      | Sell side group.                                         |
| Number of Parties | 453=3     | Indicates there are 3 parties reported on the sell side. |
| Party ID          | 448=EFGH  | First party on the sell side identified as EFGH.         |
| Party Role        | 452=1     | EFGH is the Executing (reporting) firm.                  |
| Party ID          | 448=IJKL  | Second party identified as IJKL.                         |
| Party Role        | 452=14    | IJKL is the Giveup Firm, i.e., EFGH is giving up IJKL.   |
| Party ID          | 448=1234  | Third party identified as 1234.                          |
| Party Role        | 452=83    | 1234 is the clearing firm for IJKL.                      |
| Order Capacity    | 528=P     | IJKL is acting in a Principal capacity.                  |
| Locked In         |           |                                                          |
| Indicator         | 22013=A   | Indicates the trade report is an AGU trade.              |
| Clearing          |           |                                                          |
| Instruction       | 577=0     | Send trade to clearing.                                  |
| Publish Indicator | 852=Y     | Send trade to the tape.                                  |

All AGU trades must be reported as Reporting Obligation = Y, and must be set for Clearing. Publish Indicator may be set to Y or N. On AGU trades, the reporting party MPID must be the same as the contra party MPID, and the Give up party can be on either side. In the above case, since the Give up Firm has the reporting responsibility, it is included in the nested group of the executing party role. On all AGU trades, the contra Capacity must be submitted, and the reporting firm is allowed to submit the Compliance ID if applicable.

Note: A Uniform Service Agreement (USA) is required in order to submit AGU trades on behalf of reported parties.

### 9.6 Give Up Trades

Where reporting party is submitting for a FINRA member who executed against another FINRA member.

- Firm EFGH is submitting the trade.
- EFGH is authorized to submit for IJKL, who executed a trade against WXYZ.
- IJKL is the buyer, WXYZ is the seller and the party with the reporting obligation.
- IJKL is acting in a Principal capacity.
- The trade is not tape reportable but is to be sent to clearing.

| Field             | Tag=Value | Description                                               |
|-------------------|-----------|-----------------------------------------------------------|
| Reporting         |           | Firm EFGH, giving up IJKL, indicates IJKL is not the firm |
| Obligation        | 22030=N   | with the responsibility to report.                        |
|                   |           | Must always be set to "2" to identify the buy and sell    |
| Number of Sides   | 552=2     | sides.                                                    |
| Side              | 54=1      | Buy side group.                                           |
| Number of         |           |                                                           |
| Parties           | 453=2     | Indicates there are 2 parties reported on the buy side.   |
| Party ID          | 448=EFGH  | First party identified as EFGH.                           |
| Party Role        | 452=1     | EFGH is the Executing/reporting firm.                     |
| Party ID          | 448=IJKL  | Second party identified as IJKL.                          |
| Party Role        | 452=14    | IJKL is the Giveup firm.                                  |
| Order Capacity    | 528=P     | IJKL is acting in a Principal capacity.                   |
| Side              | 54=2      | Sell side group.                                          |
| Number of         |           |                                                           |
| Parties           | 453=1     | Indicates there is 1 party reported on the sell side.     |
| Party ID          | 448=WXYZ  | First party on the sell side identified as WXYZ.          |
| Party Role        | 452=17    | WXYZ is the Contra firm.                                  |
| Clearing          |           |                                                           |
| Instruction       | 577=0     | Send trade to clearing.                                   |
| Publish Indicator | 852=N     | Do not send trade to the tape.                            |

Give up trades may be reported as Reporting Obligation = Y or N depending on the reporting responsibility of the Giveup firm. Giveup trades can be set to Clear or not, can be set to Publish or not. The Giveup firm's Capacity must be submitted, and the reporting firm is allowed to submit the Giveup firm's Compliance ID if applicable.

Note: A Uniform Service Agreement (USA) is required in order to giveup firms on a trade report.

#### 9.7 QSR Trades

Where reporting party is executing against and submitting for another FINRA member using the NSCC QSR agreement.

- Firm EFGH is submitting the trade.
- Firm IJKL is EFGH's counter party and EFGH is also authorized to submit for IJKL.
- EFGH is the seller and the party with the reporting obligation, IJKL is the buyer.
- EFGH is acting in an Agent capacity, IJKL is acting in a Principal capacity.
- The trade is tape reportable and is to be sent to clearing.
- The other parties identified are both firms' clearing firms.

| Field             | Tag=Value | Description                                                   |
|-------------------|-----------|---------------------------------------------------------------|
| Reporting         |           | Firm EFGH indicates it is the firm with the responsibility to |
| Obligation        | 22030=Y   | report.                                                       |
|                   |           | Must always be set to "2" to identify the buy and sell        |
| Number of Sides   | 552=2     | sides.                                                        |
| Side              | 54=2      | Sell side group.                                              |
| Number of         |           |                                                               |
| Parties           | 453=2     | Indicates there are 2 parties reported on the sell side.      |
| Party ID          | 448=EFGH  | First party identified as EFGH.                               |
| Party Role        | 452=1     | EFGH is the Executing/reporting firm.                         |
| Party ID          | 448=1234  | Second party identified as 1234.                              |
| Party Role        | 452=83    | 1234 is the Clearing firm for EFGH.                           |
| Order Capacity    | 528=A     | EFGH is acting in an Agent capacity.                          |
| Side              | 54=1      | Buy side group.                                               |
| Number of         |           |                                                               |
| Parties           | 453=2     | Indicates there are 2 parties reported on the buy side.       |
| Party ID          | 448=IJKL  | First party on the sell side identified as IJKL.              |
| Party Role        | 452=17    | IJKL is the Contra firm.                                      |
| Party ID          | 448=5678  | Second party on the sell side identified as 5678.             |
| Party Role        | 452=83    | 5678 is the Clearing firm for IJKL.                           |
| Locked In         |           |                                                               |
| Indicator         | 22013=Q   | Indicates the trade report is a QSR trade.                    |
| Clearing          |           |                                                               |
| Instruction       | 577=0     | Send trade to clearing.                                       |
| Publish Indicator | 852=Y     | Send trade to the tape.                                       |

QSR trades may be reported as Reporting Obligation = Y or N depending on the role of the reporting party. QSR trades may be set to Clear or not. Publish Indicator may be set to Y or N. On QSR trades, a give up on the contra side group is allowed, if applicable. On all QSR trades, the contra Capacity must be submitted, and the reporting firm is allowed to submit the Compliance ID if applicable.

Note: A Uniform Service Agreement (USA) is required in order to submit QSR trades on behalf of reported parties.

### 9.8 Step In / Step Out Trades

When two FINRA members are reporting a step out trade.

- Firm MNOP is submitting the trade.
- Firm QRST is MNOP's counter party.
- MNOP is stepping out to QRST and is the the seller, QRST is the buyer (and stepping in).
- MNOP is acting in a Principal capacity,
- The trade is to be sent to clearing.

| Field             | Tag=Value | Description                                                 |
|-------------------|-----------|-------------------------------------------------------------|
| Reporting         |           | Firm MNOP as the part stepping out indicates it is the firm |
| Obligation        | 22030=Y   | with the responsibility to report.                          |
|                   |           | Must always be set to "2" to identify the buy and sell      |
| Number of Sides   | 552=2     | sides.                                                      |
| Side              | 54=2      | Sell side group.                                            |
| Number of         |           |                                                             |
| Parties           | 453=2     | Indicates there are 2 parties reported on the sell side.    |
| Party ID          | 448=MNOP  | First party identified as MNOP.                             |
| Party Role        | 452=1     | MNOP is the Executing/reporting firm.                       |
| Party ID          | 448=1234  | Second party identified as 1234.                            |
| Party Role        | 452=83    | 1234 is the Clearing firm for MNOP.                         |
| Order Capacity    | 528=P     | MNOP is acting in a Principal capacity.                     |
| Side              | 54=1      | Buy side group.                                             |
| Number of         |           |                                                             |
| Parties           | 453=1     | Indicates there is 1 party reported on the buy side.        |
| Party ID          | 448=QRST  | First party on the sell side identified as QRST.            |
| Party Role        | 452=17    | QRST is the Contra firm.                                    |
| Process Code      | 81=3      | Indicates the trade report is a Step Out trade.             |
| Clearing          |           |                                                             |
| Instruction       | 577=0     | Send trade to clearing.                                     |
| Publish Indicator | 852=N     | Do not send trade to the tape.                              |

The firm stepping out must always set Reporting Obligation = Y. Step Out trades are clearing transactions and must be set to Clear. Step Out trades are non-tape reportable and Publish Indicator must be set to N.

For the firm stepping in, the above tags would be used with the following exceptions:

- Tag 22030=N (firm stepping in must always set this field to N.
- Firm stepping in would identify itself as the executing firm (Tag 452=1) and the other side as the contra firm (Tag 452=17), and report under the proper Side group.
- Tag 81=2 (indicates the submission is a Step In trade).

Step in and Step Out trades are matched against each other and sent to clearing by ADF.

# **Revision History**

| Revision | Date       | Comments                                                                                                    |  |  |
|----------|------------|----------------------------------------------------------------------------------------------------|--|--|
| 1.0      | 8/26/2013  | Baseline version.                                                                                                    |  |  |
| 1.1      | 10/30/2013 | <ul> <li>Amended the amount of trade data history ADF will maintain online from 5 rolling business days to 4 rolling business days.</li> <li>Removed Tag 577 ClearingInstruction from Cancel and Correction messages.</li> <li>Removed Tag 22026 PriorDayClearingInstruction from Cancel and Correction messages.</li> <li>Added section 6.3 to list all possible Reject Reasons.</li> </ul>                                                                                                    |  |  |
| 1.2      | 4/30/2015  | <ul> <li>Updated document to conform to Rule changes introduced with FINRA Rule Filing 2013-50.</li> <li>Expanded definition and reporting of As-Of trades (section 4.3).</li> <li>Added FirmTradeID (Tag 1041) to various message layouts.</li> <li>Introduced On Behalf Of (OBO) methodology for Service Bureau reporting (section 4.5.9).</li> <li>Redefined OATS Identifier (section 4.5.10).</li> <li>Introduced additional Step In and Step Out values to Tag 81 (ProcessCode).</li> <li>Added new section 8 (Field Definitions).</li> <li>Added new section 9 (Sample FIX Submissions).</li> </ul> |  |  |
| 1.3      | 3/18/2016  | <ul> <li>Introduced values "C" and "O" to Tag 22005 SpecialProcessingFlag.</li> <li>Section 5.2.8 ARMA/ACMA message – updated values for Tag 9857 LockedInMethod.</li> </ul>                                                                                                    |  |  |
| 1.4      | 9/19/2016  | <ul> <li>Added system operating hours (section 1.1).</li> <li>Added tags 115 and 116 to inbound header and tags 128 and 129 to outbound header (section 3.13).</li> <li>Removed Entering Firm as a Party Role (section 4.5.8).</li> <li>Added Match Control Date to section 4.6.11.</li> <li>Expanded descriptions to Trade Cancel (section 5.1.2).</li> <li>Expanded definition of Trade Decline (section 5.1.6).</li> <li>Removed Clearing Copy value "C" from Tag 22005.</li> </ul>                                                                                                    |  |  |
| 1.4a     | 10/3/2016  | Added notification regarding the indefinite disabling of auto-locking functionality (cover page).                                                                                                    |  |  |
| 14.b     | 11/14/2016 | <ul> <li>Removed notification regarding disabling auto-lock. Re-enabled auto-lock process.</li> <li>Updated Reject Reason Table.</li> </ul>                                                                                                    |  |  |
| 14.c     | 12/02/2016 | <ul> <li>Remove all references to prior day corrections</li> <li>Added Reject Reason Code 209</li> </ul>                                                                                                    |  |  |
| 15       | 1/20/2017  | • Updated Regular Way and Seller's Option Days definitions for T+2 Settlement.                                                                                                    |  |  |
| 1.6      | 3/5/2018   | Removed Tag 22007 from the Spec. Will use Tag 60 for Execution Time instead.                                                                                                    |  |  |
| 1.6a     | 4/18/2018  | Expanded on Short Sale Indicator definition and allowed usage.                                                                                                    |  |  |
| 1.7      | 5/7/2018   | <ul> <li>Updated for the addition of FINRA/NASDAQ TRF Chicago: added new Related Market Center and new Reference Reporting Facility values.</li> <li>Related Market Center Code updates         <ul> <li>5.1.1 Trade Capture Report</li> <li>5.1.3 Trade Capture Reversal</li> <li>5.1.4 Trade Capture Trade Correction</li> <li>5.2.1 Trade Capture Report Acknowledgement</li> <li>5.2.2 Trade Capture Allege</li> <li>5.2.4 Trade Capture Confirmed Reversal</li> <li>5.2.5 Trade Capture Confirmed Correction</li> </ul> </li> </ul>                                                                  |  |  |

|      | •         |                                                                              |  |  |
|------|-----------|------------------------------------------------------------------------------|--|--|
|      |           | <ul> <li>8.1 Field Descriptions and Values</li> </ul>                        |  |  |
|      |           | Reference Reporting Facility updates                                         |  |  |
|      |           | <ul> <li>5.1.3 Trade Capture Reversal</li> </ul>                             |  |  |
|      |           | <ul> <li>5.2.4 Trade Capture Confirmed Reversal</li> </ul>                   |  |  |
|      |           | <ul> <li>8.1 Field Descriptions and Values</li> </ul>                        |  |  |
| 1.8  | 2/26/2020 | Updated for the addition of IEX Exchange and Long Term Stock Exchange:       |  |  |
|      |           | added new Related Market Center values.                                      |  |  |
|      |           | Related Market Center Code updates                                           |  |  |
|      |           | o 5.1.1 Trade Capture Report                                                 |  |  |
|      |           | o 5.1.3 Trade Capture Reversal                                               |  |  |
|      |           | <ul> <li>5.1.4 Trade Capture Trade Correction</li> </ul>                     |  |  |
|      |           | o 5.2.1 Trade Capture Report Acknowledgement                                 |  |  |
|      |           | o 5.2.2 Trade Capture Allege                                                 |  |  |
|      |           | o 5.2.4 Trade Capture Confirmed Reversal                                     |  |  |
|      |           | <ul> <li>5.2.5 Trade Capture Confirmed Correction</li> </ul>                 |  |  |
|      |           | o 8.1 Field Descriptions and Values                                          |  |  |
| 1.9  | 4/24/2020 | Updated for the addition of MEMX (Member Exchange) and MIAX (Miami           |  |  |
|      |           | Exchange): added new Related Market Center values.                           |  |  |
|      |           | Related Market Center Code updates                                           |  |  |
|      |           | o 5.1.1 Trade Capture Report                                                 |  |  |
|      |           | o 5.1.3 Trade Capture Reversal                                               |  |  |
|      |           | <ul> <li>5.1.4 Trade Capture Trade Correction</li> </ul>                     |  |  |
|      |           | o 5.2.1 Trade Capture Report Acknowledgement                                 |  |  |
|      |           | o 5.2.2 Trade Capture Allege                                                 |  |  |
|      |           | o 5.2.4 Trade Capture Confirmed Reversal                                     |  |  |
|      |           | <ul> <li>5.2.5 Trade Capture Confirmed Correction</li> </ul>                 |  |  |
|      |           | <ul> <li>8.1 Field Descriptions and Values</li> </ul>                        |  |  |
| 1.10 | 6/11/2021 | Updated timestamps to support inclusion of nanoseconds in reference to FINRA |  |  |
|      |           | Regulatory Notice <u>20-41</u> .                                             |  |  |
| 1.11 | 9/16/2021 | Replaced references to the OATS rules with references to FINRA's CAT         |  |  |
|      |           | Compliance Rules.                                                            |  |  |
| 1.12 | 1/30/2023 | Updated section 6.3 Reject Reason Table.                                     |  |  |
|      |           |                                                                              |  |  |